OSS Programme SIEE OSS/UNITAR UNITAR

# **GUIDE DE L'INTERNET EN AFRIQUE**

**juin 1995**

# **EDITORIAL**

Pour nombre de gestionnaires de l'environnement, les systèmes d'Informations renvoient aux technologies de pointe que sont la télédétection, la photographie aérienne, les systèmes d'Information géographique. Mais peu apprécient ces formidables outils que sont les autoroutes de l'information en général, l'Internet en particulier. Pourtant une trentaine de millions de personnes dans le monde y ont déjà accès.

L'Internet est un formidable moyen d'accéder aux sources d'information, essentiellement au Nord pour l'instant. Il permet à l'heure actuelle, à des millions de personnes dispersées dans le Monde d'échanger des données, de dialoguer, de communiquer sur des forums, et ceci à des coûts marginaux par rapport aux moyens traditionnels (téléphone, télécopieur, courrier rapide...).

A ce jour, à peine quelques milliers de personnes ont accès à ce média en Afrique. Seuls trois pays se sont dotés de moyens comparables aux occidentaux : la Tunisie, l'Egypte et l'Afrique du Sud. Ailleurs, dans trente autres pays, des initiatives extérieures, Greenet en Afrique anglophone avec Fidonet, l'ORSTOM en Afrique francophone avec RIO, ont permis un premier pas vers l'accès à l'Internet.

L'OSS et l'UNITAR à travers le projet SIEE, cherchent à contribuer aux échanges scientifiques entre sous-régions de l'Afrique d'une part, les pays du Nord et les organisations internationales d'autre part. L'Internet, même s'il est encore relativement peu développé en Afrique, sera très certainement le vecteur par lequel s'exprimera pleinement le génie africain.

Ce guide présente ce qu'est l'Internet et les services qu'il peut apporter. Il renseigne également, pays par pays, sur les moyens d'accès aux réseaux. Il sera régulièrement mis à jour.

Que ce guide soit le point de départ d'un véritable essor de l'Internet en Afrique

Marcel BOISARD

Cheddy Fezzani

Directeur général de l'UNITAR

Directeur exécutif de l'OSS

Ce guide a été réalisé par Pascal RENAUD, Chef de la Mission informatique de l'ORSTOM, en collaboration avec l'équipe RIO et Christophe NUTTALL, administrateur du programme "Système d'information Intégré sur l'environnement de l'OSS/UNITAR".

Aucune partie de ce document ne peut être reproduite, par quelque procédé que ce soit, sans une demande motivée adressée au Directeur exécutif de l'Observatoire du sahara et du Sahel ou au Directeur général de l'Institut des Nations Unies pour la Formation et la Recherche, en indiquant les passages ou illustrations en cause.

© OSS - UNITAR - juin 1995

### SOMMAIRE

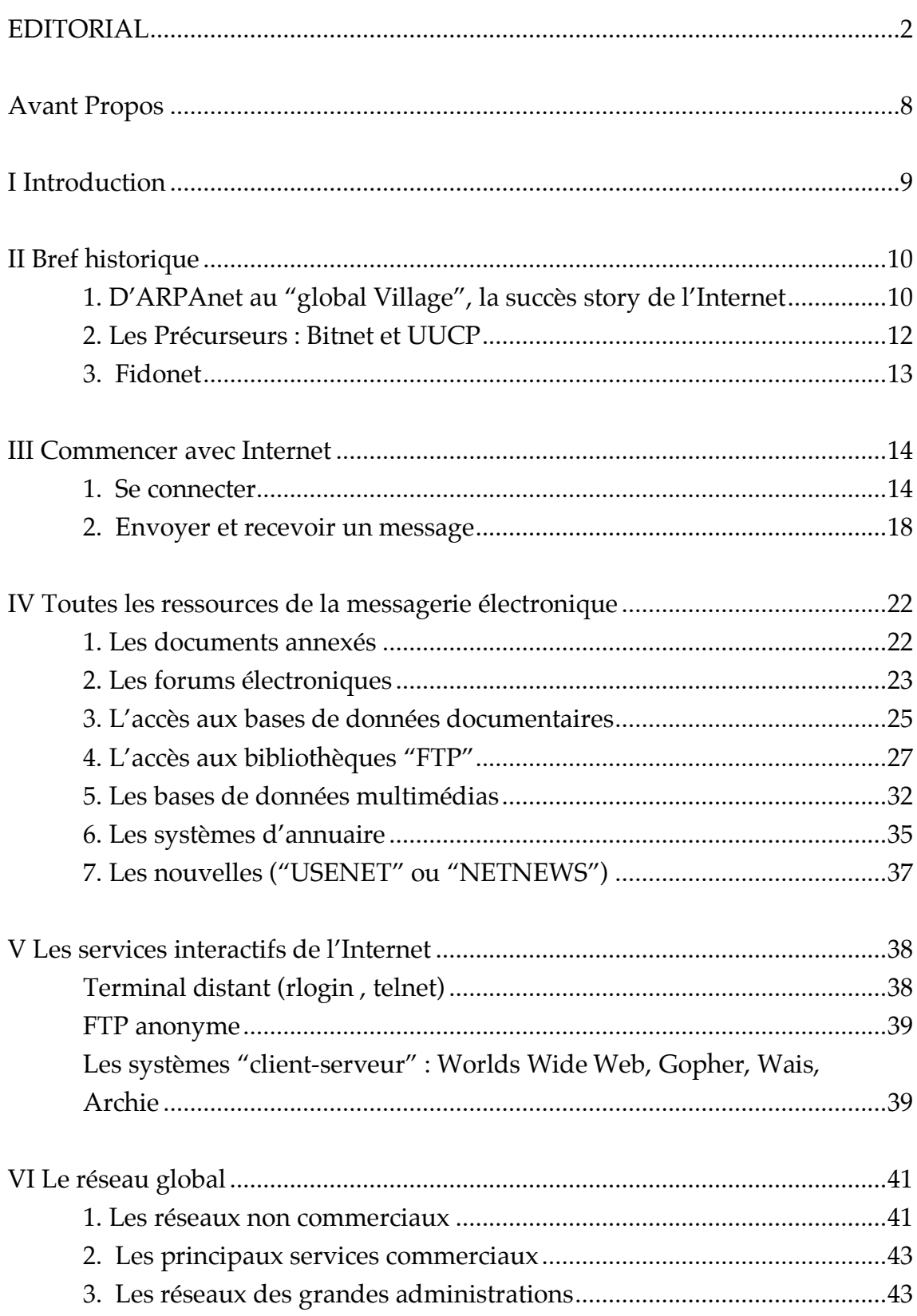

PAGE

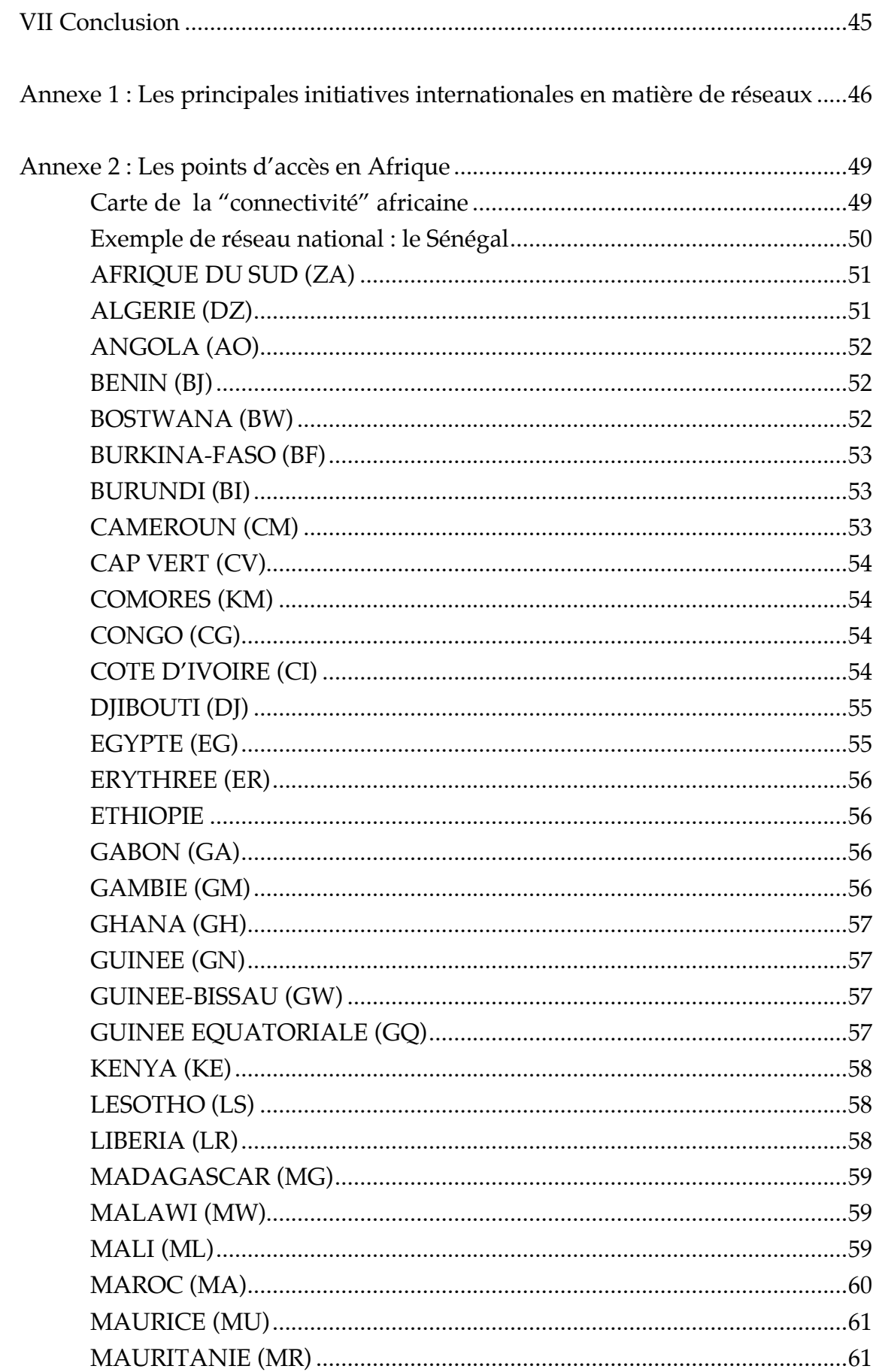

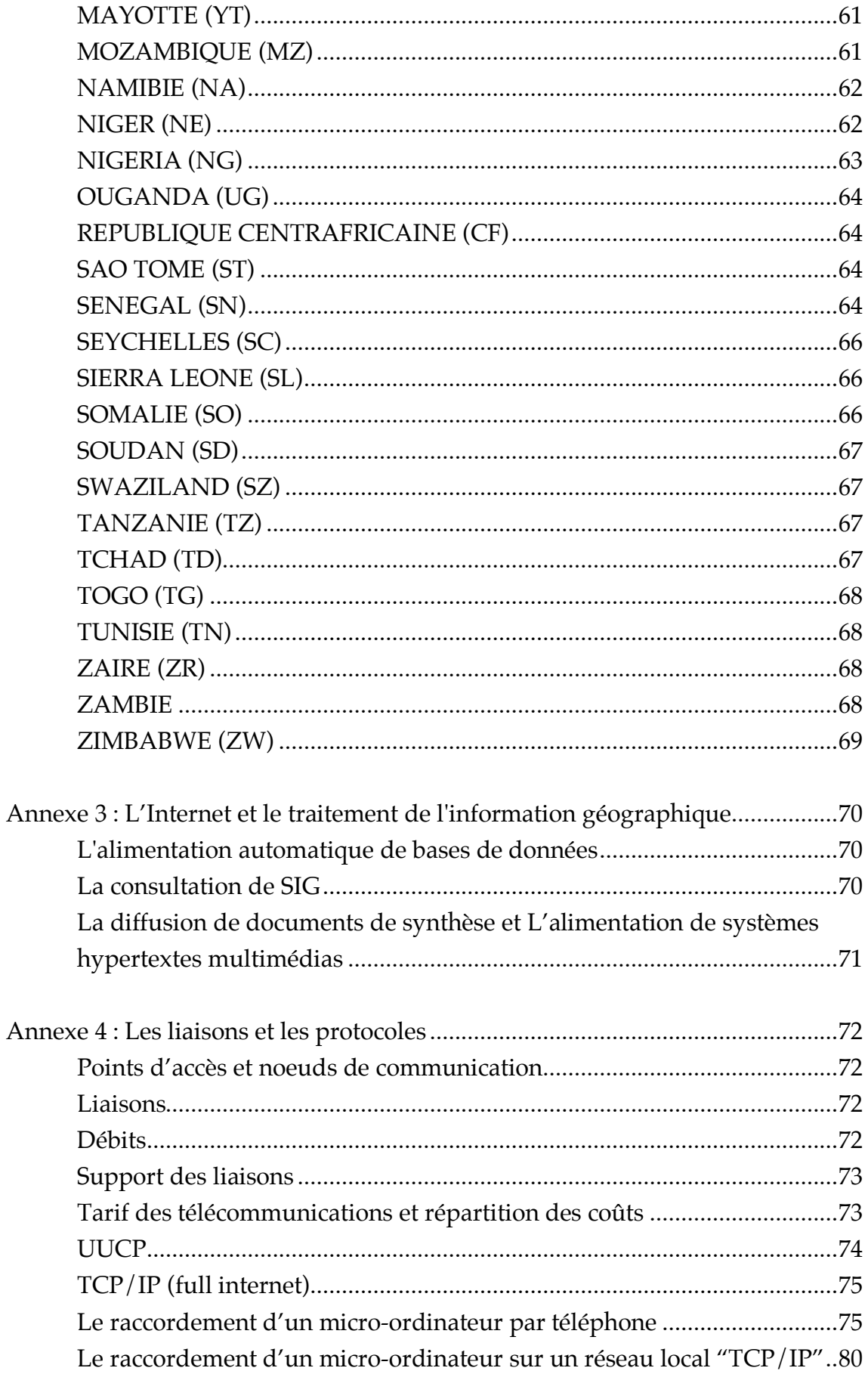

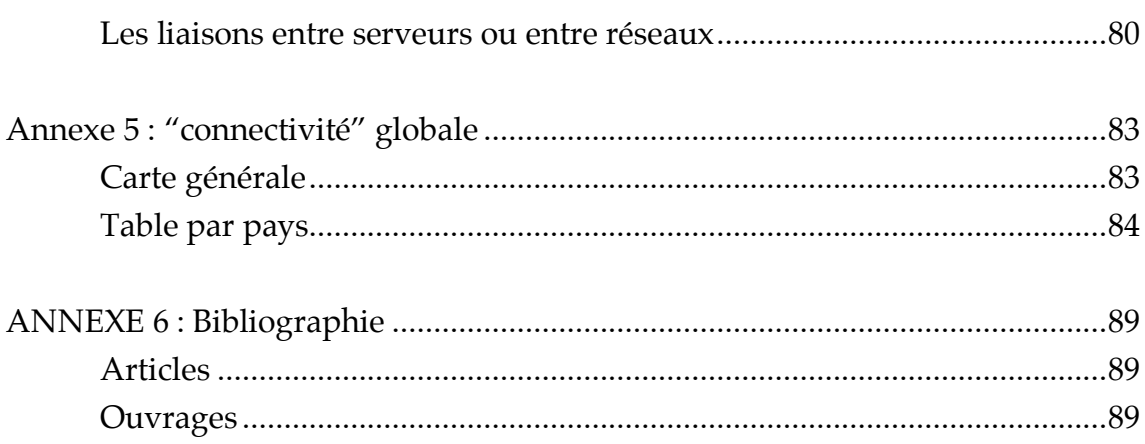

# **AVANT PROPOS**

L'Internet est tout droit sorti des laboratoires de pointe de Californie. Il est né pour répondre au besoin de partager une ressource rare : les ordinateurs de grande puissance (super-computers). Il a permis de réduire l'incidence des distances et de multiplier les collaborations entre chercheurs confrontés à une compétition internationale de plus en plus vive. Il s'est construit dans un esprit de franchise universitaire et de gratuité.

Son succès suscite aujourd'hui l'intérêt des grands opérateurs. Il est cité en exemple par les promoteurs des "autoroutes de l'information". Des projets d'investissement grande envergure sont à l'étude à la Maison Blanche et dans les chancelleries européennes pour multiplier les infrastructures de télécommunication dans les principaux pays développés.

## **Et l'Afrique ?**

Les pays en développement seront-ils les oubliés de cette "révolution de l'information" ? Ou présente-elle pour eux, une nouvelle chance ?

Réduire l'incidence des distances, partager les sources d'informations scientifiques et techniques des pays du Nord, développer la collaboration Nord/Sud et Sud/Sud... L'Internet ne peut-il pas donner un sérieux coup de pouce à l'Afrique ?

C'est en tout cas notre conviction et notre pari.

### **INTRODUCTION**

Ce guide de l'Internet en Afrique s'adresse d'abord à ceux qui n'ont pas encore accès au réseau mondial. Il indique le matériel et les logiciels nécessaires, les organismes qu'il faut contacter. Mais il intéresse aussi ceux qui sont déjà sur le réseau mais n'en connaissent pas encore toutes les ressources.

Il est orienté vers les utilisateurs "bande étroite", ceux qui disposent d'une liaison à bas débit limitée au courrier électronique. Leur ordinateur est relié par téléphone à travers un modem standard. Ces utilisateurs sont encore au Nord comme au Sud, les plus nombreux. Ils trouveront dans ce document des solutions pour naviguer dans toutes les grandes bases de données de l'Internet. Nous espérons ouvrir aux utilisateurs du Email, de nouveaux horizons qui vont du télé-chargement de logiciels jusqu'à l'utilisation du célèbre couple "World Wide Web / Mosaïc".

Il s'agit cependant d'une première édition et, malgré tout le soin apporté, elle souffre d'erreurs et d'omissions notamment en ce qui concerne la liste des points d'accès en Afrique. L'Internet est en pleine effervescence. Des acteurs naissent et disparaissent chaque jour. Des mises à jour fréquentes sont nécessaires. N'hésitez pas à nous contacter pour nous aider à mettre à jour notre base de données. Celle-ci sera mise à la disposition de tous les utilisateurs à travers le réseau.

**I**

# **BREF HISTORIQUE**

# **1. D'ARPAnet au "global Village", la succès story de l'Internet**

#### **• Un réseau capable de résister à une attaque nucléaire**

En 1964, dans le cadre d'un projet de l'ARPA (Advanced Research Program for Armement), Paul BARAN, chercheur de la Rand Corporation, définit un réseau de communication *sans concentrateur, ni commutateur central* capable de se satisfaire de liaisons physiques peu fiables. Cette technique appelée "IP" Internet Protocole est à la base du réseau ARPAnet déployé entre les ordinateurs des centres de recherche militaires américains dans les années 70.

### **• Le système UNIX et les "stations de travail"**

En 1983, L'Université de Berkeley améliore cette technique (le "protocole IP") en développant des services réseaux et tout particulièrement ceux qui feront le succès de l'Internet : la messagerie électronique "SMTP" et le système de transmission de fichier " $FTP"$ .

Cette technologie réseau baptisée "TCP/IP" est associée au système d'exploitation UNIX. Cette nouvelle version, appelée "UNIX BSD" va être adoptée par les jeunes industriels de la "Silicon Valley" qui préparent une nouvelle génération d'ordinateurs : les stations de travail.

Ces machines vont connaitre un succès industriel étonnant. D'une puissance très supérieure aux micro-ordinateurs individuels, elles offrent des possibilités nouvelles en matière de graphisme et d'image comme de réseau. Intègrant sur une même plateforme toutes les fonctionnalités nécessaires aux travaux scientifiques, elles vont être diffusées dans toutes les universités américaines puis européennes. La station Sun en est la réalisation la plus caractéristique.

### **• Le réseau de la NSF**

En 1984, la NSF (National Science Fondation) lance un programme d'équipement en "super-ordinateurs". Ces calculateurs de grande puissance, et d'un coût élevé doivent être partagés par plusieurs universités. La NSF décide de constituer un réseau national à haut débit<sup>1</sup> (56 kbs) reliant les super-ordinateurs et d'installer des dessertes régionales vers les universités. TCP/IP est choisi pour l'ensemble du réseau. "NSFnet" va ainsi devenir l'épine dorsale (backbone) de ce qui s'appelle aujourd'hui l'Internet.

Très vite, le réseau est exploité bien au delà des objectifs fixés. Le judicieux choix technologique des dirigeants de la NSF lui confère des possibilités très larges. Au lieu du simple partage d'un super-calculateur, il permet l'interconnexion deux à deux de tous les ordinateurs du réseau. Son succès va être tel que dès 1987, le débit des lignes principales sera multiplié par 20 (location de T12 à 1,5 Mbs), et plus récemment à nouveau par 30 (T3 à 45 Mbs).

L'accès aux bases de données et le courrier électronique deviennent les principales applications du réseau. Chaque station de travail du réseau constitue un serveur d'informations en même temps qu'un poste d'accès aux autres serveurs. Les universités développent des banques de logiciels et des bibliothèques électroniques, elles les mettent à la disposition de la communauté scientifique. Ces informations peuvent être copiées sans droit d'auteur.

La libre circulation des produits de la recherche à travers l'Internet va donner un coup de fouet à la production scientifique et créer aux Etats-Unis une "culture informatique" dont on a pas encore tiré tous les enseignements.

Très vite, l'expérience de NSFnet fait école. L'Internet s'étend plus ou moins rapidement à tous les pays développés.

### **• Les autoroutes de l'information**

 $\overline{a}$ 

Aujourd'hui, le succès de l'Internet a largement dépassé les millieux universitaires. Ce réseau qui relie déjà plusieurs millions d'ordinateurs se présente comme un nouveau média. Il inclut des services de communication individuelle : messagerie électronique (email), de publication électronique (texte ou multimédia), de consultation de banques de données (textes, images, sons)... Il réunit, en un seul ensemble, à l'échelle international, le domaine des réseaux locaux d'entreprise, de la télématique grand public et des banques de données scientifiques.

<sup>1</sup> Il s'agit du débit d'information digitalisée qui peut circuler sur le réseau. Il est exprimé en "bps" (bit par seconde), en kbs (milliers de bits par second) ou Mbs (millions de bits par seconde). On parle de bas débit de 1200 bps à 4 800bps, de débit moyen de 9,6 kbs à 64 kbs de haut débit au delà.

<sup>2</sup>T1, T3 sont les références des normes américaines de lignes de télécommunication à haut débit.

 $\overline{a}$ 

Ce n'est pas une simple extension mondiale de la télématique, intégrant le son et l'image et s'étendant à l'échelle internationale. Il y a dans l'Internet quelque chose de fondamentalement nouveau - révolutionnaire - par rapport à la télématique traditionnelle et par rapport à tous les médias "classiques". C'est la réciprocité. Chaque ordinateur du réseau peut être à la fois fournisseur d'information et client de celle des autres. Le protocole "TCP/IP" attribue à chaque utilisateur les mêmes droits. On a à faire à une sorte de démocratie "électronique" directe : un simple microordinateur (dont le coût se situe entre 2 et 3 000 \$ soit 10 à 15 000 FF) peut distribuer de l'information (texte, sons, image, voire images animées) sur le réseau. C'est ce que font les laboratoires de recherche et les universités pour se faire connaître et mettre en valeur leurs travaux.

Il est vrai que nous entrons maintenant dans une zone de turbulences. Les opérateurs privés s'engagent sur l'Internet et prendront bientôt la place principale. Ceux-ci distingueront-ils clients actifs (produisant de l'information) et clients passifs (consommateurs) ? Imposeront-ils des prix élevés ou des quotas pour limiter le trafic ? Modifieront-ils les protocoles pour les adapter à leurs objectifs commerciaux ? Personne ne peut encore répondre aujourd'hui.

## **2. Les Précurseurs : Bitnet et UUCP**

**BITNET et son cousin européen EARN** (European Academic Research Network) ont été développés à la fin des années 70 aux Etats Unis puis dans le début des années 80 en Europe avec le concours d'IBM. Ces réseaux reliaient les centres de calculs universitaires équipés de gros ordinateurs partagés (main frames). Bien que reposant sur une technologie propriétaire<sup>1</sup> (SNA) ce réseau s'est ensuite étendu à des sites équipés par d'autres constructeurs, en particulier DEC. Il y a quelques années, il comptait 3000 noeuds dans 40 pays. Aujourd'hui, les réseaux Bitnet et EARN subsistent sous forme d'association d'utilisateurs. En termes techniques, ils se sont presque tous "convertis" à l'Internet.

En Afrique, deux noeuds EARN sont encore en service, l'un à Tunis et l'autre au Caire. En 1987 un noeud EARN avait été installé sur le site IBM du Plateau à Abidjan. L'absence de synergie avec l'activité universitaire et la recherche scientifique l'ont privé de réel soutien. Il a été fermé un an plus tard.

**UUCP** est le nom d'un protocole2 (Unix to Unix Copy Program) qui permet à deux machines d'échanger des données à travers le réseau téléphonique. Il désigne aussi un réseau basé sur cette technique. Lorsque BITnet et EARN faisaient communiquer les grands centres de calcul équipés de main frame IBM, UUCP reliait les petites équipes disposant de mini-ordinateurs. Il y a quelques années , le réseau UUCP

<sup>1</sup>On oppose système "propriétaire" à système "ouvert". Le second respecte des normes partagées par de nombreux contructeurs. C'est tout particulièrement le cas d'UNIX et de TCP/IP.

<sup>2</sup>Un protocole de communication est une technologie qui permet à des ordinateurs de communiquer des données et d'offrir des "services réseaux".

comprenait plusieurs dixaines de milliers de noeuds. Il est aujourd'hui en grande majorité converti à TCP/IP et intégré dans l'Internet.

UUCP est en quelque sort l'ancêtre naturel de TCP/IP et il reste son plus fidèle complice. Actuellement ces deux familles de protocoles sont disponibles sur presque tous les ordinateurs (micro et mini). UUCP permet de prolonger l'Internet au-delà des liaisons haut-débit. Il fonctionne avec les modems les plus simples et sur des lignes de téléphone de qualité médiocre. Il assure la transmission intégrale des services de l'Internet "email" et "usenet" (cf. § 3).

De nombreux réseaux associent Internet et UUCP, en particulier dans les pays en développement. C'est le cas de RIO en Afrique francophone, d'UNINET-ZA en Afrique Australe, d'IGC au Etats Unis et en Amérique latine, de Fnet/EUnet en Europe, etc...

Enfin, il est encore très utilisé dans les pays développés pour relier des petites unités ou des ordinateurs individuels au réseau de courrier électronique Internet au moindre coût.

# **3. Fidonet**

 $\overline{a}$ 

Fidonet désigne un protocole. Il présente quelques similitudes avec UUCP, cependant il n'appartient pas à la famille UNIX. Il a été conçu pour IBM/PC sous DOS. Contrairement aux versions actuelles d'UUCP, il n'utilise pas le mode d'écriture des adresses électroniques de l'Internet (norme RFC822). Il possède en revanche, un avantage technique non-négligeable lorsqu'on utilise des lignes téléphoniques de mauvaise qualité, car il dispose d'un mécanisme de reprise sophistiqué.

On compte plusieurs dixaines de milliers de noeuds Fidonet dans le monde. Les ONG américaines en sont les utilisateurs les plus fidèles. Fidonet est répandu en Afrique de l'Est, en particulier au Kenya, en Ouganda, en Tanzanie et au Zimbabwe. Greennet, ONG basée à Londres<sup>1</sup>, est l'opérateur principal de Fidonet en Afrique.

<sup>&</sup>lt;sup>1</sup>GreenNet/Institute for African Alternatives, 4th floor, 393-395 City Road, London EC1V 1NE, Tel: +44 171 713 1941, Fax: +44 171 833 1169.

# **COMMENCER AVEC INTERNET**

Il y a différents niveaux d'accès à l'Internet comme il y a plusieurs types de véhicules pour circuler sur les routes. Certains peuvent être plus lents et moins confortables, mais ils permettent de se déplacer aussi loin.

Le premier niveau de l'Internet est le courrier électronique "Email" pour **E**lectronic **mail**. C'est le plus simple et le plus utile des services de communication électronique.

Il y a ensuite le transport de documents, la transmission de fichiers, la consultation de bases de données bibliographiques, les bases de documents et enfin la navigation hypertexte dans l'espace multimédia. On parle alors de musées virtuels et de cyberspace.

Dans ce chapitre, nous allons détailler ce qui est indispensable pour commencer à utiliser le "email": le matériel, le logiciel de télécommunication et, ce qu'il faut savoir pour envoyer et recevoir du courrier électronique.

### **1. Se connecter**

 $\overline{a}$ 

Il suffit d'un *micro-ordinateur*, d'un *Modem*1 et d'une ligne de téléphone (une ligne locale suffit généralement) permettant de se raccorder à un point d'accès Internet (noeud). Il faut aussi un logiciel de télécommunication qui va gérer le dialogue entre votre ordinateur et celui du point d'accès. S'il n'existe pas de point d'accès dans votre ville, vous devrez vous raccorder à travers une liaison téléphonique longue distance. Mais pour que le coût de communication soit minimum, le point d'accès Internet doit être dans la même zone téléphonique.

<sup>1</sup>Le modem (MOdulateur DEModulateur) transforme un signal numérique (des données) en signal analogique (des sons). L'information peut ainsi être transportée par la ligne de téléphone.

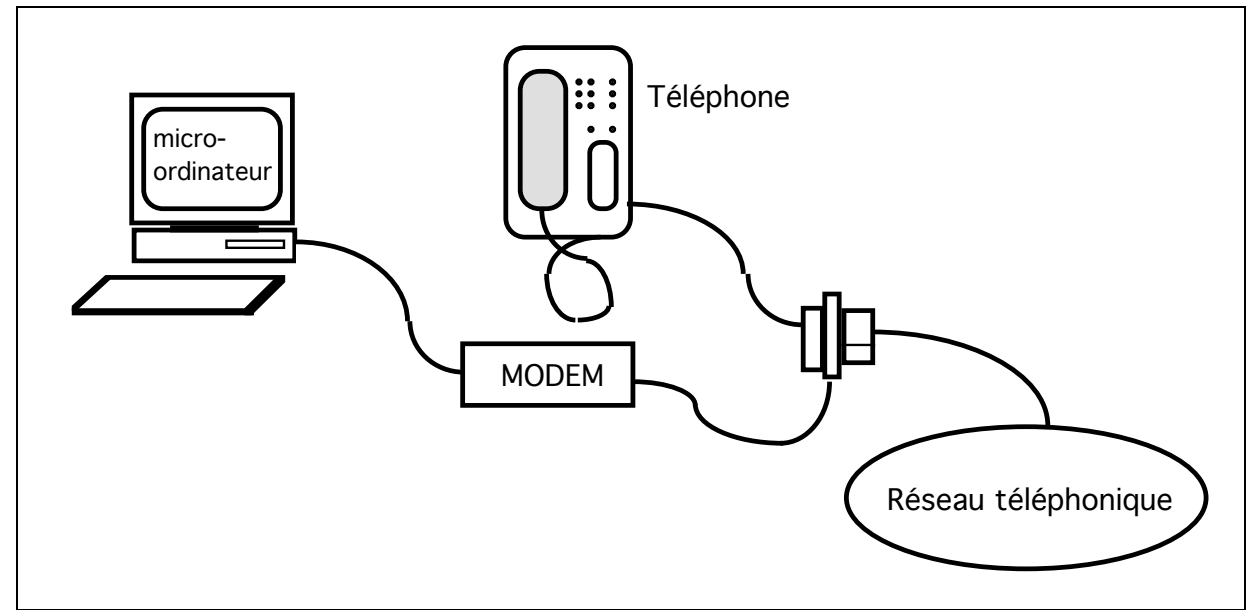

*Figure 1 : ordinateur et modem : schéma de connexion*

### **L'ordinateur**

Il faut conseiller un modèle standard de type compatible PC ou Macintosh.

### **Le modem**

Le boitier externe est préférable à la carte-modem. qu'on introduit dans l'ordinateur, il est généralement **plus robuste**. Il pourra être testé et envoyé en réparation indépendamment de l'ordinateur.

Choisir un modèle respectant *parfaitement* la norme "Hayes". De nombreux modèles courants qui fonctionnent bien en Europe, ne résistent pas aux lignes bruyantes ou aux climats tropicaux... **Les produits "haut de gamme" sont à conseiller pour les plus mauvaises lignes**.

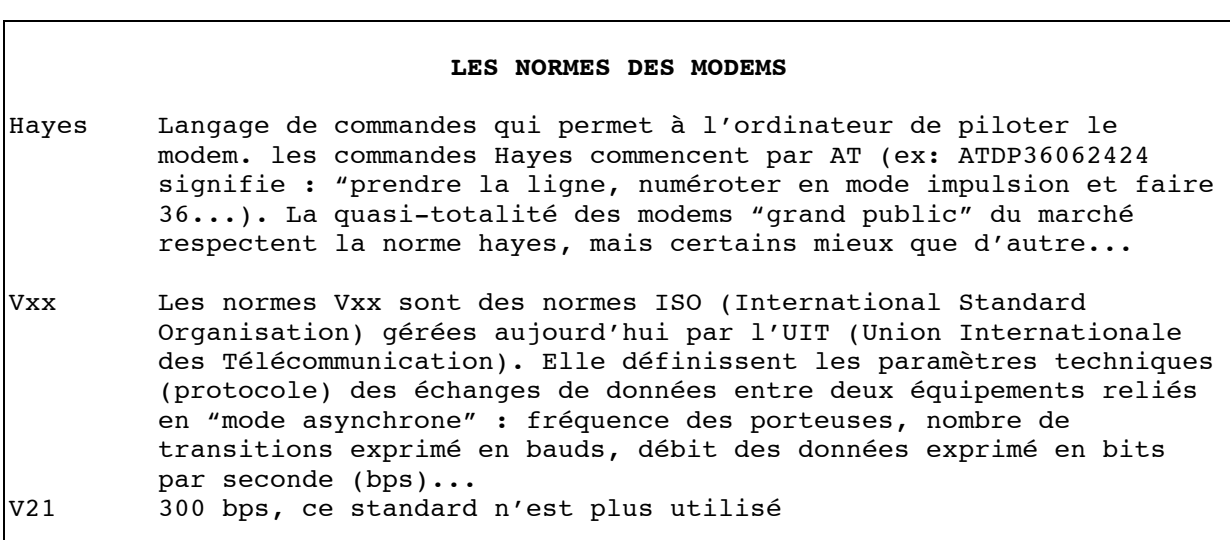

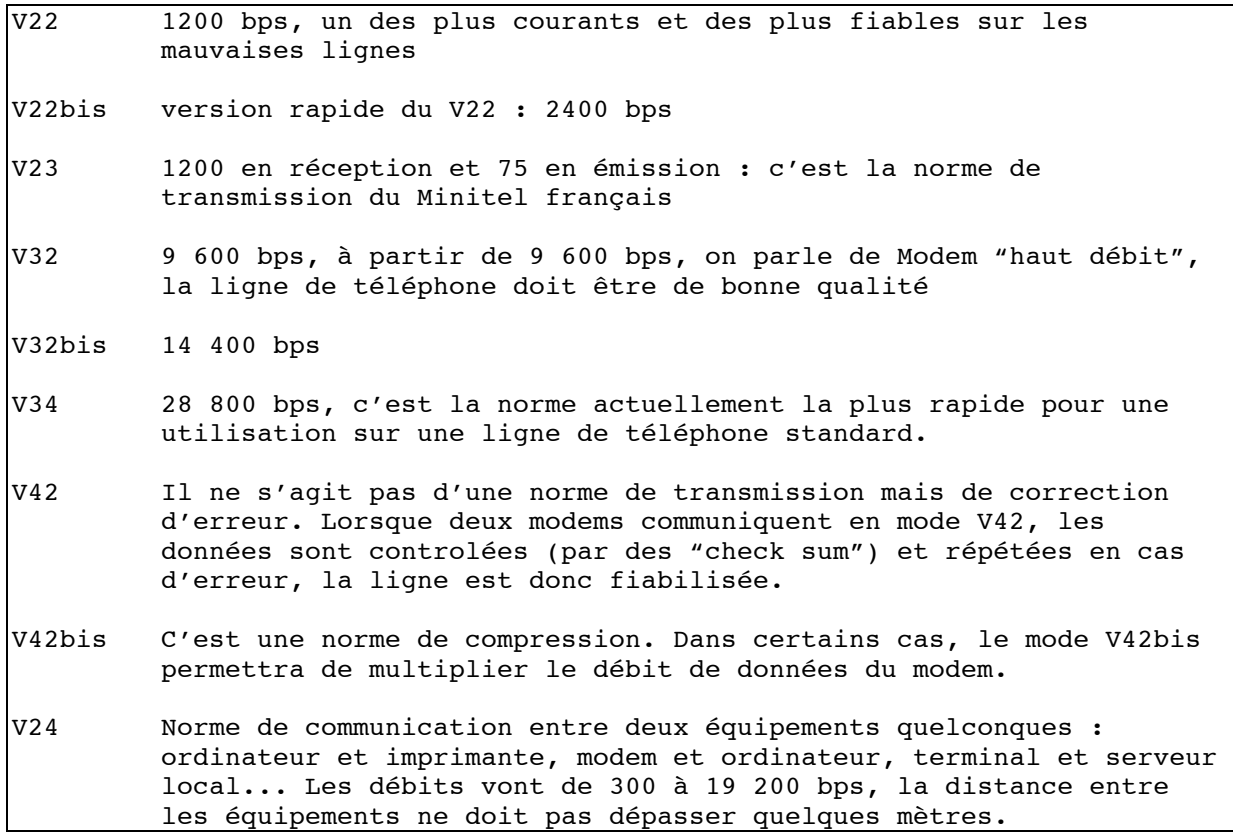

### **la ligne téléphonique**

Il est préférable de disposer d'une ligne directe. En aucun cas elle ne doit transiter par un standard manuel. Certains "autocom" (appareil qui gère le standard) y compris parmi les plus récents perturbent le signal. La qualité de la ligne (absence de bruit et de fritures) est évidemment très importante. Cependant, des protocoles d'échange permettent de corriger les erreurs.

Informez-vous sur le mode de numérotation du central téléphonique. S'il est moderne, elle est de type *multifréquence* ou mixte, s'il est vétuste, elle s'effectue par impulsion. Cette information est indispensable pour configurer (régler) le modem.

Si votre point d'accès Internet est local, il n'est pas nécessaire de disposer d'un accès interurbain ou international. La liaison avec le monde entier sera fournie par l'Internet.

Nous nous intéressons ici au logiciel de l'utilisateur final qui possède un ordinateur personnel (environement PC/DOS, Windows ou Macintosh) et une simple ligne de téléphone<sup>1</sup> qu'il partage avec son téléphone vocal et éventuellement son fax.

Il y a deux manières de relier un PC au serveur email/Internet :

- le mode terminal
- la liaison fiabilisée

**Le mode terminal** est le plus simple à installer. De nombreux logiciels permettent de transformer son ordinateur en terminal intelligent. L'un d'eux est fourni avec l'environnement MS-Windows sous le nom de *terminal* . Les plus connus sont *Mactel* (Mac) ou *Crosstalk* (IBM). Nous recommandons *Kermit* qui appartient au domaine publique et peut être fourni gratuitement sur Mac comme sur PC/DOS.

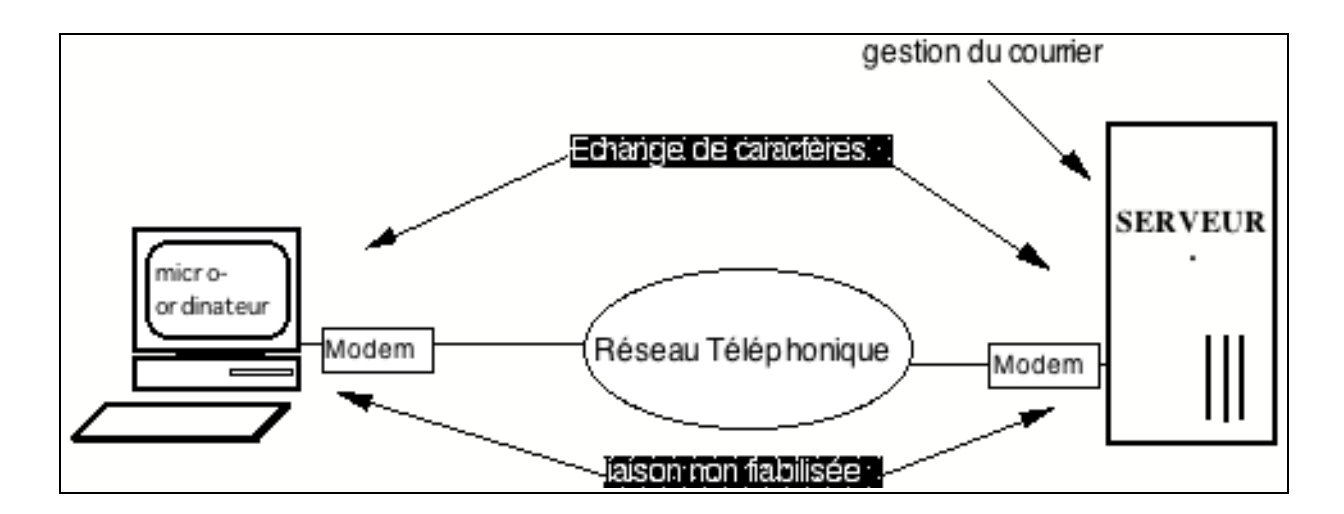

Principe : le PC est transformé en terminal d'un serveur auquel il est relié par la liaison modem. Une fois la liaison établie, chaque caractère tapé sur le terminal est transmis au serveur qui, en retour, affiche des informations. Il faut connaître le "langage" du serveur, c'est à dire, en général, les commandes unix d'accès au courrier électronique (email).

En échange d'une installation plus délicate, **la liaison fiabilisée** offre un service email complet et un grand confort d'utilisation. Pour cela il est nécessaire d'installer deux logiciels :

- une interface de messagerie<sup>2</sup>

 $\overline{a}$ 

- un protocole d'échange entre le serveur et l'interface

<sup>1</sup>Dans le vocabulaire "télécom", cette ligne est dite RTC pour Réseau Téléphonique Commuté.

<sup>2</sup>UA pour User Agent dans le langage officiel "télécom"

Il n'y a alors plus à connaître le langage du serveur. L'utilisateur ne communique plus qu'avec l'interface de courrier. Celle-ci ressemble à un logiciel de traitement de texte. Elle permet la rédaction d'un message, le classement du courrier (bacs arrivée, départ, dossiers...).

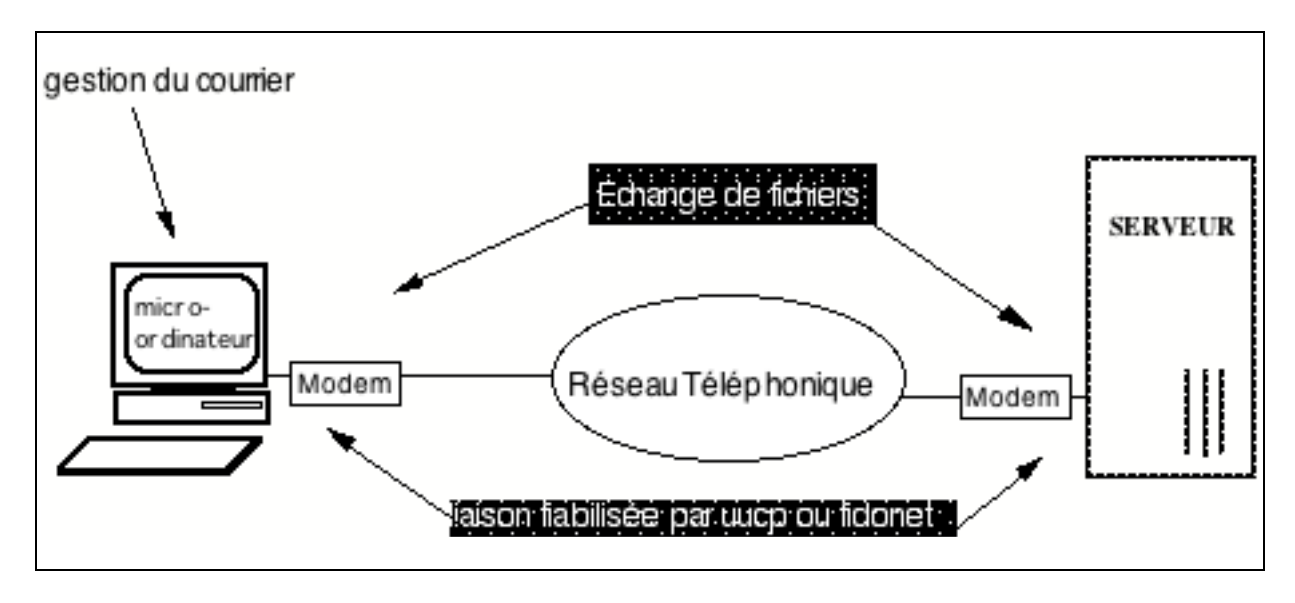

Le travail (rédaction d'un message ou lecture du courrier arrivé) s'effectue hors ligne (off line). Lorsque votre travail est terminé, il suffit d'actionner l'échange. Les messages en partance sont transmis au serveur, les messages destinés à l'utilisateur sont reçus. La ligne est occupée un temps minimum. Le coût de la communication est donc plus faible tandis que la ligne peut être partagée par un plus grand nombre d'utilisateurs. Enfin, le protocole d'échange assure une transmission fiable (retransmission en cas d'erreur).

# **2. Envoyer et recevoir un message**

La messagerie électronique est le service le plus général, le plus populaire et le plus standard. C'est le "email" qui fait dire que l'Internet comprend 20 millions de correspondants. Chaque utilisateur possède une "adresse électronique" et une clé d'accès (mot de passe) qui protège l'ouverture de sa boîte aux lettres électronique. Tout fonctionne à l'image de la Poste. Les lettres viennent se ranger dans la "boîte" qu'il convient d'ouvrir régulièrement pour prendre connaissance du courrier arrivé.

Une lettre ou message électronique est un texte précédé d'un en-tête indiquant l'expéditeur, la date d'envoi et des informations de service qui remplacent le traditionnel "cachet de la Poste". Seuls les courriers parfaitement standard pourront circuler sans problème sur l'ensemble du réseau Internet et être lus sans difficulté : caractères sans accent (code ASCII 7 bits), lignes inférieures à 80 caractères, taille maximum du texte 64 000 signes.

L'utilisation du courrier électronique se fait à l'aide d'un logiciel généralement appelé interface de messagerie ("agent utilisateur" dans la terminologie officielle). Les meilleurs produits affranchissent l'utilisateur des contraintes de standardisation,

assurent le classement chronologique ou thématique du courrier "arrivé" ou "départ", préviennent par un bip, de l'arrivée d'un message, etc...

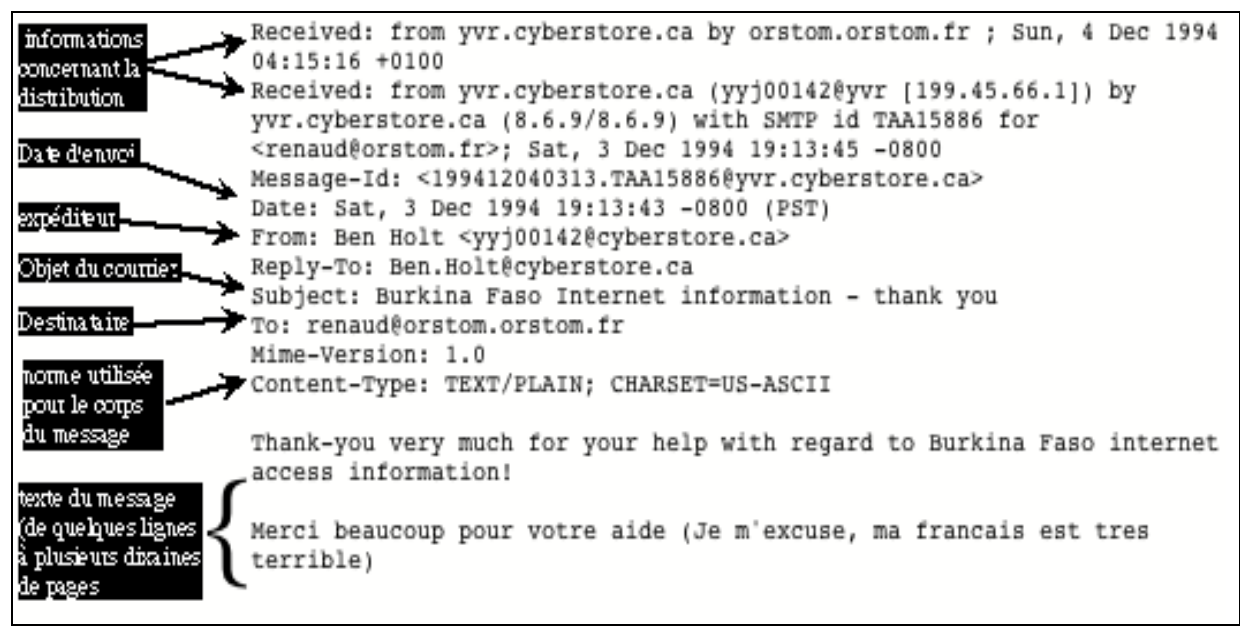

*Figure 2 : informations reçues dans un message électronique*

### **L'adresse électronique Internet**

Parmis tous les systèmes de codification des adresses électroniques, celui de l'Internet est le plus simple et le plus facile à utiliser.

L'adresse comprend deux parties principales séparées par le caractère **@** (prononcer "at"):

- à gauche *l'identifiant* du correspondant (souvent son nom). Il ne contient qu'un ou deux champs séparés par un point. Sur l'exemple :"Ben.Holt" pour l'expéditeur et "renaud" comme destinataire.

- à droite le *domaine électronique* auquel appartient la boîte aux lettres. Il peut contenir plusieurs champs séparés par un point (généralement 2 à 4). Le dernier champ indique le "top level domain", c'est à dire le niveau supérieur de classement des adresses, c'est généralement le pays. Sur l'exemple fig. 2, page précédente : "cyberstore.ca" pour l'expéditeur (**Ca**nada) et "orstom.orstom.fr" (**Fr**ance) pour le destinataire.

### **Les "Top-level domains"**

Il coexiste dans l'internet, deux types de "top level domain" l'un géographique (code ISO du pays à deux lettres), l'autre par type d'activité (à trois lettres): COM : commercial EDU : éducation GOV: gouvernement ou Etat (généralement américain) MIL: militaire (ancien ARPAnet) ORG: organisme international, non commercial NET: organisme de gestion d'un réseau

Exemple : President@coraf.rio.org. Cette dernière notation, sans indication du pays, convient aux réseaux internationaux telle que la CORAF (Conférence des responsables agronomiques africains).

|                                           | ATZ                                                                               |  |  |
|-------------------------------------------|-----------------------------------------------------------------------------------|--|--|
| Initialisation                            | OK                                                                                |  |  |
| du modem                                  | ATDT123456                                                                        |  |  |
|                                           | CONNECT 2400                                                                      |  |  |
| Séquence de                               | Date d'arrivée                                                                    |  |  |
| humérotation.                             | login: smith<br>Resident<br>Taille du message<br>Objet                            |  |  |
| pat le modem                              | Password: Zc4bcd                                                                  |  |  |
| Identification de                         | SunOS Release 4.1.1 (ORSTOM+ODS) #2: Tue Jun 29 17:45:17 MET DST 1993             |  |  |
| l'utilisateur                             | You have new mail.                                                                |  |  |
|                                           | smith% mail                                                                       |  |  |
| Commande                                  | Mail version SM 4.0 Thu Oct 11 12:59:09 BMT 1990 Type ? for help.                 |  |  |
| d'accès au                                | "/usr/spool/mail/smith": 15 messages 15 ne                                        |  |  |
| courier                                   | 1 md@agrhymet.ne<br>Fri Dec<br>9 12:52 54/2055<br>le réseau du Niger<br>>N        |  |  |
| Liste des                                 | 2 zongo@ouaga.orstom.bf Fri Dec<br>9 14:28 112/4236<br>acces Ouaga<br>N           |  |  |
| courriets arrivés                         | 3 cmf5@cornell.edu<br>Fri Dec 9 17:43<br>24/876<br>Re: email and fax for Gha<br>N |  |  |
|                                           | 4 michaux@orstom.fr Fri Dec 9 17:46 24/776 Rectificatif Reunion du 1              |  |  |
| Lecture d'un                              | 5 ao14@cornell.edu Fri Dec 9 17:50 36/1405 Calling any Jaycee Member<br>N         |  |  |
| message                                   | ъ1                                                                                |  |  |
|                                           | Message 1:                                                                        |  |  |
| En-tête du<br>message<br>identification   | From md@agrhymet.ne Fri Dec 9 15:52:54 1994                                       |  |  |
|                                           | Tue, 06 Dec 1994 15:30:50 GMT<br>Date:                                            |  |  |
|                                           | From: "Michel Dia" <md@agrhymet.ne></md@agrhymet.ne>                              |  |  |
| de Porigine)                              | Message-Id: <2344a0faz@agrhymet.ne>                                               |  |  |
|                                           | To: smith@orstom.orstom.fr                                                        |  |  |
|                                           | Subject: le réseau du_Niger                                                       |  |  |
|                                           |                                                                                   |  |  |
| Corps du<br>message (texte<br>du counier) | Bonjour,                                                                          |  |  |
|                                           |                                                                                   |  |  |
|                                           | Pourriez-vous m'indiquer comment mettre en place un système "LISTSERV" pour       |  |  |
|                                           | diffuser un bulletin d'information destiné à tous les partenaires d'AGRHYMET.     |  |  |
|                                           |                                                                                   |  |  |

*Figure 3 : informations reçues lors de la réception de messages en mode terminal*

### **Recevoir ses messages**

C'est la procédure la plus simple. A tel point que certaines personnes, peu disponibles à l'usage de l'ordinateur, se contentent de recevoir des messages et d'envoyer... des fax!

En mode terminal, il suffit de se connecter en lançant le logiciel d'émulation de terminal, la commande "mail" permet généralement de lire ses messages (cf. figure 3). Si on dispose d'une liaison fiabilisée, on lancera la procédure d'échange de données avant d'activer l'interface de la messagerie.

#### **Envoyer un message**

**Il faut connaître l'adresse électronique de son correspondant** et l'indiquer sans erreur. **C'est la principale difficulté** car, sur l'Internet, il n'y a pas d'annuaire général. Il existe des annuaires partiels, nous les décrivons plus loin. Mais pour utiliser ces services avec succès il faut une bonne expérience du réseau.

Le texte du message peut comporter quelques lignes... ou des centaines de pages.

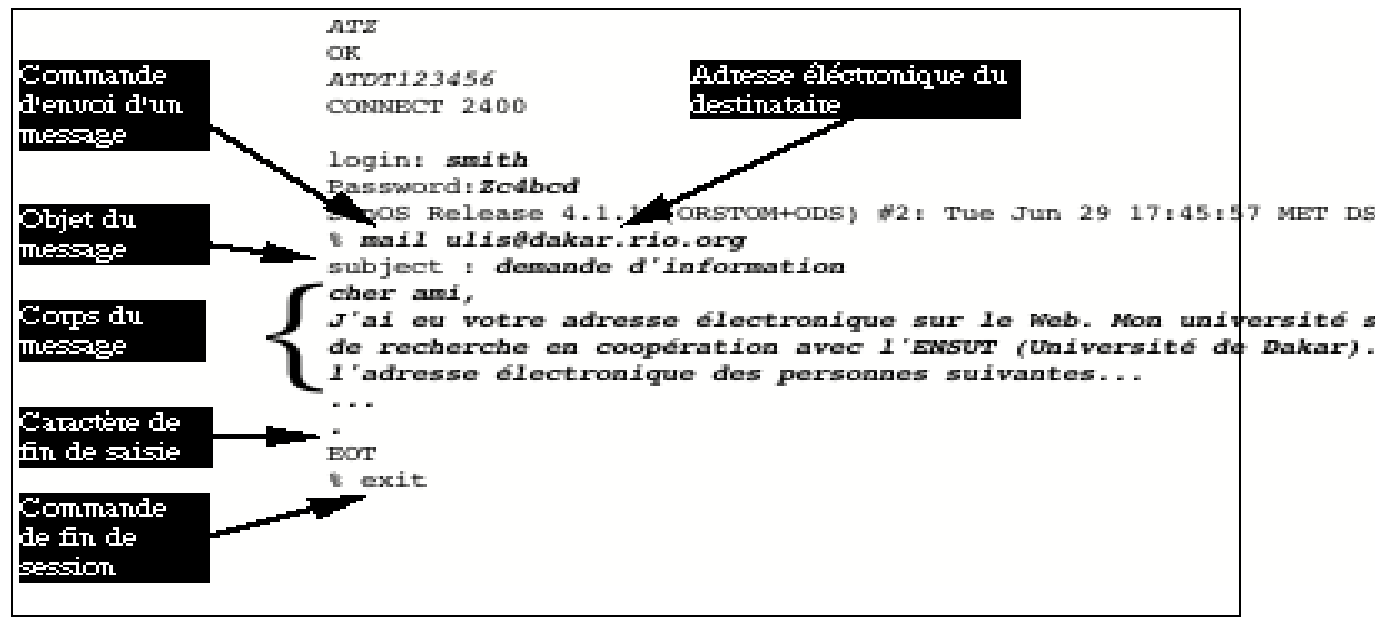

*Figure 4 : envoi d'un message (ce qui est saisi par l'utilisateur est en italique)*

# **TOUTES LES RESSOURCES DE LA MESSAGERIE ELECTRONIQUE**

### **1. Les documents annexés**

 $\overline{a}$ 

Le courrier électronique de base se limite à un texte de style simple "machine à écrire". Il exclut les "balisages" (caractères de corps et de tailles différents, gras ou italique, encadré, colonnes...). Le principe du document annexé est d'associer à un message standard un ou plusieurs fichiers informatiques quelconques. Avec le document annexé, on passe en quelque sorte du pli ordinaire au paquet postal. Il devient possible de transmettre par "email" des schémas, des dessins ou des photos, un fichier de données scientifiques, ou un logiciel. Le système des boîtes aux lettres électroniques devient un service universel de transport d'informations.

L'introduction de document annexés n'est possible qu'avec une liaison fiabilisée<sup>1</sup>. Elle s'effectue lors de la composition "off line" du message. Le document est codé de manière à pouvoir passer à travers tous les réseaux de messagerie liés à l'Internet. Ce codage est effectué automatiquement par l'interface, de même, lorsqu'il arrive, le document est automatiquement décodé pour retrouver sa forme d'origine. Il faut cependant :

• **que les interfaces de messagerie de l'envoyeur et du destinataire soit compatibles**. C'est à dire qu'elles acceptent le même codage. Il existe actuellement plusieurs formes de codage : BinHex qui très fréquent chez les utilisateurs de Macintosh; UUencode qui est un format standard d'Unix et Base 64, la norme officielle.

<sup>1</sup>En mode terminal, nous sommes tributaires du terminal, du serveur et des caractères parasites.

• **que les documents envoyés soient acceptables pour l'ordinateur du destinataire**. Les documents réalisés sur un PC/DOS ne sont pas toujours lisibles sur un Macintosh...

| <b>Fichier Edition Classeurs</b>                                                                          | Spécial<br>Message Transfert                              |  |
|----------------------------------------------------------------------------------------------------|-----------------------------------------------------------|--|
| Bernard Ulis,                                                                                             | Nouveau message                                           |  |
| ₩<br>マ詩                                                                                                   | Répondre à tous<br><b>Faire suivre</b>                    |  |
| To: ulis@bamako.rio.ml (Berm<br>From: smith@dakar.rio.sn (Joh <br>Subject: rapport de recherche<br>$CC$ : | Redistribuer<br>Envoyer à nouveau                         |  |
| Bcc:<br>Attachments:                                                                                      | Nouveau message pour<br>Répondre à                        |  |
| Hi Bernard !<br>Tu trouveras ci-dessous le rapport p(<br>photos du satellite SPOT. Il est prê             | Faire suivre à<br>Redistribuer à                          |  |
| Cordialement<br>John Smith                                                                                | Mettre le message en attent<br>Modifier la file d'attente |  |
|                                                                                                    | Annexer un document                                       |  |

*Figure 5 : annexer un document avec Eudora sur Macintosh*

L'Interface la plus courante sur Mac est*Eudora*, elle code les attachements en "BinHex" tandis que CcMail très répandu sur PC utilise "UU-encode". Enfin, quelques bons produits traitent plusieurs formes de codage, ils sont à conseiller*<sup>1</sup>*.

# **2. Les forums électroniques**

Le forum (on l'appelle aussi "*liste de discussion"* ou encore *"conférence"*) associe le principe du courrier électronique et celui du publipostage (diffusion multiple d'un même courrier). Chaque participant au forum doit disposer d'un boîte à lettre électronique sur l'Internet (ou un réseau associé2). Une liste des adresses électroniques des participants au forum est constituée sur le système serveur. Une adresse électronique lui est associée. Les messages qui lui sont adressés sont dupliqués à chaque participant.

 $\overline{a}$ 

<sup>1</sup>C'est le cas d'X-RIO diffusé dans le cadre du Projet RIO

<sup>2</sup>cf. chapitre V (le réseau global).

Il est possible de mener un débat avec de nombreux interlocuteurs indépendamment des distances géographiques. Les forums électroniques ont un grand succès aux Etats Unis et en Europe. Il en existe des milliers, ils couvrent tous les sujets scientifiques culturels ou sociaux. Il est courant de trouver des forums de plusieurs centaines de participants répartis dans une dizaine de pays. Exemple africain : Africagis@rio.org qui regroupe 250 participants de 12 pays aricains et 10 pays du Nord sur le thème des systèmes d'information géographique pour l'environnement; Interafriq@rio.org, il regroupe 120 participants de 10 pays africains et 8 pays du Nord sur le thème du développement de l'Internet en Afrique. Les forums sont généralement gérés automatiquement par le système "LISTSERV".

#### **QUELQUES FORUMS CONCERNANT L'AFRIQUE**

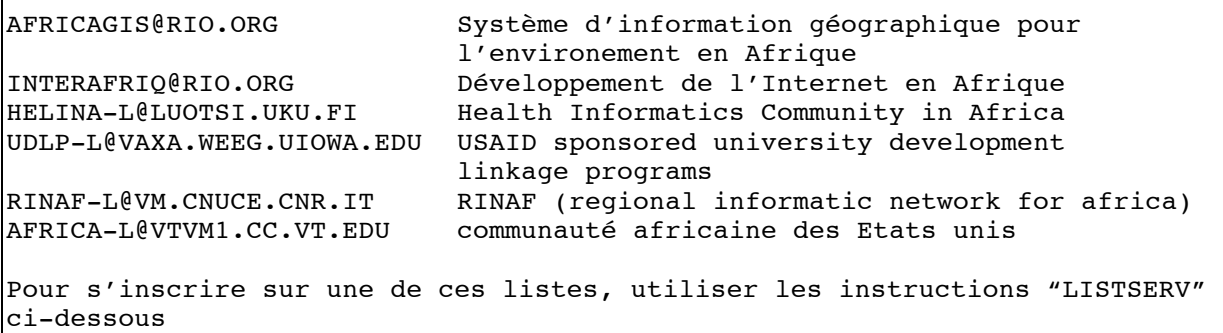

#### **• Le système "Listserv"**

C'est le gestionnaire de forum le plus courant. Il se manipule uniquement par courrier électronique.

Une liste peut être *fermée, c'est à dire* limitée à des participants autorisés par l'administrateur de liste ou *ouverte*,; dans ce cas, les participants s'inscrivent directement. Elle peut être *régulée*, chaque contribution est soumise à l'éditeur de liste pour acceptation ou *non régulée*, les messages des participants sont transmis sans aucun contrôle.

La liste est gérée par un *administrateur* . Celui-ci peut inscrire ou supprimer des participants, filtrer les contributions... en envoyant des commandes par mail à l'adresse "listserv@<site>", où <site> désigne le domaine hébergeant le système (exemple : listserv@rio.org).

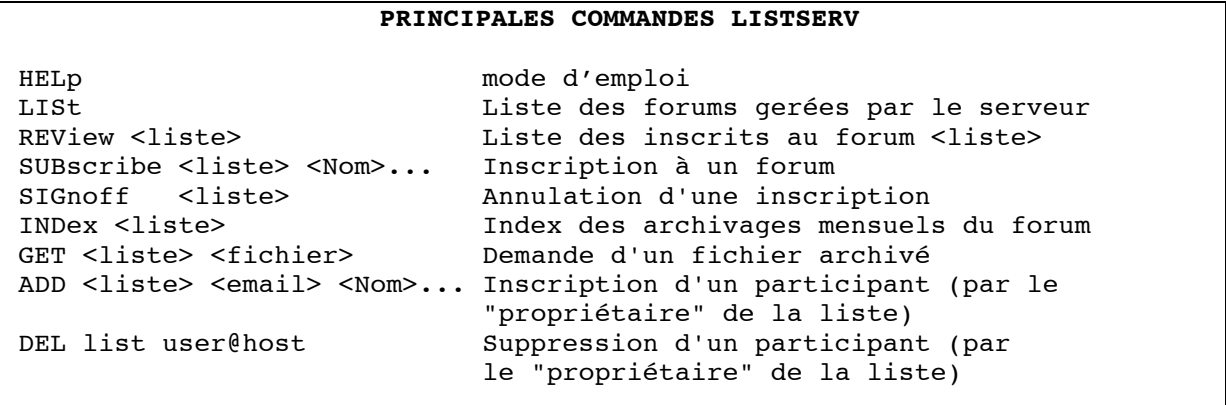

Chaque commande est inscrite sur une ligne dans un message sans sujet.

# **3. L'accès aux bases de données documentaires**

Les systèmes d'accès aux bases de données sont généralement interactifs. Cependant, et c'est une des grandes richesses de l'Internet, des systèmes de type LISTSERV ont été mis au point pour offrir aux utilisateurs du courrier électronique, l'accès aux principaux services de diffusion de données.

Evidemment, l'interrogation est moins confortable qu'en mode interactif. La requête doit être préparée avec soin. Mais avec un peu d'expérience, on obtient des résultats aussi efficaces.

### **• WAIS**

*Wide Area Information Server* est un système client-serveur pour base de données documentaires. Il permet de sélectionner des documents sur des mots-clés.

Il effectue des recherches sur des bases indexées selon la norme ISO "Z39.50". Tous les mots du document primaire dont la longueur est supérieure à 3 caractères sont automatiquement indexés. Plusieurs bases de données, appelées "*sources*" peuvent être consultées en même temps. Un index général de l'ensemble des *sources* connues dans l'Internet est tenu à jour, il porte le nom de "*directory-of -erver*".

Le résultat d'une interrogation *Wais* est une liste de références. Celles-ci sont classées en fonction de leur "score", c'est à dire de leur sensibilité aux mots-clés indiqués dans la requête. Le meilleur score est 1000.

Une fois cette liste obtenue, l'utilisateur s'adresse une nouvelle fois à la base de donnée en indiquant les références des documents qu'il veut recevoir.

#### **Serveur email Wais : "WAISmail@quake.think.com"**

Il s'agit pour le moment d'un sytème expérimental - mais fort prometteur - pour effectuer, par email, des recherches bibliographiques.

Les commandes doivent être placées dans le corps du message. Le sujet est ignoré :

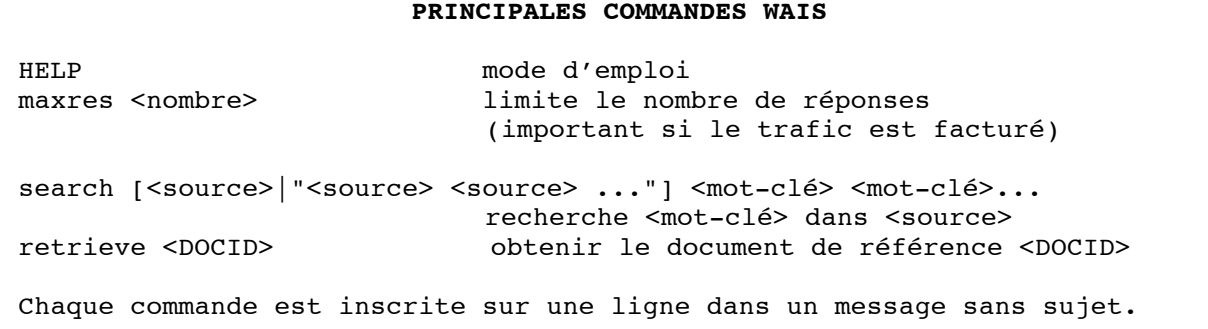

Attention, le langage d'interrogation de WAIS est encore primitif mais il a l'avantage de la simplicité :

• Il n'y a pas d'opérateur logique à indiquer entre les mots clé.

• Chaque mot clé est pris en compte pour une recherche de coïncidence avec les documents indexés. On peut considérer qu'une sorte de "ou" est sous-entendu entre tous les mot-clés.

Cependant, une requête du genre :

"search horizon informatique et afrique" sera interprêtée comme la recherche des mot-clés suivants : "informatique, "et", "afrique". Heureusement, le mot-clé "et" n'aura aucun effet sur le score, car il est inférieur à 3 caractères.

### **Exemple d'une interrogation WAIS par email :**

Il s'agit de trouver les références concernant l'Afrique dans la base de données "directory-of-server".

```
 % mail waismail@quakethink..com"
 Subject : 
 search directory-of-server Africa
 .
```
La réponse du serveur est immédiate. Elle indique la liste des bases de données WAIS qui contiennent le mot "*Africa*" avec une occurence suffisante. Elle fournit aussi un identifiant de cette référence documentaire (derrière le mot clé "DocID") qui va permettre d'obtenir le document recherché.

Pour obtenir un document référencé, il faudra envoyer un nouveau message au serveur, toujours sans sujet, avec comme mot clé "DocID:" suivi de l'identifiant du document *en entier*. L'envoi de cet identifiant est la principale difficulté de l'opération. Il faut le recopier sans *aucune* modification. Il est fréquent que le logiciel de messagerie ajoute un "saut de ligne". Celui-ci va être interprété comme la fin de l'identifiant et va provoquer l'erreur "Bad DocID" (identifiant invalide).

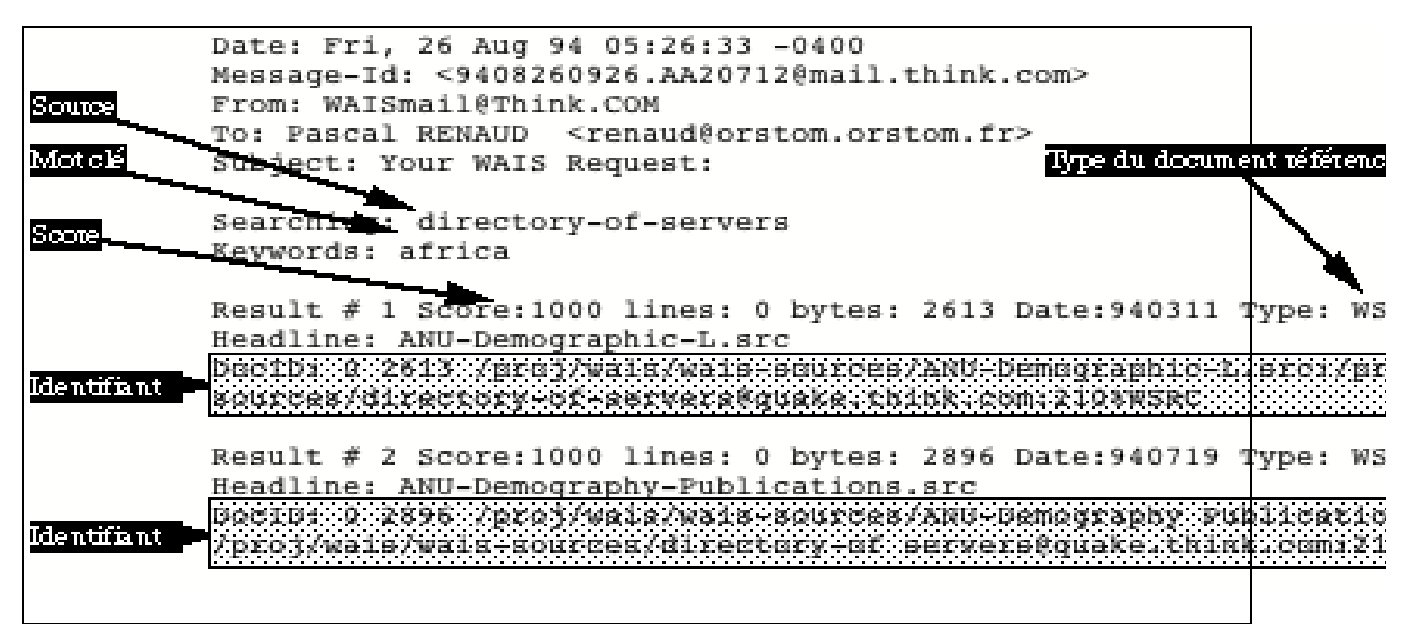

*Figure 5 : la réponse de WaisMail*

Dans le cas précis de cette recherche, les références fournies sont les bases de données WAIS parlant de l'Afrique et contenant le mot clé "Africa" dans leur descriptif. Le mot clé "WSRC" indique que le document référencé est un descriptif de source.

Pour obtenir un document contenu dans une de ces bases, il faudra une nouvelle interrogation qui indiquera comme source une de celles qui sont proposées et un ou plusieurs mots-clés plus précis qui cibleront l'information recherchée.

exemple :

```
 % mail waismail@quakethink.com"
Subject :
 search ANU-Demography-Publications Burkina-Faso Mali
 .
```
# **4. L'accès aux bibliothèques "FTP"**

FTP est le service Internet le plus populaire après le courrier électronique. Il repose sur la commande de transfert de fichier FTP de TCP/IP.

L'accès anonyme au service de transfert de fichier FTP permet à tout utilisateur du réseau de copier un fichier de type quelconque : données, programme informatique ou document (thèse, rapport de recherche). Des ouvrages complets comprenant des graphiques, dessins, photos... codés sous forme *Poscript™* peuvent être obtenus et imprimés localement. De nombreuses universités ont ainsi constitué des "bibliothèques-ftp" qui sont mises à la disposition des utilisateurs de l'Internet. Elle contiennent un grand nombre de logiciels de grande qualité. Des équipes universitaires les suivent et les font évoluer. Les bibliothèques FTP couvrent de nombreux domaines applicatifs et sont destinées à plusieurs types de plateformes : UNIX, IBM/PC , Macintosh...

### **• FTPMAIL**

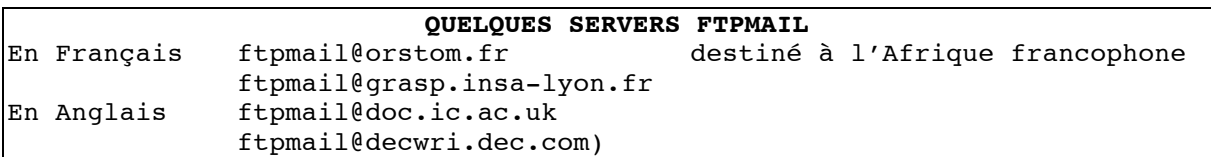

L'accès au service FTP est normalement limité aux utilisateurs ayant une liaison directe à l'Internet (protocole TCP/IP). Le système "FTPMAIL" permet cependant d'obtenir, par courrier électronique, la copie d'un fichier se trouvant dans une bibliothèque FTP avec un simple Email.

La requête est une demande de transmission de fichier. Si le fichier à renvoyer n'est pas de type "texte", l'info-serveur le codera sous une des formes utilisées pour les courriers attachés : uuencode, (standard UNIX), Binhex (standard Macintosh) ou Base 64 (standard ISO). Si l'interface de email est puissante, le fichier reçu sera *automatiquement* décodé à l'arrivé.

#### **PRINCIPALES COMMANDES DE FTPMAIL**

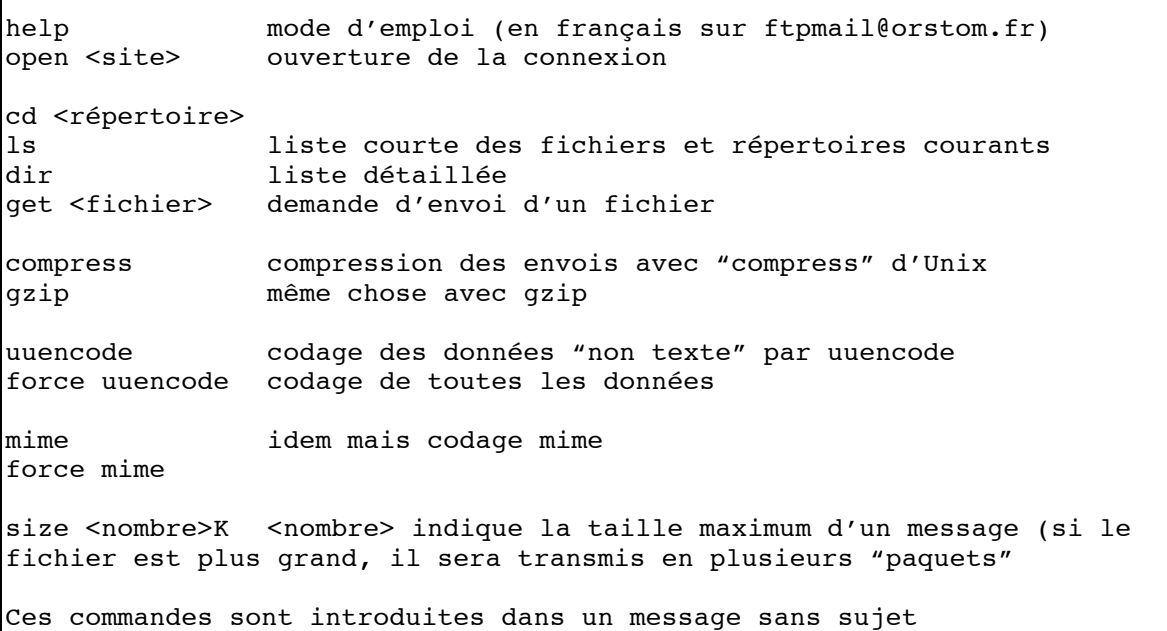

Un exemple d'utilisation de FTPMAIL est donné à la fin du paragraphe suivant.

### **• L'indexation des bibliothèques FTP : le système ARCHIE**

Les serveur FTP sont très nombreux, probablement plusieurs milliers dans le monde. Cette multitude de bases de données qui fait toute la richesse de l'Internet rend la recherche d'information très difficile. Le système "ARCHIE" a été mis en place pour faciliter la recherche de documents sur le réseau.

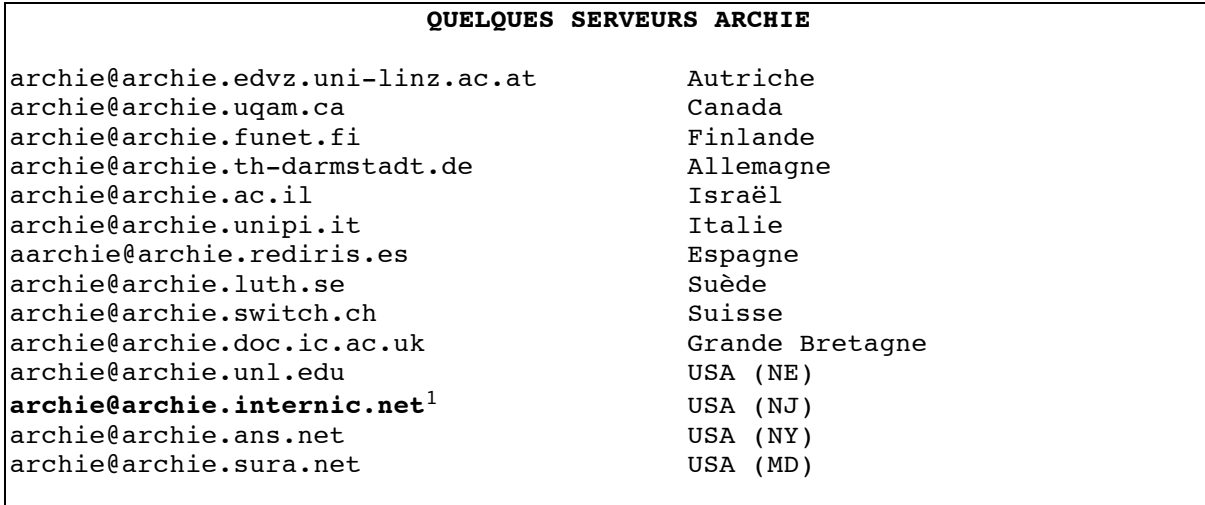

Pour interroger ARCHIE, il suffit d'envoyer un message à un des serveurs ci-dessus. La réponse n'est généralement pas immédiate. Elle peut prendre 24 h (la plupart des serveurs ci-dessus traitent les requêtes pendant les heures creuses ou la nuit).

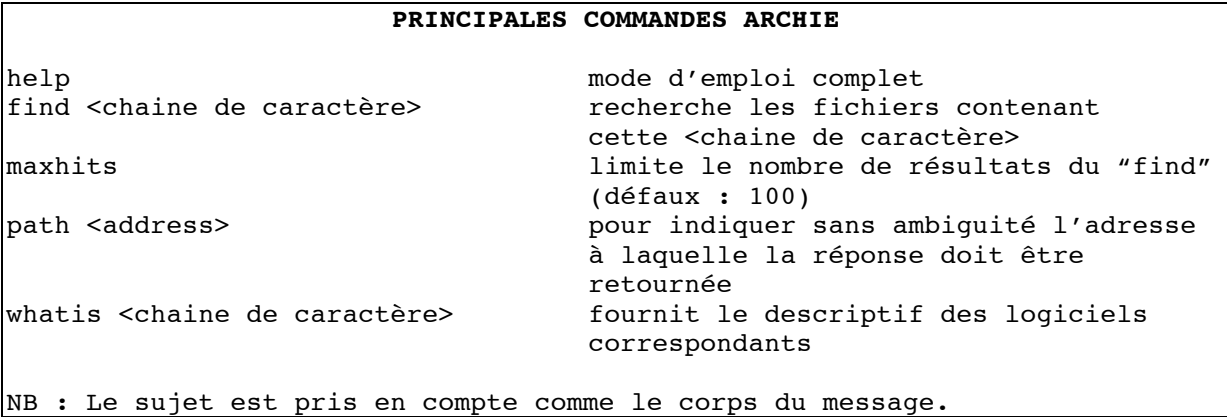

Exemple : Recherche du logiciel uupc ou pegasus :

**Ouestion** 

 $\overline{a}$ 

```
From: Pascal RENAUD <renaud@RIO.org>
To: archie@archie.internic.net
Date: Thu 29 Dec 94 18:33 +0200
Subject: find pegasus
```
Réponse : Host faui43.informatik.uni-erlangen.de (131.188.34.43)

1Celui que nous avons testé

```
Last updated 13:13 21 Dec 1994
     Location: /mounts/gonzo/pds/freeware/software/dos/netz/novell
      DIRECTORY drwxr-xr-x 512 bytes 13:53 16 Dec 1994 pegasus
     Location: /mounts/epix/public/pub/pc/novell
      DIRECTORY drwxr-xr-x 1024 bytes 23:00 13 Dec 1994 pegasus
Host dorm.rutgers.edu (128.6.18.15)
Last updated 04:10 26 Dec 1994
     Location: /pub/msdos
      DIRECTORY drwxr-xr-x 1024 bytes 23:33 28 Nov 1994 pegasus
```
Accès au répertoire de la troisième référence avec FTPmail :

Interrogation Date: Fri, 30 Dec 1994 12:40:19 +0200 From: renaud@rio.org To: ftpmail@orstom.orstom.fr Subject: open dorm.rutgers.edu cd /pub/msdos/pegasus dir

Réponse (quelques minutes plus tard) :

```
Date: Fri, 30 Dec 1994 12:41:19 +0200
From: ftpmail-request@orstom.orstom.fr
Message-Id: <199412301141.MAA29122@orstom.orstom.fr>
To: renaud@rio.org
Subject: dorm.rutgers.edu:/pub/msdos/pegasus (dir )
Precedence: bulk
total 7380
-rw-r--r-- 1 bob 10 1737 Aug 7 15:42 .cache
-rw-r--r-- 1 bob 10 5926 Aug 6 10:03 .cache+
drwxr-xr-x 2 bob 10 512 Aug 9 04:34 .cap
lrwxrwxrwx 1 bob 31001 21 Mar 8 1994 .forward -> 
/home/dharris.forward
-rw-r--r-- 1 bob 10 5199 Oct 2 11:36 .pine-debug1
-rw-r--r-- 1 bob 10 7784 Oct 2 11:36 .pinerc
-rw-r--r-- 1 bob 10 198 Jun 3 1994 .pm-news
-rw-r--r-- 1 bob 10 197 Jun 3 1994 .pmail
-rw-r--r-- 1 bob 10 59597 Jul 29 1991 notice15.zip
-rw-r--r-- 1 bob 10 49141 Apr 11 1994 pconfig.zip
-rw-r--r-- 1 bob 10 145776 Jul 5 06:38 pm31cz.zip<br>-rw-r--r-- 1 bob 10 71951 Aug 8 01:38 pm31de.zip
-rw-r--r-- 1 bob 10 71951 Aug 8 01:38 pm31de.zip
-rw-r--r-- 1 bob 10 70434 Apr 9 1994 pm31fr.zip
-rw-r--r-- 1 bob 10 70167 Apr 9 1994 pm31nl.zip
```
### **• TRICKLE : un système organisé de bibliothèques de programmes**

Trickle est un système alternatif à FTP mis en place par le réseau BITNET. C'est une association de serveurs gérant des bibliothèques de logiciels. Les serveurs TRICKLE sont organisés de manière à éviter la duplication des données. Ils ont chacun leurs spécialités. La requête de l'utilisateur est automatiquement réorientée vers le serveur approprié.

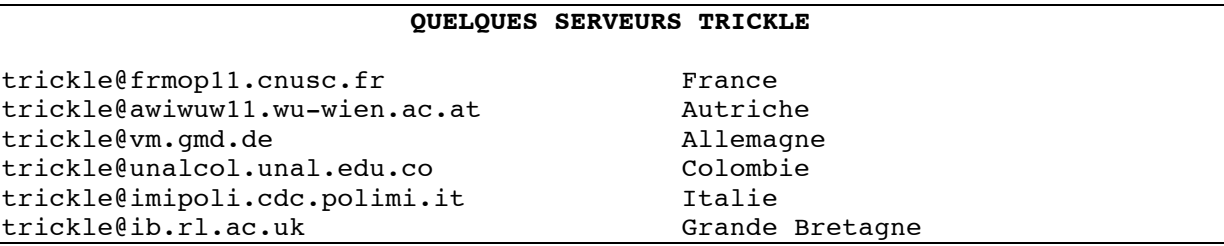

Les logiciels sont classés en fonction des systèmes cibles (UNIX, MSDOS, VM, X11, OS2, AMIGA...). Chaque groupe est placé dans un répertoire, lui-même divisé en sous-répertoires.

#### **PRINCIPALES COMMANDES TRICKLE**

/HELP mode d'emploi détaillé (Attention : environs 30 Ko) /PDDIR liste des répertoires /PDDIR **<**répertoire**>** liste des sous-répertoires /PDGET **<**répertoire**.**sous-répertoire**>** fichier **(**UUE copie d'un fichier en format UUECODE<sup>1</sup> Les nom de répertoire.sous-répertoire **et** fichier peuvent contenir des caractères jokers : "?" pour un caractère quelconque, "\*" pour un nombre quelconque de caractères. NB: les caractères **< >** et **(** doivent figurer dans la commande.

#### **Exemple**

 $\overline{a}$ 

Question :

```
To: trickle@frmop11.cnusc.fr
From: Pascal RENAUD <renaud@orstom.fr>
Subject: 
Date: 27 Aug 1994 13:07:20
/PDDIR
```
<sup>1</sup>Le format Uuencode est décrit dans la commande FtpMail

Réponse :

```
From: "RED File Server Version 2.85" <TRICKLE@FRMOP11.CNUSC.FR>
To: renaud@orstom.orstom.fr
Date: 27 Aug 1994 17:10:27
Subject: Re: Your command file "RENAUD MAIL" of 08/27/94 17:10:24
>/PDDIR
The names of the available directories are: MISC MSDOS SIGM PC-BLUE CPM
ARCHIVES UNIX-C MACINTOS OS2 AMIGA KERMIT TEX IBM GARFIELD X11 LINUX
VM-CMS GAMES EARN
Try: /PDDIR <one of the above names>
Completed in 3 seconds.
```
# **5. Les bases de données multimédias**

### **• World Wide Web**

Les bases de données multimédias constituent les services les plus prométeurs de l'Internet. Le système "World Wide Web" (WWW), appelé aussi W3 ou plus simplement Web , en est la réalisation techniquement la plus évoluée.

WWW est un logiciel serveur pour la gestion de bases de documents électroniques *multimédia* et *hypertexte* de type "*client/serveur*". Enfin WWW est un système *multibases*.

Précisons :

- MULTIMEDIA : les documents sont composés de textes, de graphiques, de dessins, de photos et éventuellement de sons.
- HYPERTEXTE : pour circuler dans la base de données ou entre les bases, on "navigue" en sélectionnant des mots-clés qui appartiennent au texte consulté. Ceux-ci *pointent* sur d'autres documents.
- CLIENT/SERVEUR : Deux composantes interviennent lors de la consultation de la base : "le client" et le "serveur". Le premier est installé sur l'ordinateur de l'utilisateur (le logiciel "Mosaïc" est un client pour WWW). Le second est installé sur un ordinateur central. Il gère les données et les fournit sur demande aux clients. Le logiciel client les présente agréablement à l'utilisateur.
- MULTIBASE : WWW gère des bases de données de documents électroniques codés selon une norme unique : "HTML". Ainsi, chaque site serveur, tout en restant autonome est intégré dans l'ensemble des bases WWW. L'utilisateur a le sentiment de circuler dans une immense base de donnée mondiale faite d'une multitude de serveurs. C'est pourquoi on parle de "cyberspace".

Avec WWW et mosaic, l'utilisateur a le sentiment de circuler dans un immense espace virtuel. Il visualise sans transition des informations conservées à Washington, Genève ou Paris.

Cette technologie repose sur des infrastructures de liaisons à haut débit souvent nommés "autoroutes de l'information". Celles-ci ne sont pour le moment disponibles que dans les pays les plus développés et accessibles qu'à certains établissements.

Cependant, le système WWW n'exclue pas l'accès par courrier électronique. Au contraire, parce qu'il est remarquablement pensé, WWW se révèle être un des meilleurs systèmes de diffusion d'information par courrier électronique.

Le CERN (Genève) a mis au point un "client WWW" interrogeable par courrier électronique : "listserv@info.cern.ch".

### **• Le serveur listserv@info.cern.ch**

Il ouvre un gisement considérable d'informations aux utilisateurs du email.

Pour obtenir un document WWW, il suffit de connaître son adresse sur l'Internet. Celle-ci s'appelle URL. Le document sera transmis dans un message. Il pourra être visualisé localement avec Mosaïc.

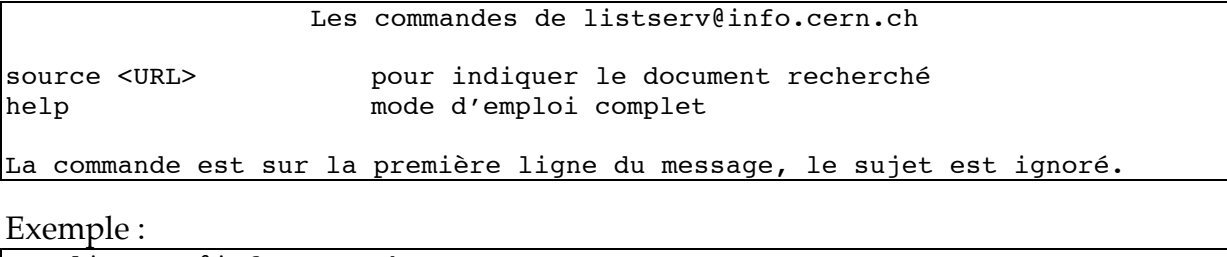

To: listserv@info.cern.ch From: Pascal RENAUD <renaud@RIO.org> Subject: source http://mistral.enst.fr/louvre/

```
Date: Thu, 29 Dec 1994 18:26:39 +0100
From: agora@mail.w3.org (Agora)
Message-Id: <9412291726.AA26676@mail.w3.org>
Errors-To: agora-bugs@mail.w3.org
To: renaud@orstom.orstom.fr
Subject: WebLouvre: Bienvenue! (URL: http://mistral.enst.fr/louvre/)
Source of the document you requested 
------------------------------------
<html>
<head>
<title>WebLouvre: Bienvenue! (ticket office)</title>
</head>
<body>
...
```
Ce document (début en gras sur l'exemple) devra être placé sur le disque du microordinateur puis ouvert avec mosaïc. L'utilisateur aura devant lui le document original *sans les images* :

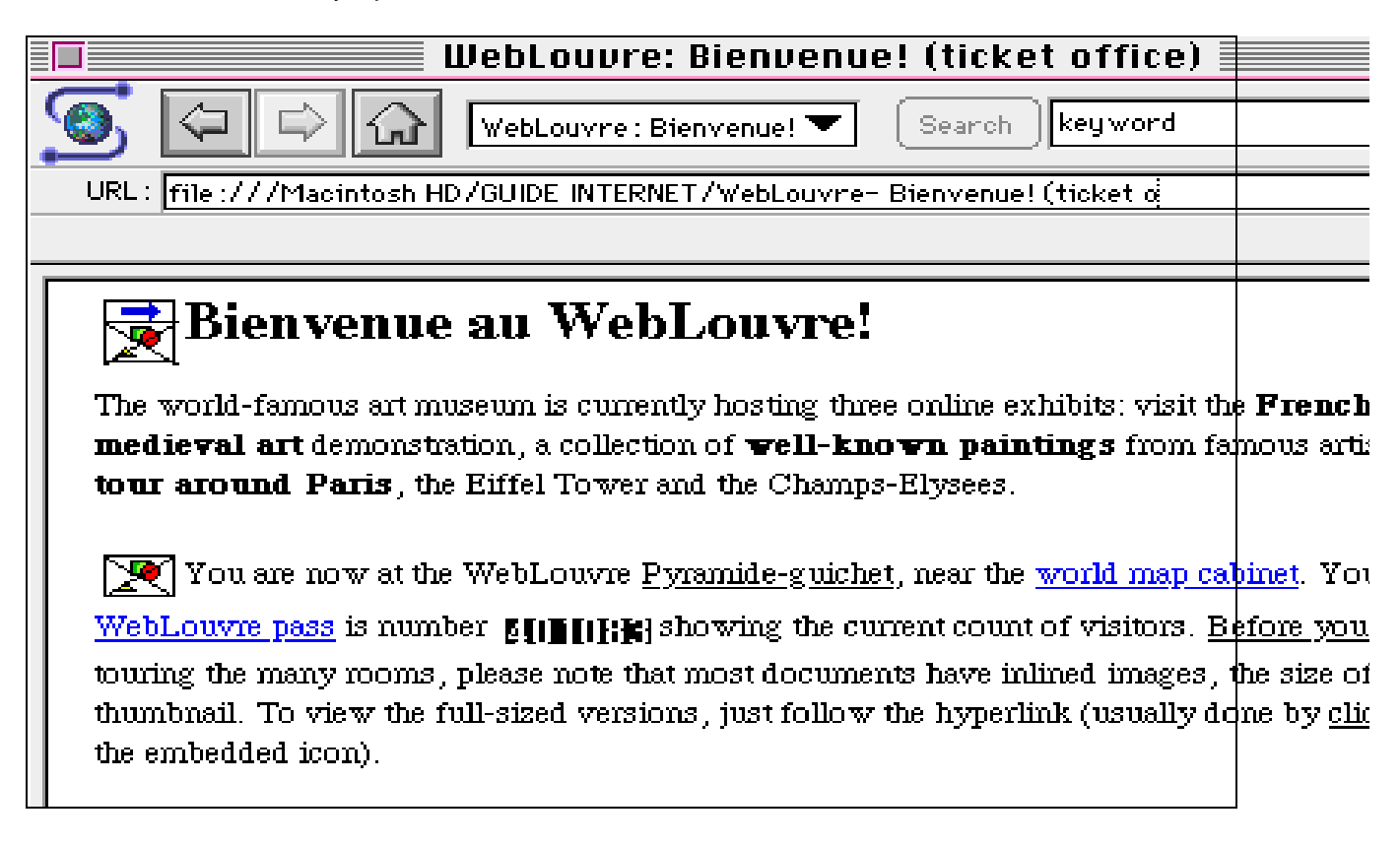

### **• Gopher**

GOPHER est un autre système de base de données multimédia antérieur à WWW. L'utilisateur navigue dans une arborescence multi-serveur. Au sommet de l'arbre on trouve une classification par grandes zones géographiques : Afrique, Europe, Middle-East, North-America, Pacific, South-America, puis par pays...

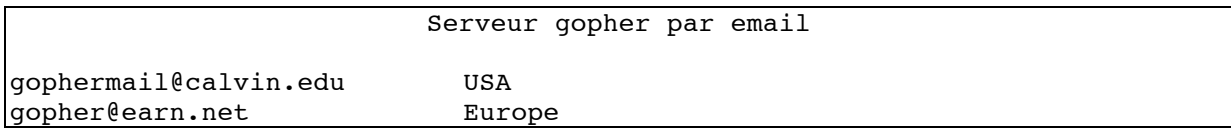

Pour obtenir le mode d'emploi, placer le mot-clé "help" dans le sujet d'un message. L'utilisation de ces serveurs est assez complexe. Il est plus facile d'accéder à un document gopher à travers le serveur WWW "listserv@info.cern.ch".

Exemple

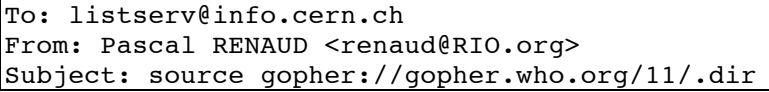

### **6. Les systèmes d'annuaire**

On considère que plus de 20 millions de personnes ont accès à la messagerie électronique de l'Internet. **Une des difficultés d'utilisation est l'absence d'annuaire centralisé**. Il existe cependant des services partiels d'annuaire mais ils disposent de peu d'informations. Les noms répertoriés sont principalement ceux des experts de l'Internet connus à travers leurs publications. Nous présentons ci-dessous les principaux services accessibles par Email.

### **• WHOIS**

Le système WHOIS (qui est-ce) est disponible sur le serveur mailserv@internic.net. Les requêtes sont traitées une fois par jour. Chaque message ne doit contenir qu'une seule commande. **Ce serveur est un des plus efficaces**, il donne en outre, le numéro de téléphone de la personne recherchée.

Résumé des commandes de WHOIS (mailserv@internic.net) whois HELP pour avoir le mode d'emploi pour effectuer une recherche dans l'annuaire Les <mot-clé> sont HOST (site), O (organisation), NAME (nom d'un utlisateur) La commande doit être introduite dans le sujet (une seule par message)

Exemple :

Question Date: Fri, 29 Dec 1994 18:32:38 +0200 From: smith@rio.org To: mailserv@internic.net Subject: whois name renaud

Réponse

Date: Fri, 30 Dec 1994 06:32:38 -0500 From: Mail Server <mailserv@internic.net> Message-Id: <199412301132.GAA15895@rs.internic.net> To: smith@rio.org Subject: Re: whois name renaud Renaud, Christian (CR107) RENAUD@LIFEFLEET.COM (714) 833-2220 Renaud, Pascal (PR16) renaud@PARIS.ORSTOM.FR +33 48037609

**• X500 Directory :** 

X500 est la norme ISO1 en matière de répertoire d'adresses. Le serveur Directory@UNINETT.NO offre un service d'annuaire accessible par courrier électronique :

Principales commandes de "Directory@UNINETT.NO"

```
Mode d'emploi : "HELP" dans le sujet.
Autre commande : find dans le sujet
<nom> : <organisation> ; <pays> sur la première ligne
```
#### **• mail-server@rtfm.MIT.EDU**

Ce serveur utilise une base de données de tous les auteurs de contributions aux "NEWS" (cf. chapitre suivant).

Commande de mail-server@rtfm.MIT.EDU

send usenet-addresses/<nom> ou <nom> est le nom et/ou le prénom de la personne recherchée.

Exemple :

 $\overline{a}$ 

From: smith@rio.org To: mail-server@rtfm.MIT.EDU Subject: send usenet-addresses/lebris

```
From: mail-server@rtfm.MIT.EDU
To: John SMITH <smith@rio.org>
Subject: mail-server: "send usenet-addresses/lebris"
Reply-To: mail-server@rtfm.MIT.EDU
-----cut here-----
lebris@bondy.orstom.fr (Aug 4 94)
-----cut here-----
```
# **7. Les nouvelles ("USENET" ou "NETNEWS")**

Il s'agit d'un service très populaire dans les réseaux recherche-éducation des Etats Unis sous le nom de "News" (les nouvelles). Celles-ci sont classées en rubriques (news-group) puis divisées en sous-rubriques etc... Elles concernent essentiellement

<sup>1</sup>ISO : International Standard Organization
#### *Guide de l'Internet en Afrique 37*

l'informatique (60 %) et les sciences dites "dures" mais des groupes de culture générale et les discussions libres sur des sujets de société prennent une place importante. Pour tous ceux qui ont un accès direct à l'Internet, **le coût de diffusion d'un article dans Usenet est négligeable. En revanche, cette facilité nuit à la qualité des textes.** Chaque semaine 50 à 100 Mo (millions de caractères) sont ainsi diffusés mais le taux d'informations pertinentes ne dépasse pas quelques pourcents. Les textes les plus interressants sont diffusés simultanément sur des forums (listes) qui portent le nom du "news-group".

Pour obtenir la liste des news-group diffusés par email : envoyer un message à **Listserv@american.edu** sans sujet avec cette ligne : "get netgate gatelist".

le serveur **mail-server@rtfm.mit.edu** permet de consulter les archives de certains news groups.

Les principales commandes de mail-server@rtfm.mit.edu help mode d'emploi complet index <répertoire> liste des entrées du répertoire courant send <fichier>
demande d'envoi d'un fichier setdir <répertoire> déplacement sur un répertoire qui sera pris comme base pour les prochaines commandes "send" size <number> limite la taille du message de réponse (caractères) Une seule commande par lignes dans un message sans sujet.

# **V**

# **LES SERVICES INTERACTIFS DE L'INTERNET**

Une fois passées en revue toutes les possibilités du "email", il reste peu de choses nouvelles pour la présentation des services interactifs. Est-ce à dire que l'attrait de l'interactivité reposerait en partie sur une méconnaissance des possibilités du courrier électronique de l'Internet ? C'est excessif... La principale limite des serveurs de email se situe au niveau du confort d'utilisation. Avec l'interactivité, l'utilisateur peut être aidé et réorienté immédiatement en cas d'erreur. En revanche, par email c'est à dire "en mode différé" (store and forward) il est à la merci de la moindre erreur de syntaxe.

# **Terminal distant (rlogin , telnet)**

Il s'agit d'un service très classique de la télématique : la connexion sur un ordinateur éloigné. Une des particularités des réseaux TCP/IP est d'étendre ce service à tous les ordinateurs du réseau. Chaque machine est connue par son numéro IP et généralement par son nom (hostname).

telnet <Adresse site> rlogin <Adresse site> telnet <numéro IP>

Les applications sont nombreuses :

-travail à distance sur un ordinateur plus puissant

-consultation de son courrier électronique à distance

-accès aux services Gopher, Wais, News,WWW, ARCHIE, WHOIS en mode texte :

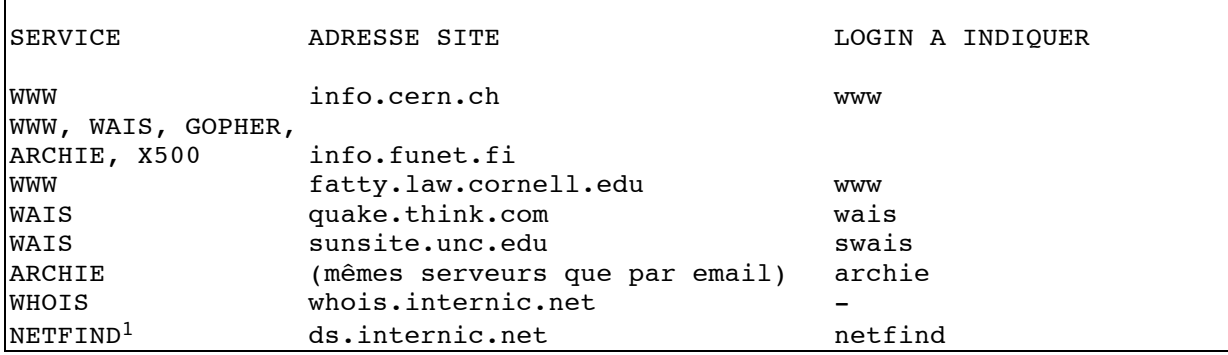

### **FTP anonyme**

Il s'agit des mêmes services que ceux offert par FTPMAIL (chapitre précédent) mais de manière interactive.

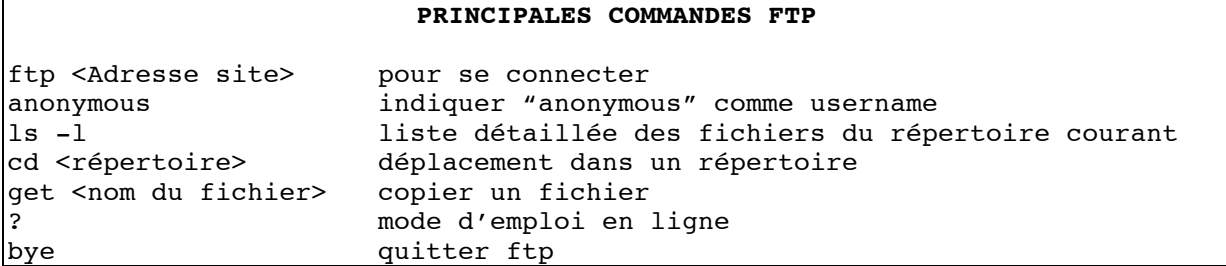

Il existe des logiciels "client" FTP qui facilitent grandement les manipulations. Exemple "fetch" sur Macintosh.

### **Les systèmes "client-serveur" : Worlds Wide Web, Gopher, Wais, Archie**

Ces services ont été décrits dans leur version "email". Ce sont des systèmes "clientserveur". Pour profiter de ces services dans les meilleurs conditions, il faut d'un part que l'ordinateur utilisé soit relié à l'Internet par une liaison TCP/IP et d'autre part, que le logiciel client correspondant soit installé. Il existe des clients adaptés à chaque type de plateforme : PC, Macintosh, station de travail.

Enfin, notons que l'accès à des bases de données contenant des images ou du son exige des liaisons à haut débit (minimum 64 K bps).

```
SERVEUR CLIENT SUR MICRO RAPPEL DU SERVICE
```
 $\overline{a}$ 

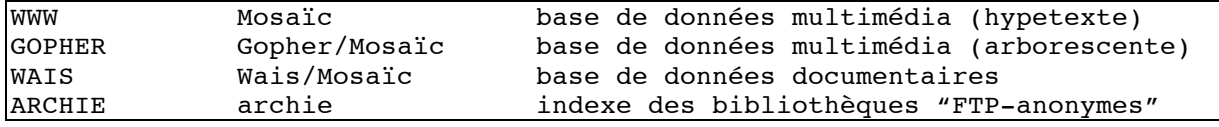

#### **NETFIND**

netfind <nom> <lieu> <nom> indique le nom, le prenom ou le *login* de la personne <lieu> : l'organisation , la ville ou le pays

Netfind donne de bons résultats pour retrouver l'adresse d'un utilisateur de l'Internet. Il faut cependant que votre correspondant soit directement sur un réseau TCP/IP. Netfind **ne prend pas en compte les utilisateurs de email accessibles par des passerelles** (UUCP1, Fidonet, X400 et tous les services privés).

#### **Certains gophers offrent un service d'annuaire :**

#### **• gopher : tc.umn.edu**

Il regroupe plusieurs services netfind ainsi que des répertoires "usenet" et x500

#### **• gopher : who.org**

Cette base de données de l'Organisation mondiale offre l'annuaire de plusieurs organisations internationales (OMS, FAO, IFAD, UNEP, Banque Mondiale).

#### **• gopher : itu.ch**

L'Union Internationale des Télécommunication offre un service d'annuaire des organisations internationales.

 <sup>1</sup>Sur le réseau RIO, la plupart des utilisateurs reliés par uucp sont enregistrés sur Internet

### **LE RESEAU GLOBAL**

On parle de réseau planétaire, de village global*,* de *"global network Matrix".* Il s'agit de l'ensemble des réseaux interconnectés à travers des passerelles (gateway). Malheureusement, cette interconnection est généralement limitée à la messagerie électronique standard (textes sans accent et sans annexe).

On trouvera ci-dessous la liste des principaux réseaux reliés à l'Internet. Chacun dispose de son propre mode d'adressage des boîtes aux lettres.

### **1. Les réseaux non commerciaux**

**INTERNET** : Il s'agit de l'ensemble des boîtes aux lettres ouvertes sur les ordinateurs reliés de manière permanente au réseau mondial TCP/IP (World Wide Internet). Les adresses sont décrites dans le chapitre 2 (Commencer avec l'Internet).

**UUCP** : La plupart de noeuds *UUCP* sont gérés comme des noeuds Internet. Les adresses de leurs boîtes aux lettres suivent donc strictement la syntaxe Internet (c'est le cas du réseau RIO en Afrique). Les autres noeuds UUCP sont généralement accessible par la passerelle "UUnet" (voir plus loint).

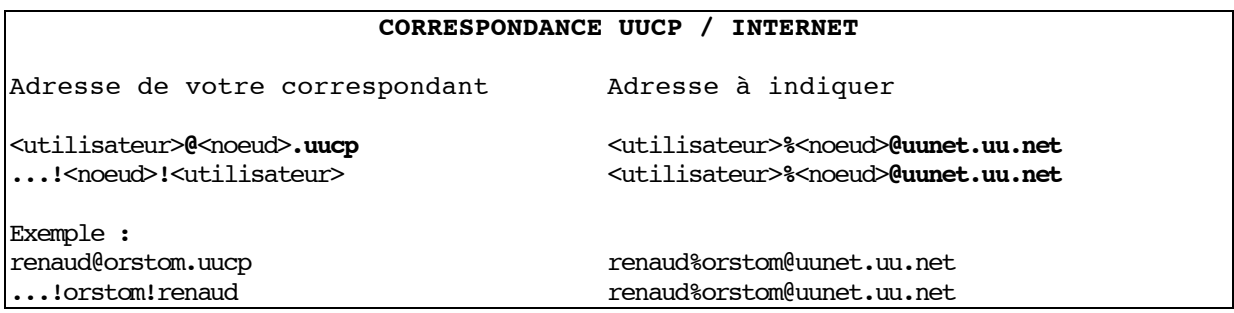

**BITNET/EARN** : La plupart des noeuds de ce réseau sont déjà intégrés dans Internet. Les autres ont une adresse de la forme : "<utilisateur>@<noeud>" où <noeud> est un identifiant enregistré dans les tables de routage de BITNET/EARN. A partir d'Internet, il convient de suffixer l'adresse par ".bitnet". Ex : myriam@TNEARN.bitnet.

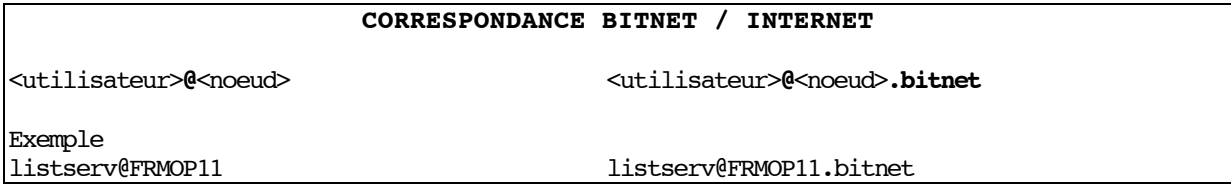

**FIDONET** : L'ensemble Fidonet est composé de réseaux autonomes. Chaque réseau Fidonet est accessible par Internet à travers une ou plusieurs passerelles.

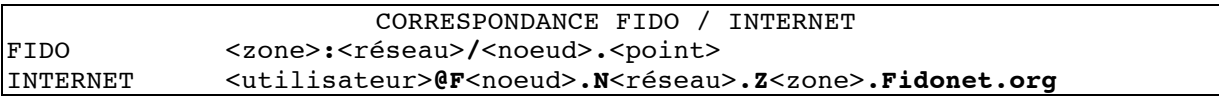

Cette transformation est un peu complexe. Heureusement, certaines passerelles FIDO/INTERNET gèrent des allias (mots clés équivalents) permettant de simplifier les adresses.

**Réseaux de l' APC** : L'Alliance for progressive Communication est une association de réseaux utilisés principalement par les ONG . Certains réseaux de l'APC sont bâtis sur la technologie Fidonet, notamment Greenet. D'autres, dont le regroupement de l'IGC (Institute for Global Communication) utilisent soit directement Internet (TCP/IP) soit UUCP : ECOnet, Ecuanex, GLASnet, PEACEnet.

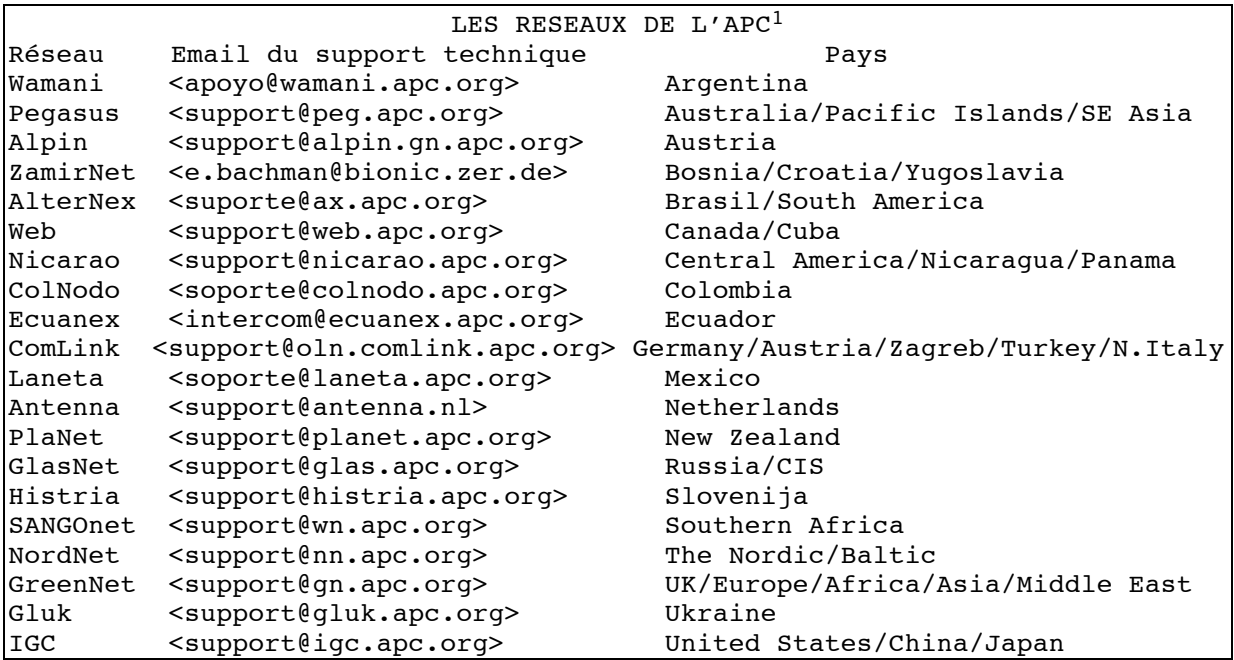

 $\overline{a}$ 

<sup>1</sup>Liste publiée par Art McGee [amcgee@netcom.com]

### **2. Les principaux services commerciaux**

#### **Atlas 400**

de France télécom : un service de passerelle est en cours de mise en place : ATLAS400 INTERNET S=INTEROP1/O=TRANSPAC/ADMD=Atlas/C=FR INTEROP1@TRANSPAC.atlas.fr

#### **AOL, MCImail, ATTmail, BIX, CALVACOM:**

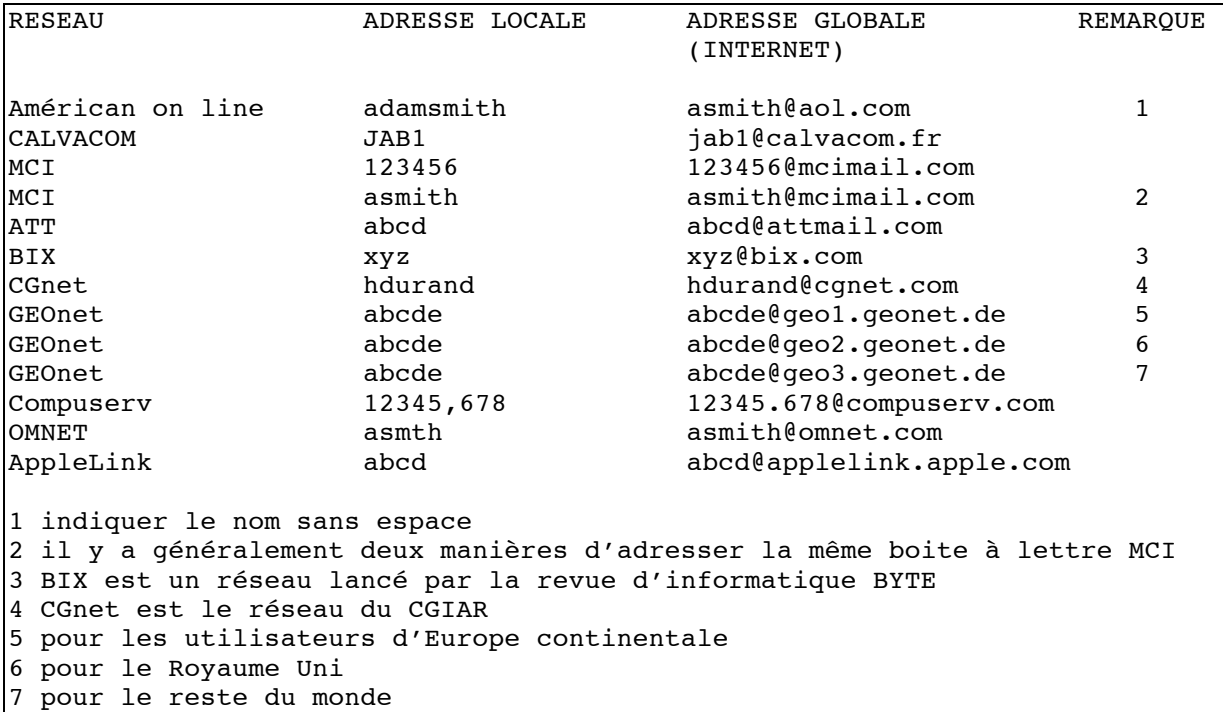

### **3. Les réseaux des grandes administrations**

**La Banque Mondiale** dispose d'un système de messagerie interne basé sur le système "All In One" de Digital. Il est relié à l'Internet par une passerelle située à Washington : "WORLDBANK.ORG". Généralement, les agents de la banque indiquent directement leur adresse électronique sous la forme Internet. Exemple : YDURAND@WORLDBANK.ORG

La **Communauté européenne** a mis en place un système similaire. Exemple pour le Directora Général XIII (télécommunications) : <code utilisateur>**@dg13.cec.be**

La **Maison Blanche** : <code utilisateur>**@WhiteHouse.gov**. Exemple : "President@WhiteHouse.gov" pour le Président des Etats Unis.

Les organismes des **Nations Unis** sont, généralement équipés de systèmes de messagerie reliés à l'Internet (IAEA, ITU, UNDP,UNV,WHO,FAO...). Un annuaire peut être consulté par gopher sur "who.org" et "info.itu.ch" (cf. chapitre précédent).

*L'ensemble de ces réseaux réunit 20 à 30 millions d'utilisateurs. Parmi ceux-ci, 80% n'ont accès qu'au service de courrier électronique (email).*

### **CONCLUSION**

Avec plusieurs millions de machines reliées, des dizaines de millions d'utilisateurs très actifs, une progression de près de 10 % par mois, l'Internet dépasse les pronostiques les plus optimistes. Il s'impose dans tous les secteurs d'activité et même dans les pays et les organisations les plus réticents. Sa croissance qui s'est d'abord concentrée sur les Etats Unis est maintenant plus forte dans les autres pays.

En Amérique du Sud, la messagerie électronique était inconnue il y a 3 ans dans la plupart des pays. En fin 1994 tous disposent de liaisons permanentes à haut débit donnant accès à tous les services interactifs.

La question n'est plus de savoir si l'Internet couvrira l'Afrique, mais à quel rythme et dans quelles conditions.

Pour qu'il constitue une réelle chance pour le Continent, il doit être accessible aux organismes non commerciaux et ne pas se cantonner aux seuls établissements solvables. Il faut donc que ceux-ci, notamment les secteurs de la science et de l'éducation, s'organisent pour assurer un accès libre et bon marché comme cela s'est fait dans tous les pays du Nord. N'oublions pas que les outils de télécommunication de la génération précédente (télécopie, téléphone...) ne sont accessibles qu'à très peu de gens et rigoureusement contingentés.

Il faut veiller à ce que les protocoles qui ont fait son succès au Nord et qui confèrent des "droits égaux" à tous les ordinateurs du réseau soient conservés. Cela signifie que chaque ordinateur du réseau est à la fois capable d'être récepteur et émetteur avec la même "puissance" dans les deux sens.

Dans ces conditions, l'Internet offrira aussi une voie pour distribuer de l'information du Sud vers le Nord. Il permettra à l'Afrique de faire mieux connaître ses potentialités et ses produits et lui permettra de participer plus directement aux décisions économiques, industrielles ou scientifiques de la Planète.

#### **ANNEXE 1**

### **LES PRINCIPALES INITIATIVES INTERNATIONALES EN MATIERE DE RESEAUX**

**PADISNET** (Pan African Development Information System) est mené dans les années 80 par l'UNECA (United Nation Economic Commission for Africa). Un serveur de base de données et de "bulletin d'information" (BBS : Bulletin Bord System) est installé aux Etats Unis pour être consulté à distance. En 1990, le CRDI canadien relance PADISNET avec le projet "**CIBECA**" (Capacity and infrastructure Building in Electronic Communications Service in Africa) et s'oriente vers la messagerie électronique entre PC en s'appuyant sur le réseau Fidonet de GREENNET (voir cidessous).

Contacts : Lishan Adam, PO Box 3001, Addis Abeba, Ethiopia, tel : 251 1 511167, fax: 251 1 514534, email : padis@gn.apc.org

**RINAF** : "Regional Informatic Network for AFrica" est lancé en 1991 par l'Italie (Stefano Trumpy directeur du CNUCE, Pise) sous l'égide de l'UNESCO (programme PII). Il s'agissait de développer un réseau "recherche-éducation" sur toute l'Afrique. La démarche de RINAF a consisté à collaborer avec les gouvernements pour organiser un réseau par région.

Contact : Stefano Trumpy, CNUCE, Istituto del CNR, Via Santa Maria, 36 - I 56100 Pisa, Italia, tel : 39 50 593216, fax : 39 50 904050, email Trumpy@cnuce.cnr.it

**SDN** : "Subtantable Development Network" est un projet très récent du PNUD (1994). Il est destiné aux ONG et s'appuie sur la technologie Fidonet assez populaire parmi celle-ci.

Contact : Larry Landcaster, SDN project, PNUD, N.Y., USA

**UNINET**-ZA : Il s'agit de l'extension du réseau Internet sud-africain aux pays frontaliers. Mis en place par L'Université Rhodes (Grahamstown) il s'étend sur le Botswana, le Lesotho, l'Ile Maurice, le Mozambique , la Namibie et le Zimbabwe. Il

#### *Guide de l'Internet en Afrique 47*

s'appuie essentiellement sur la technologie "UUCP" et marginalement "Fidonet". UNINET-ZA est aussi le réseau sud-africain des universités et de la recherche.

Contact : Mike Lawrie, téléphone: +27 12 841 3542 ou 2597,fax : +27 12 804 2679, Email : mlawrie@frd.ac.za

**GREENNET** est le réseau d'un ONG membre de l'APC (Alliance for global communication). L'équipe technique "Greennet" assure depuis Londres un service d'appui et d'interconnexion. Le réseau est basé sur la technologie Fidonet . Il comprend environ 280 correspondants (principalement des ONG) dans les pays suivants : Botswana, Ethiopie, Gambie, Ghana, Kenya, Maurice, Mozambique, Sénégal, Afrique du Sud, Tanzanie, Tunisie, Ouganda, Zambie, Zimbabwe.

GreenNet/Institute for African Alternatives, 4th floor,393-395 City Road, London EC1V 1NE, Tel: +44 171 713 1941, Fax: +44 171 833 1169.

**REFER** : Réseau francophone de l'enseignement et de la recherche. Il s'agit d'un projet de la Francophonie (AUPELF). Il vient en complément au projet "SYFED" (Système francophone d'édition et de documentation). Il vise à offrir aux utilisateurs des "points Syfed" (centre de documentation) un accès aux bases de données francophones de l'Internet. La mise en place de ce nouveau service est prévue pour 1995 et 1996 et doit commencer par le Sénégal, Madagaascar, la Côte d'Ivoire et le Cameroun.

Contact : Didier Oillo, AUPELF, 4 place de la Sorbonne, 75005 Paris, France, tel: +33 1 44 41 18 18, fax: +33 44 41 18 19, email : oillo@aupelf.fr

**RIO** : Réseau Intertropical d'Ordinateurs, c'est un programme de l'ORSTOM (Institut français de recherche scientifique pour le développement en coopération). Il s'agit d'une part de proposer aux établissements de recherche et d'enseignement supérieurs des pays en développement, un accès permanent au Email. Et d'autre part, d'établir des collaboration à long termes avec les départements et écoles d'informatique des universités, pour développer dans chaque pays un réseau "Recherche-Education". RIO démaré en 1989 avec le serveur Email de Dakar, développe actuellement des activités sur 11 pays : Sénégal, Mali, Côte d'Ivoire, Burkina-Faso, Niger, Cameroun, Madagascar, Seychelles, Kenya, Guinée, Togo. La technologie déployée associe UUCP (Unix to Unix Communication Protocol) et TCP/IP.

Contact : Monique Michaux, ORSTOM, 911 av. Agropolis, 34032 Montpellier cedex, France, tel : +33 67617510, fax : +33 67523728, Email : Michaux@rio.org

**INTERAFRIQUE** : Il s'agit d'un programme associant l'UIT, l'UNITAR, l'ORSTOM. Il vise à faire converger les initiatives qui concourent au développement de l'Internet en Afrique. Son action se situe au niveau de la formation et du transfert de technologie. Elle repose sur le partenariat à long terme entre établissements scientifiques du Nord et du Sud pour la maîtrise des nouvelles technologies de l'information et de la communication.

Contact : Christophe NUTTALL, UNITAR, Palais des Nations, CH 1211 Genève 10, tél : + 41 22 7886343, fax : +41 22 7331383, Email : CHRISTOPHE.NUTTALL@ITU.CH.

# **LES POINTS D'ACCES EN AFRIQUE**

La première démarche, pour se relier à l'Internet est de trouver un point de raccordement. La liste ci-dessous donne pour chaque pays un organisme qui dispose d'un raccordement à l'Internet. Certains de ceux-ci sont des opérateurs privés, d'autres des établissements de coopération internationale, d'autres enfin sont des instituts de recherche ou d'enseignement supérieur. Le responsable réseau pourra vous conseiller et vous indiquer comment vous raccorder.

Si, pour votre pays, il n'est pas indiqué d'accès à l'Internet, adressez-vous à : Christophe NUTTALL, UNITAR, Palais des Nations, CH 1211 Genève 10, Email : CHRISTOPHE.NUTTALL@ITU.CH tél : + 41 22 788 63 43, télécopie : +41 22 733 13 83

## **Carte de la "connectivité" africaine**

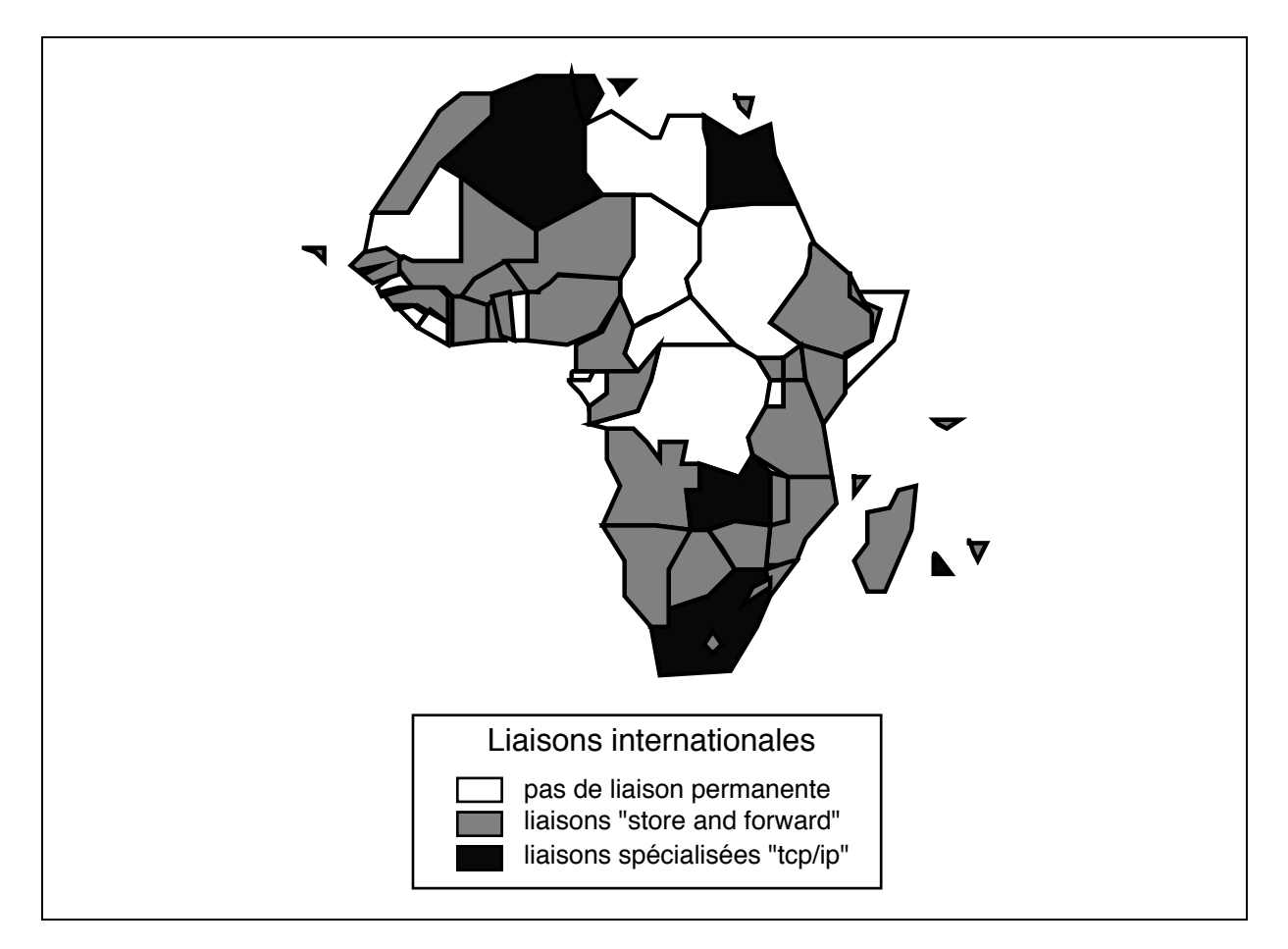

*LAN*

*UUPC*

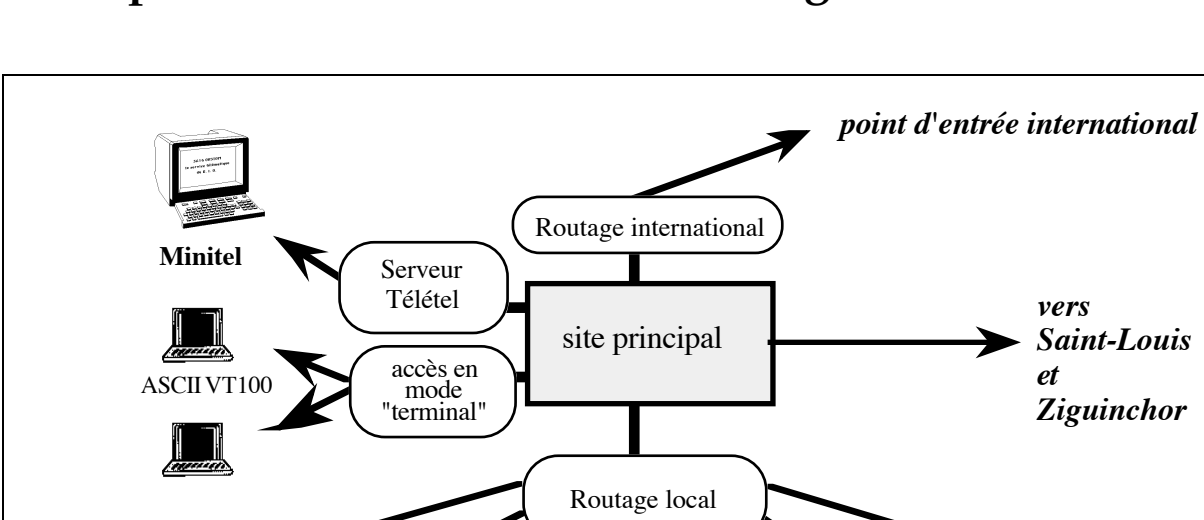

### **Exemple de réseau national : le Sénégal**

Il s'agit d'un pays situé dans la bonne moyenne du point de vue du développement de l'Internet. Une cinquantaine d'établissements ont un accès Email, desservant plusieurs centaines d'utilisateurs. Un serveur principal assure le routage international. les établissements sont reliés à ce serveur par le réseau téléphonique en mode UUCP. Des réseaux locaux d'établissement permettent de généraliser l'accès au Email à tous les postes de travail.

Des liaisons sont établies vers deux autres grandes villes.

**ENSUT** 

*LAN*

 $CSE$  |  $|$  ISRA |  $|$  ENSUT |  $|$  ORSTOM |  $|$  INIVERSITE

*LAN*

**ORSTOM** 

*LAN*

La mise en place d'un service WWW (Word Wide Web) sur le serveur principal et celui du département informatique de l'ENSUT est prévue en 1995.

**CNDST** 

*LAN*

# **Liste par pays**

# **AFRIQUE DU SUD (ZA)**

Cape Town, Grahamstown, Durban, Johannesburg, Pretoria sont reliés par des lignes digitales à 64 kbs. Les centres plus petits ou plus éloignés sont reliés par des lignes analogiques à 9,6 kbs ou 64 kbs.

La connexion internationale est établie à travers une ligne de 128 kbs vers les Etats Unis.

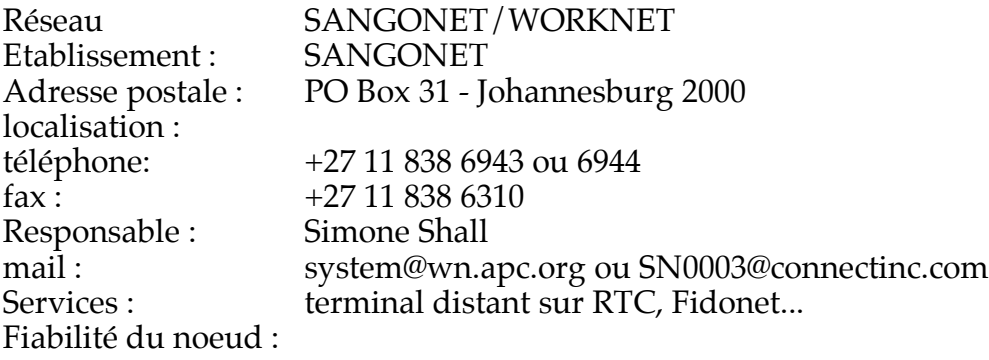

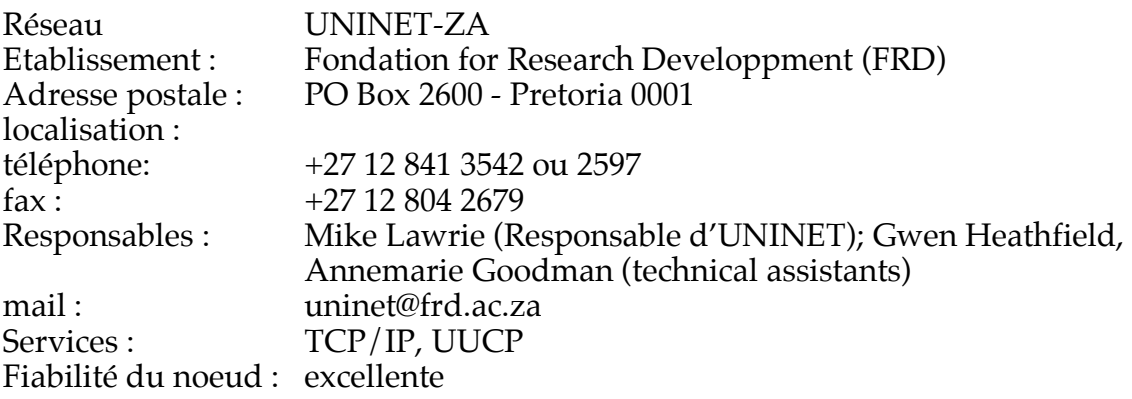

# **Algérie (DZ)**

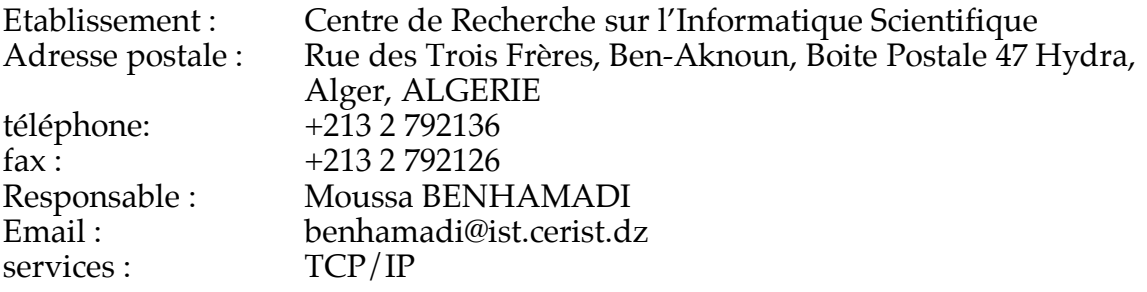

### **ANGOLA (AO)**

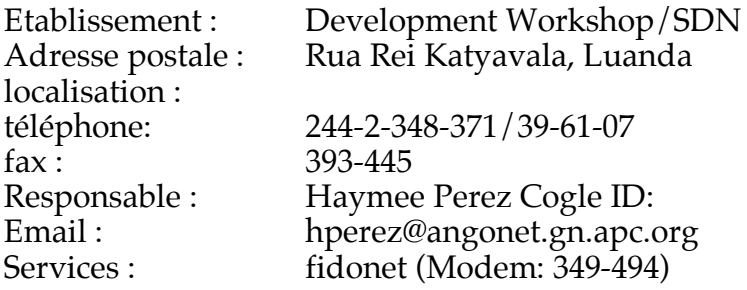

# **BENIN (BJ)**

Pas d'accès

# **BOSTWANA (BW)**

#### accès UUCP et Fidonet

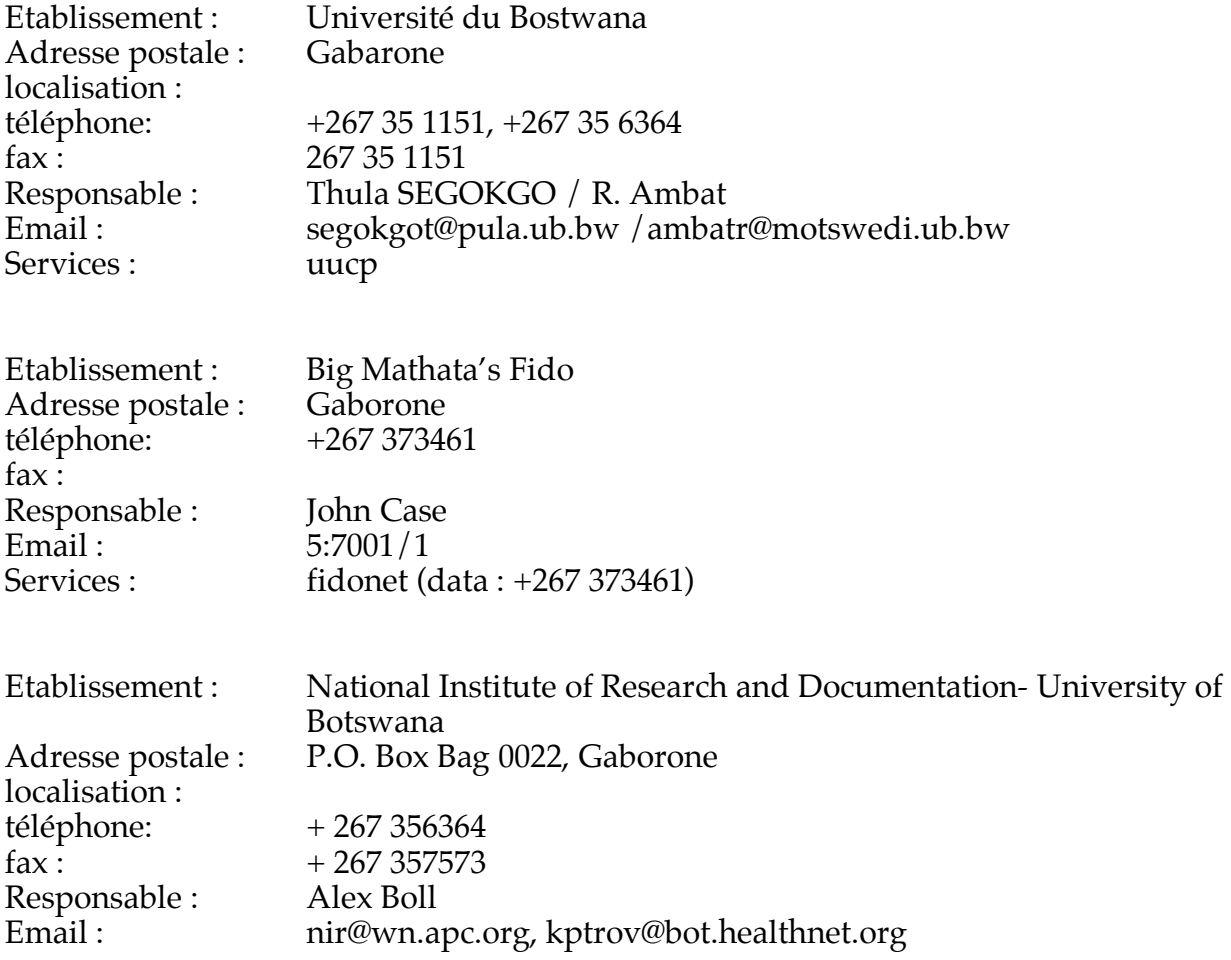

# **BURKINA-FASO (BF)**

#### OUAGADOUGOU

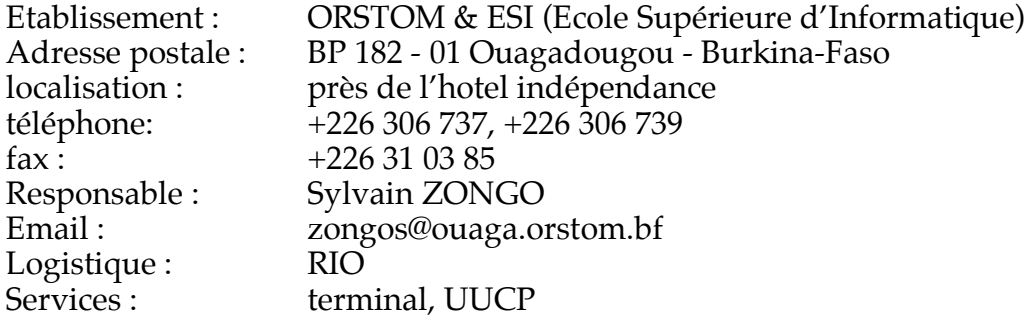

#### BOBO-DIOULASSO

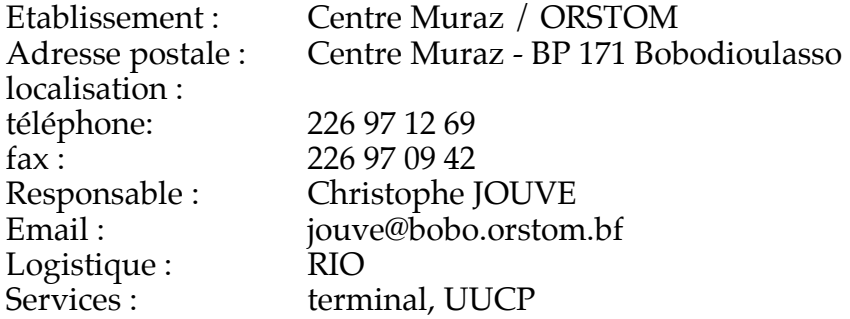

## **BURUNDI (BI)**

Pas d'accès

# **CAMEROUN (CM)**

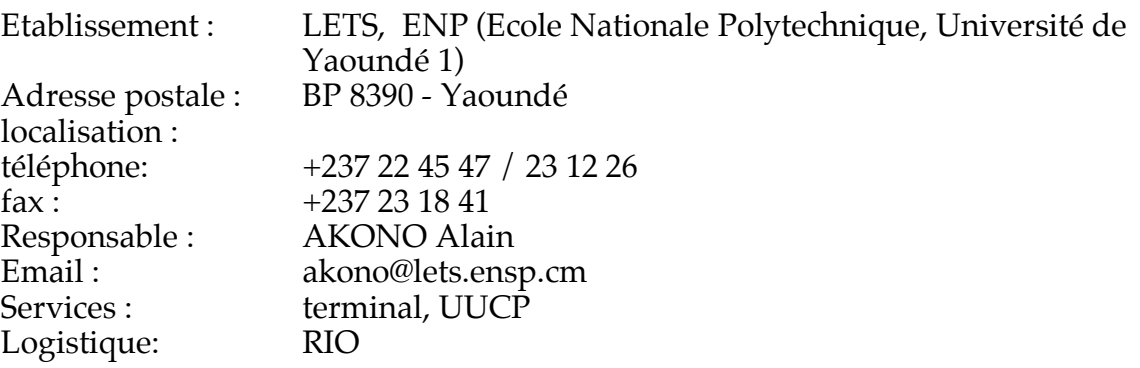

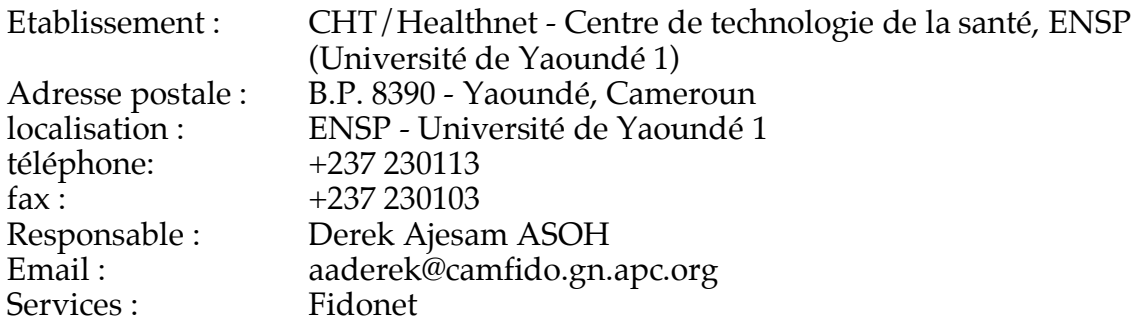

## **CAP VERT (CV)**

Pas d'accès

# **COMORES (KM)**

Pas d'accès

fax:

# **CONGO (CG)**

Pas d'accès (L'accès RIO a été interrompu en fin 1994)

# **COTE D'IVOIRE (CI)**

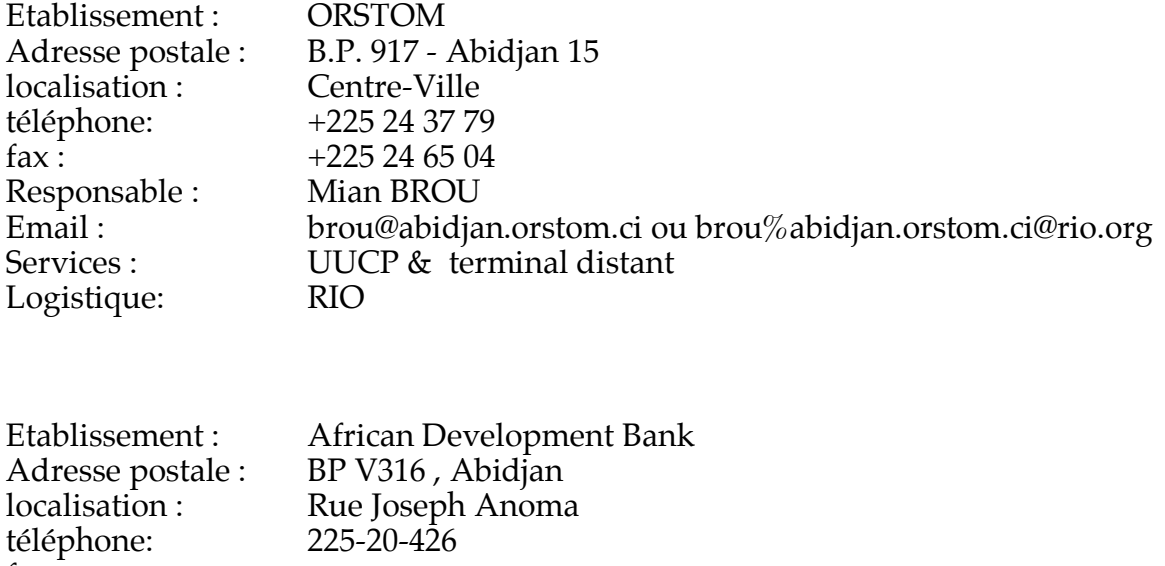

Responsable : Joseph Malega Email : adbabjacos.gn.apc.org Services : fidonet (251 1 511 167)

# **DJIBOUTI (DJ)**

Pas d'accès

# **EGYPTE (EG)**

Accès bitnet, TCP/IP, UUCP

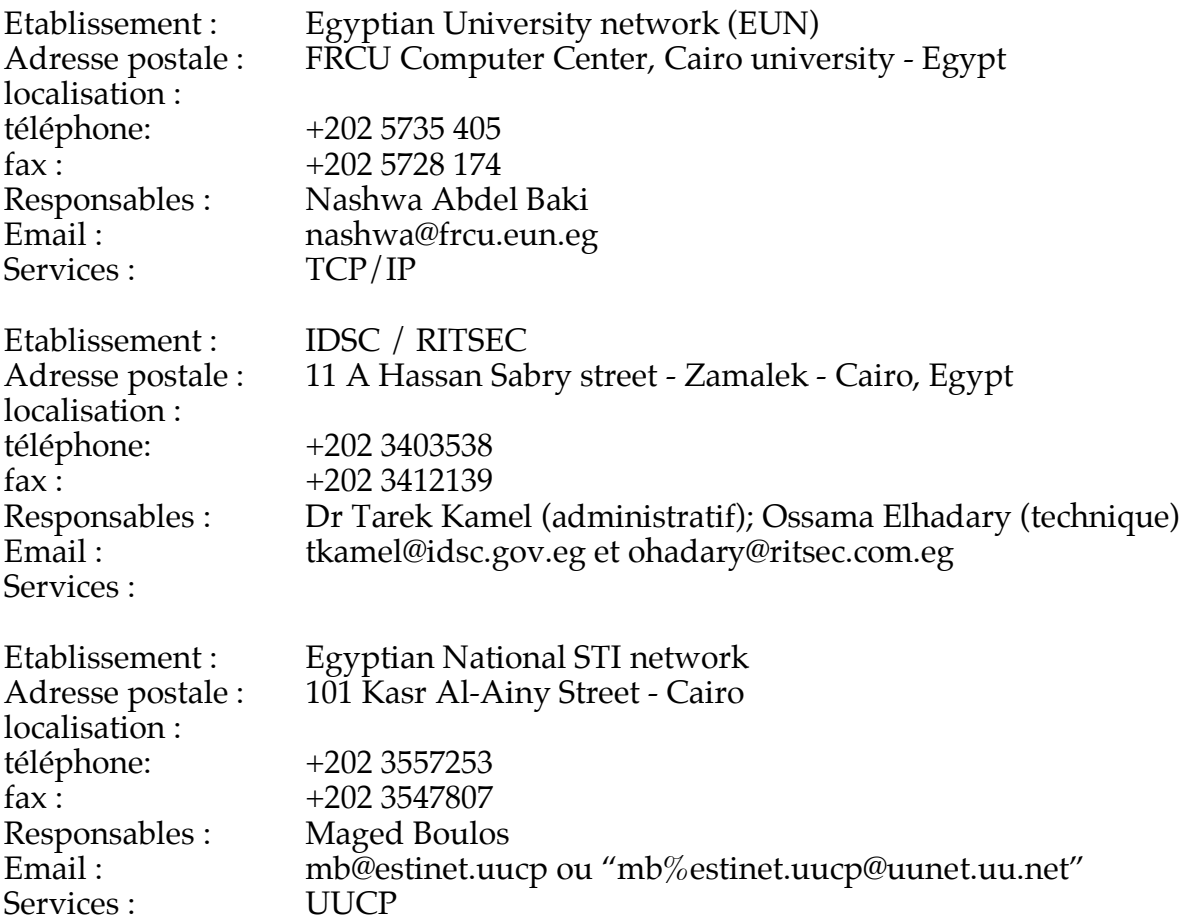

## **ERYTHREE (ER)**

Pas d'accès

## **ETHIOPIE**

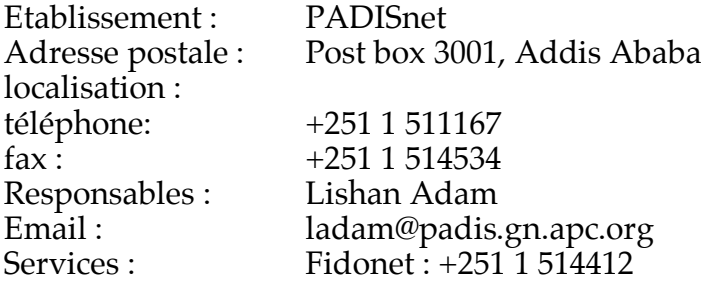

# **GABON (GA)**

Pas d'accès internet local, mais présence d'un réseau X25 : **Gabonpac**

Accès prévu courrant 1995

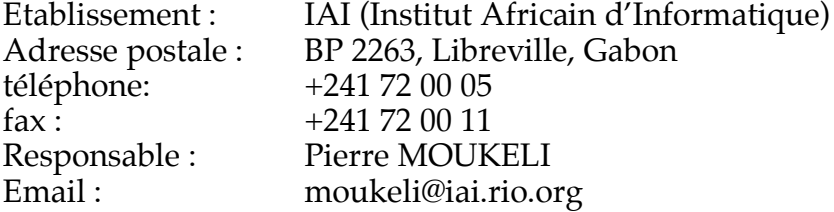

# **GAMBIE (GM)**

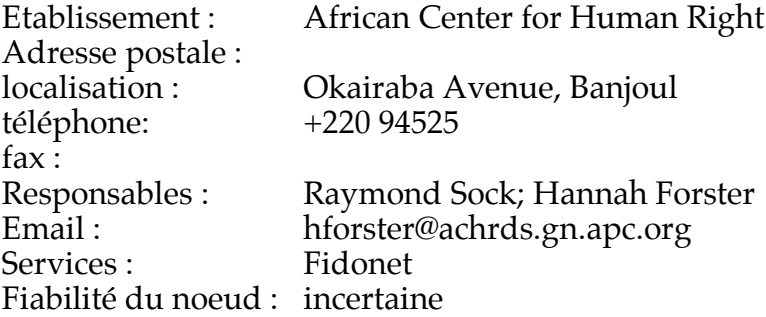

# **GHANA (GH)**

accès Fidonet

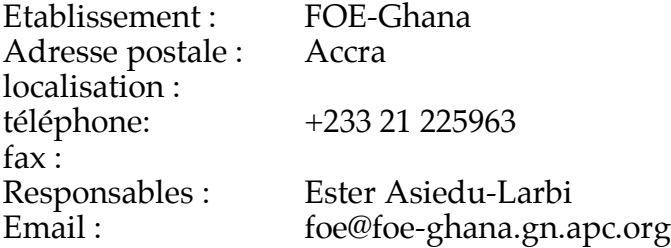

#### *Guide de l'Internet en Afrique 57*

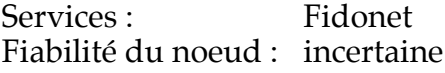

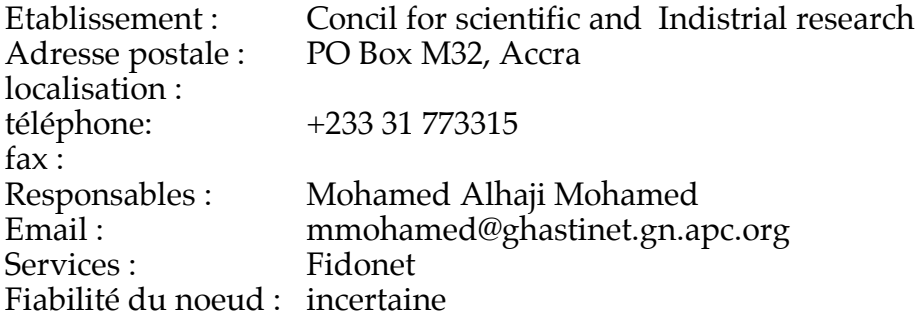

# **GUINEE (GN)**

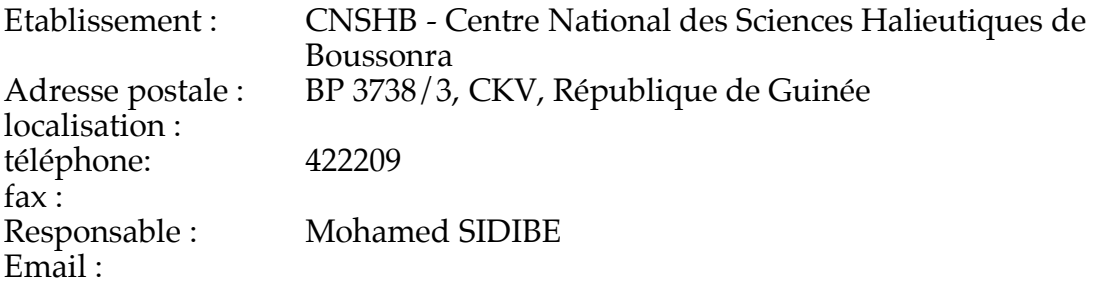

## **GUINEE-BISSAU (GW)**

Pas d'accès

# **GUINEE EQUATORIALE (GQ)**

Pas d'accès

# **KENYA (KE)**

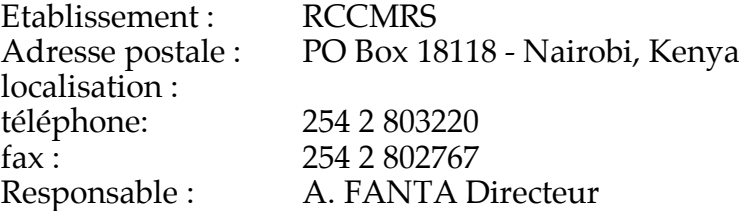

#### *Guide de l'Internet en Afrique 58*

Email : fanta@rcssmrs.rio.org Services : uucp Nombre de noeuds raccordés : 15

Etablissement : Dwer Rigdby Associates / ELCI<br>Adresse postale : Box 72461 - Nairobi Adresse postale :<br>téléphone: téléphone: 254 2 562115<br>fax : 254 2 562175 254 2 562175 Responsable :<br>Email : Doug Rigby<br>rigdby@elci.gn.apc.org<br>Fidonet Services : Fiabilité du noeud : bonne

### **LESOTHO (LS)**

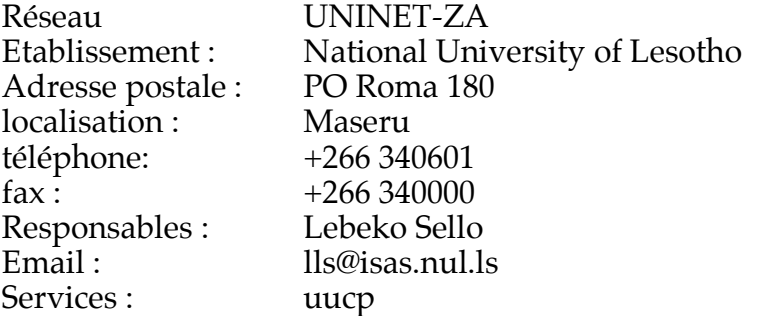

### **LIBERIA (LR)**

Pas d'accès

### **MADAGASCAR (MG)**

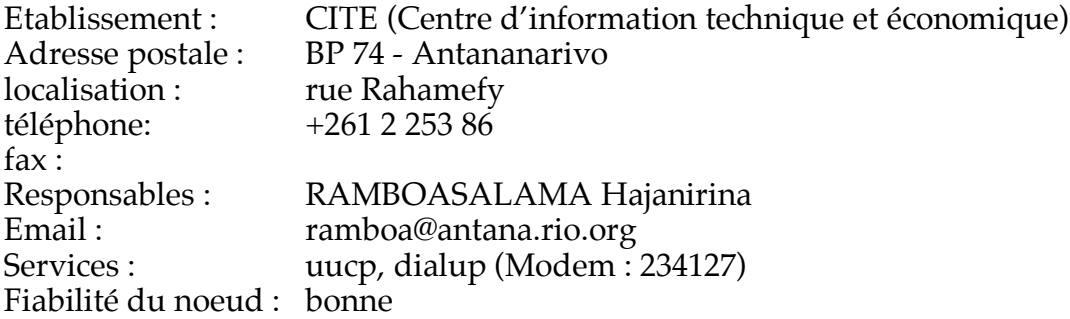

# **MALAWI (MW)**

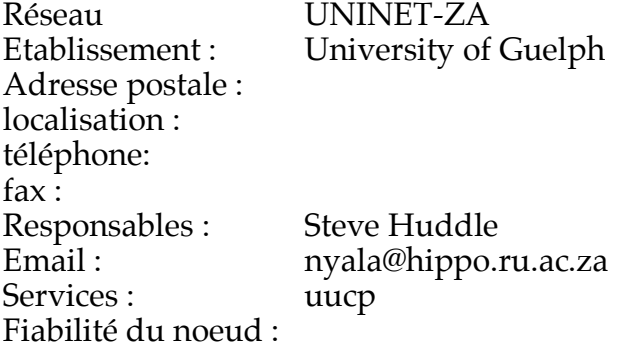

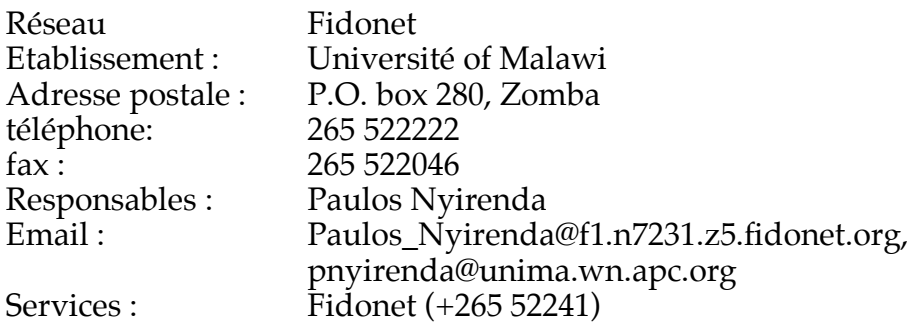

# **MALI (ML)**

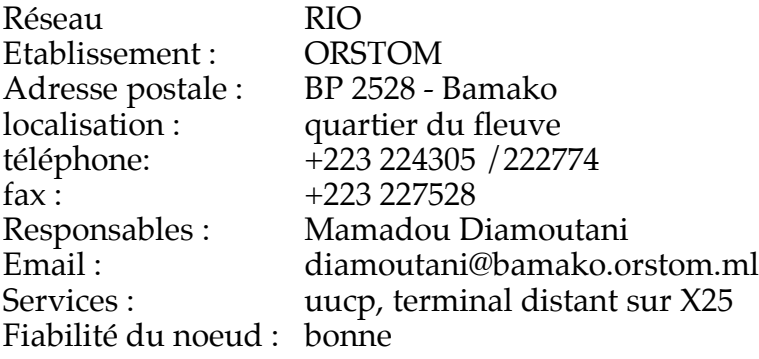

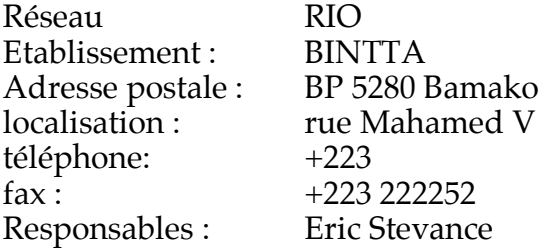

Email : stevance@malinet.ml Services : uucp, terminal distant sur X25 Fiabilité du noeud : bonne

# **MAROC (MA)**

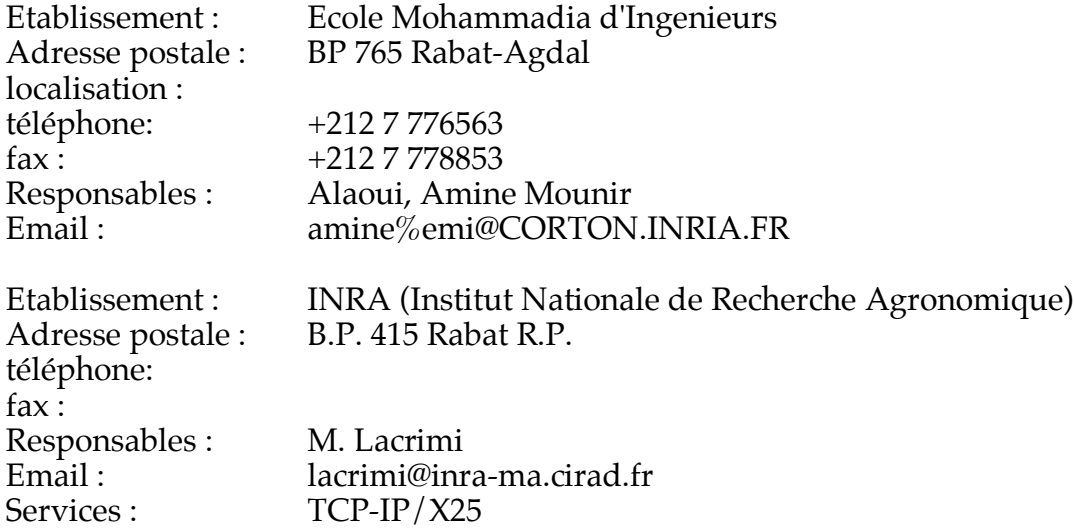

# **MAURICE (MU)**

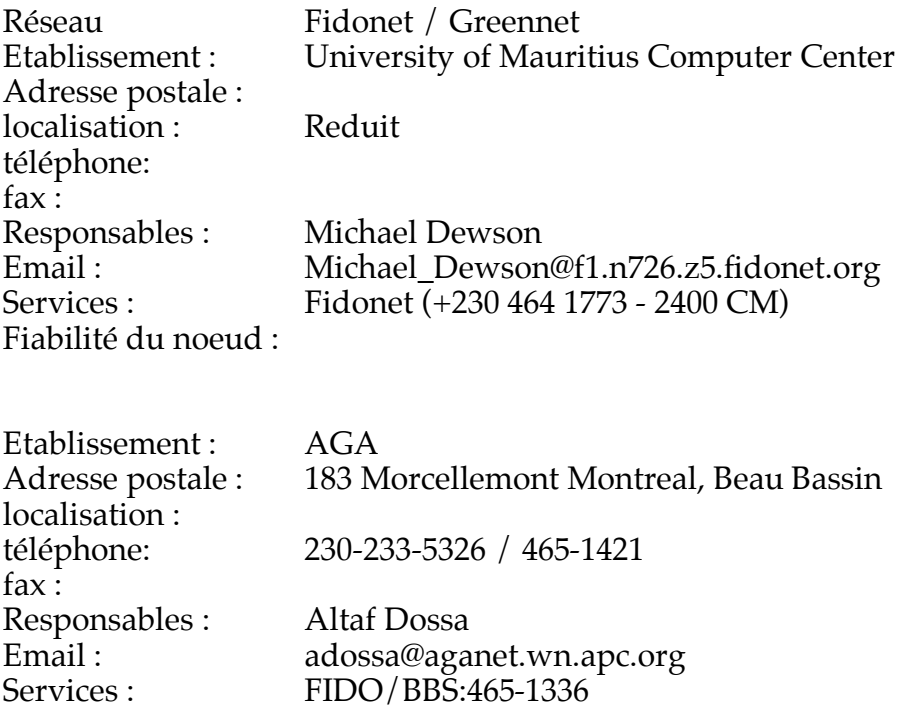

## **MAURITANIE (MR)**

Pas d'accès

### **MAYOTTE (YT)**

Pas d'accès

# **MOZAMBIQUE (MZ)**

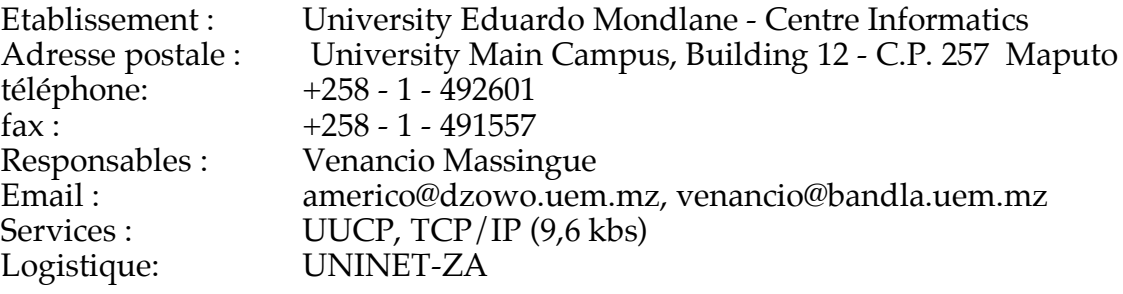

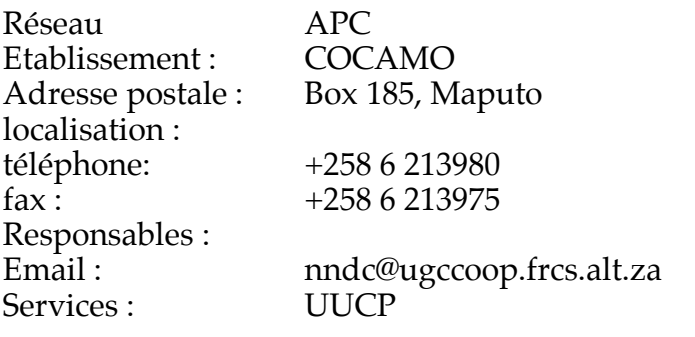

# **NAMIBIE (NA)**

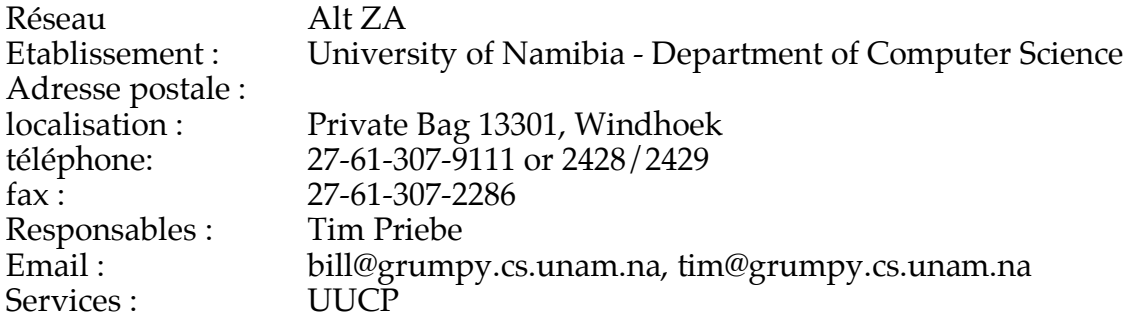

#### Fiabilité du noeud :

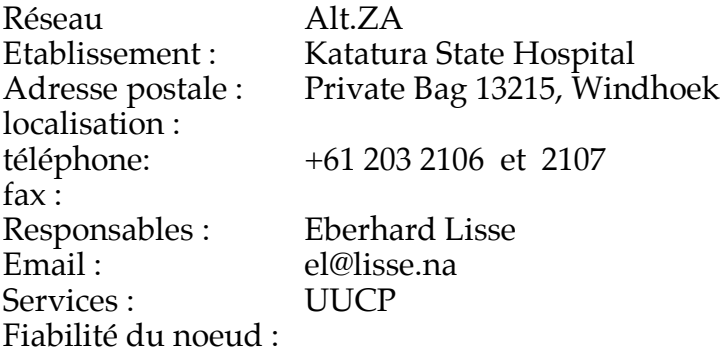

## **NIGER (NE)**

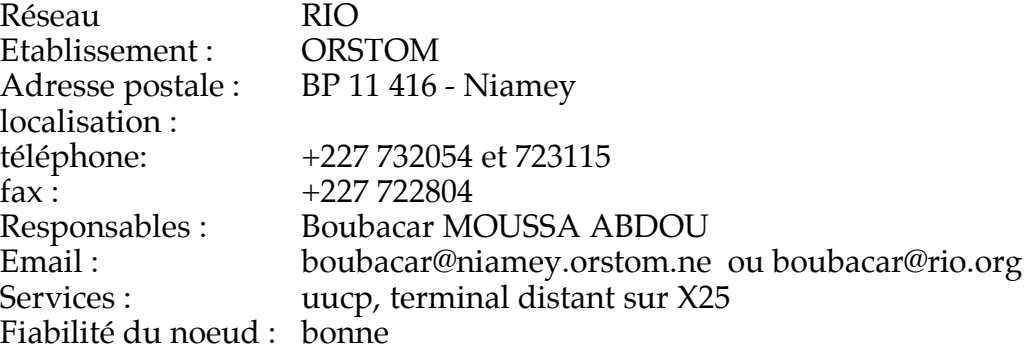

# **NIGERIA (NG)**

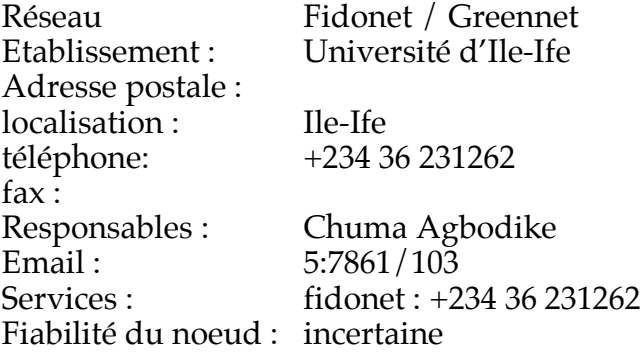

#### *Guide de l'Internet en Afrique 63*

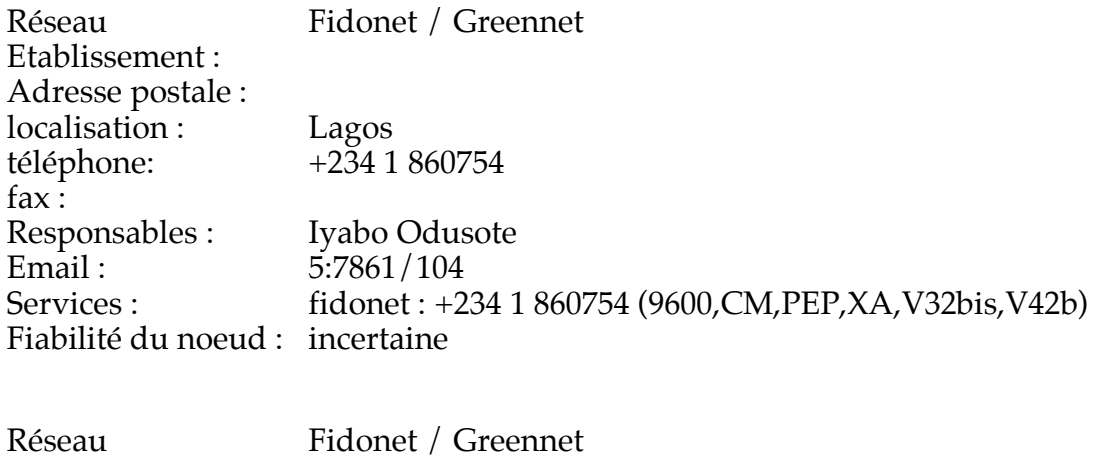

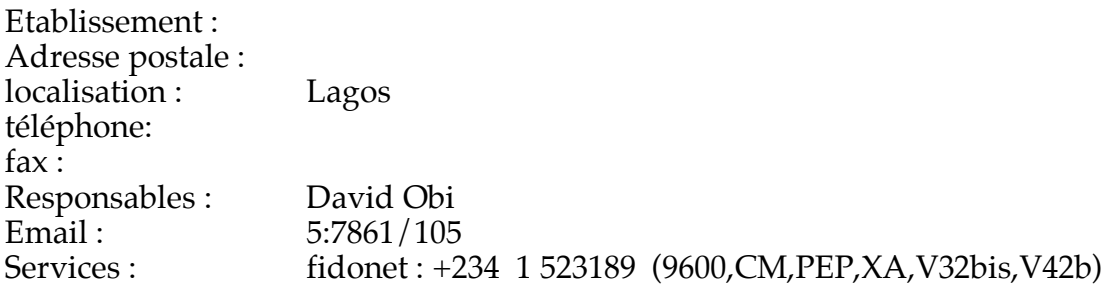

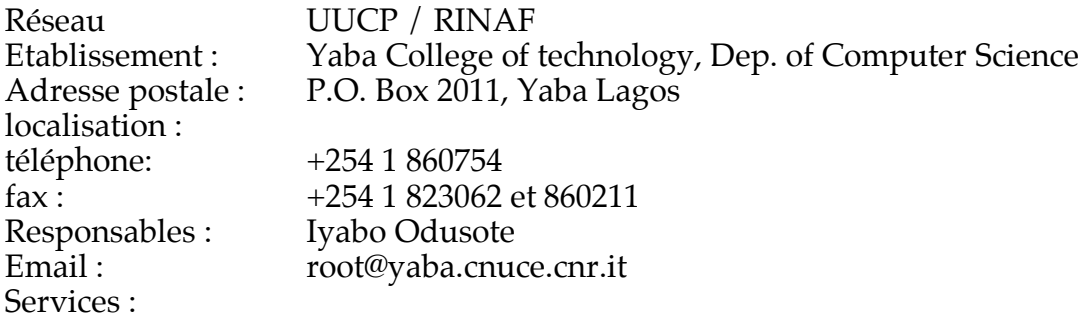

# **OUGANDA (UG)**

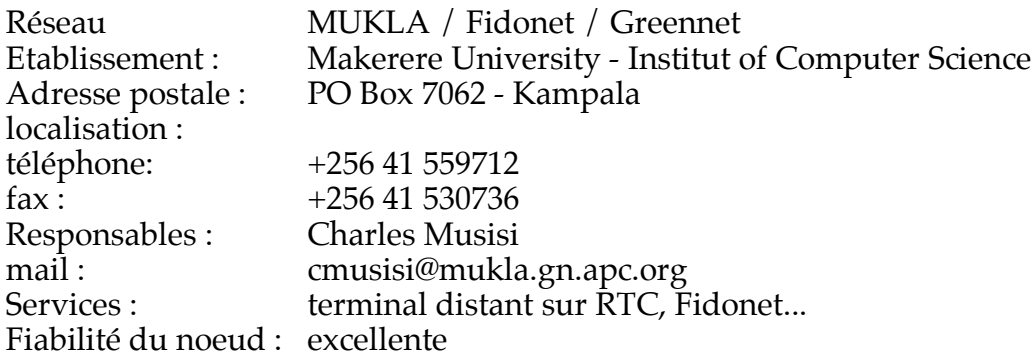

## **REPUBLIQUE CENTRAFRICAINE (CF)**

L'installation du noeud RIO suivant est prévue en 1995

# **SAO TOME (ST)**

Pas d'accès

#### **SENEGAL (SN)**

#### **• DAKAR**

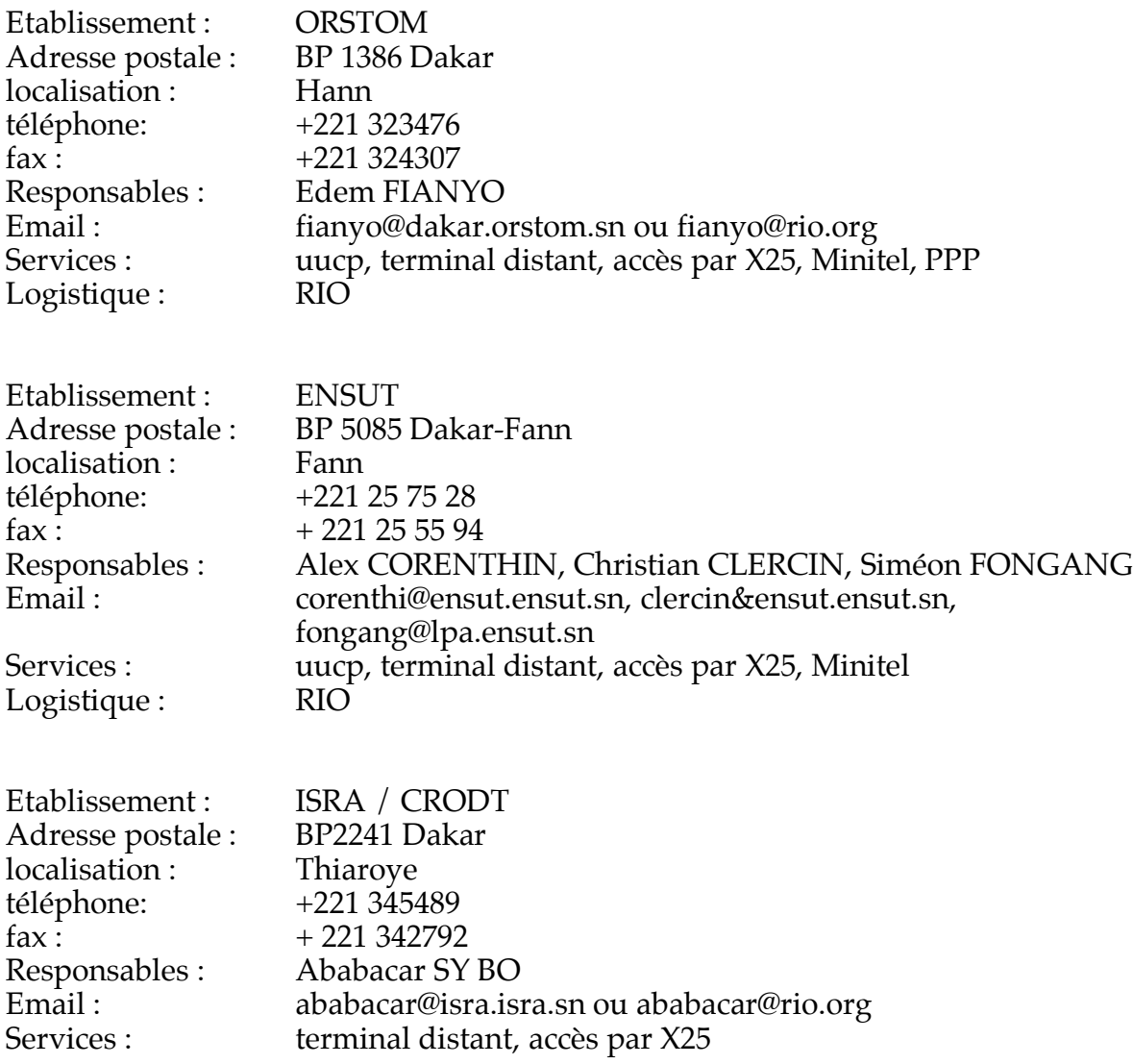

Logistique : RIO

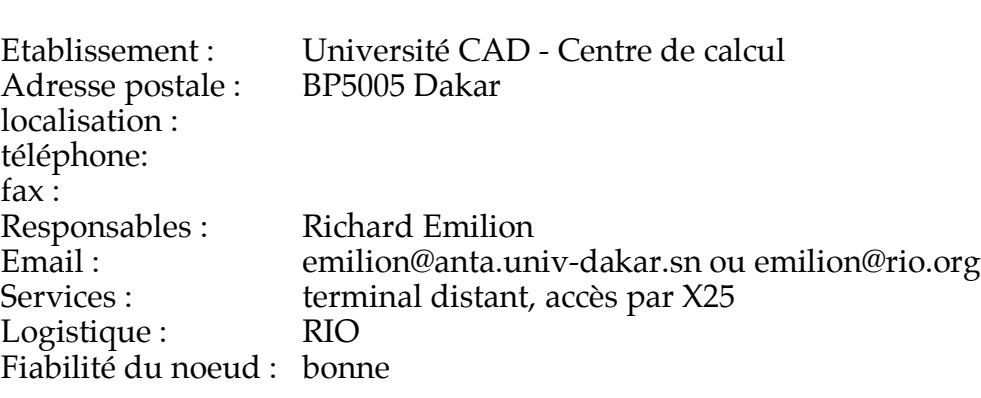

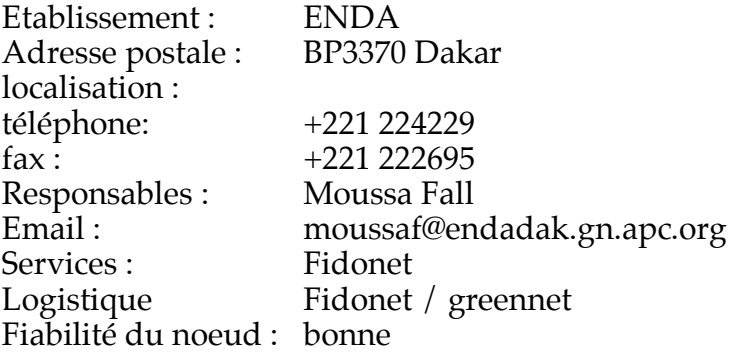

#### **• Saint-Louis**

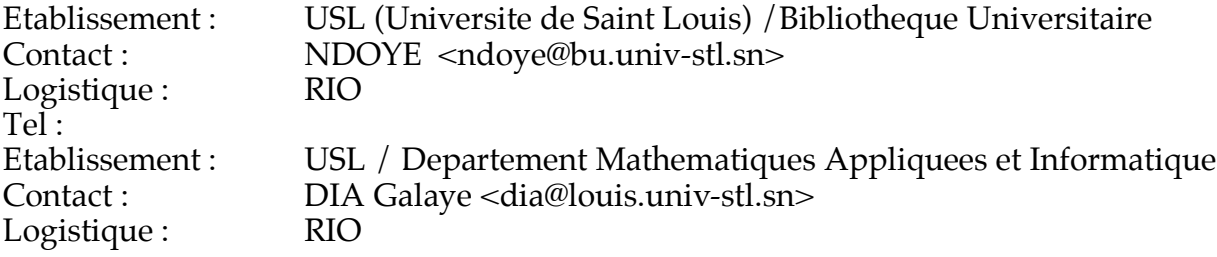

# **SEYCHELLES (SC)**

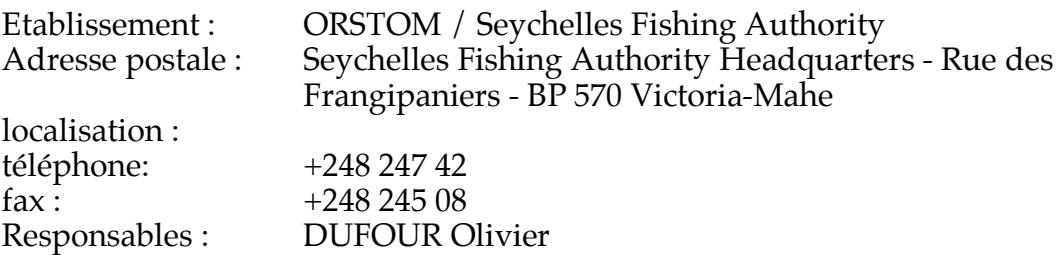

*Guide de l'Internet en Afrique 66*

mail : duf@rio.org<br>Services : terminal dis terminal distant sur RTC, uucp Logistique : RIO Fiabilité du noeud : bonne

#### **SIERRA LEONE (SL)**

Pas d'accès

#### **SOMALIE (SO)**

Pas d'accès

#### **SOUDAN (SD)**

Pas d'accès

### **SWAZILAND (SZ)**

Réseau UNINET-ZA Etablissement : University of Swaziland - Department of Computer Sciences Adresse postale : localisation : téléphone: +268 84545 ou 84011 fax :  $+268\,85276$ Responsables : Eelco Vriezekolk mail : eelco@attic.alt.sz Services : Fiabilité du noeud : incertaine

### **TANZANIE (TZ)**

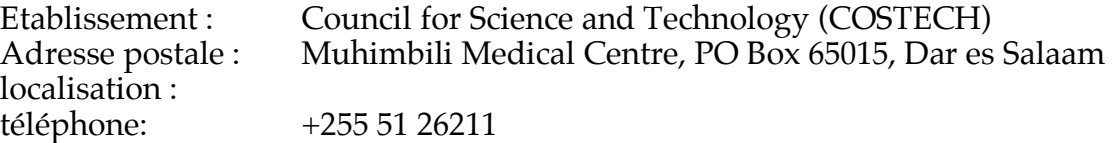

fax : Responsables : William Sangiwa mail : bsangiwa@costech.gn.apc.org<br>Services : Fidonet... Services : Fidonet...<br>
Logistique Fidonet / Greennet Logistique Fidonet / Greennet Fiabilité du noeud :

## **TCHAD (TD)**

Un noeud RIO / UUCP est prévu pour début 1995

# **TOGO (TG)**

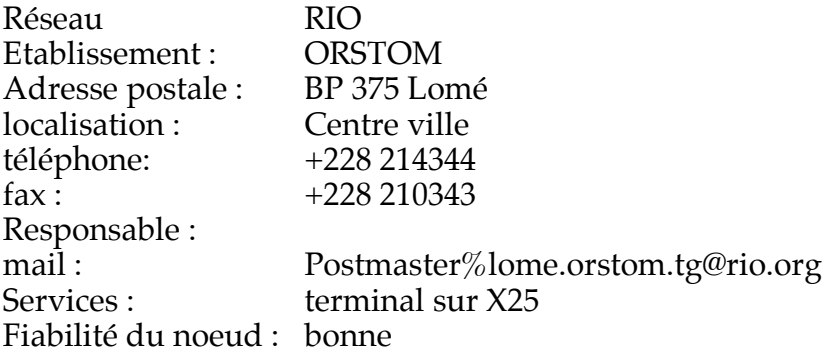

# **TUNISIE (TN)**

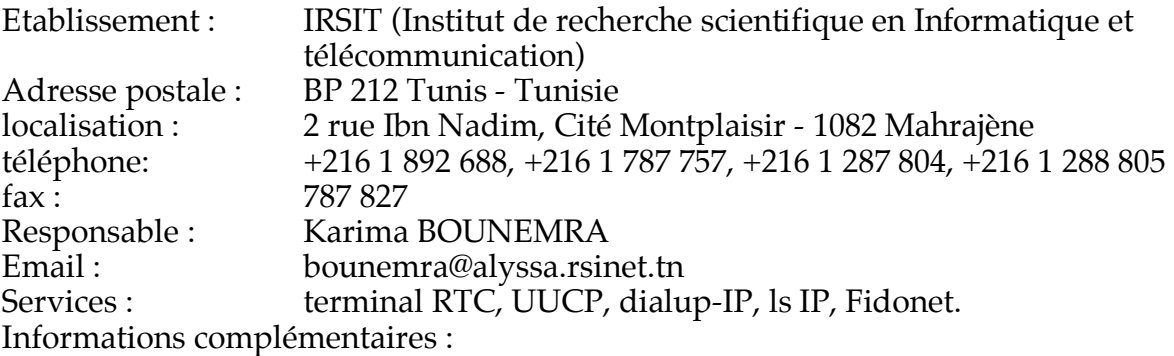

L'IRSIT gère un noeud EARN (TNEARN) et le réseau TCP/IP tunisien. Il fournit un service Internet complet : remote terminal, liaison uucp, liaison dialup IP, liaison spécialisée IP. Il assure conseil et maintenance.

L'IRSIT est un établissement public Tunisien de recherche scientifique.

# **ZAIRE (ZR)**

Pas d'accès

# **ZAMBIE**

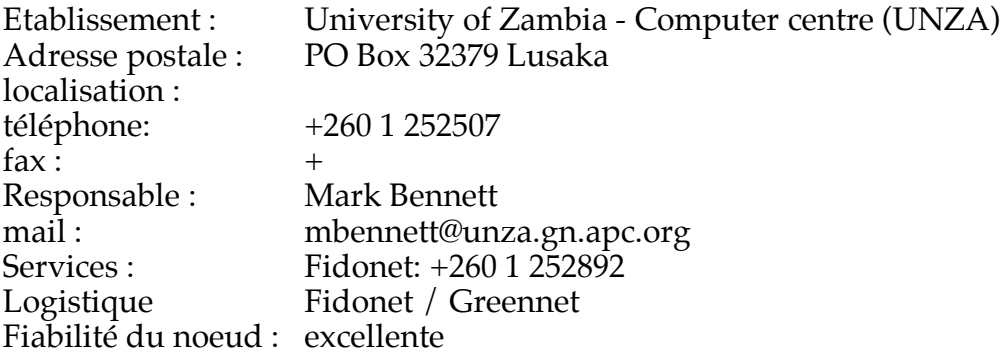

## **ZIMBABWE (ZW)**

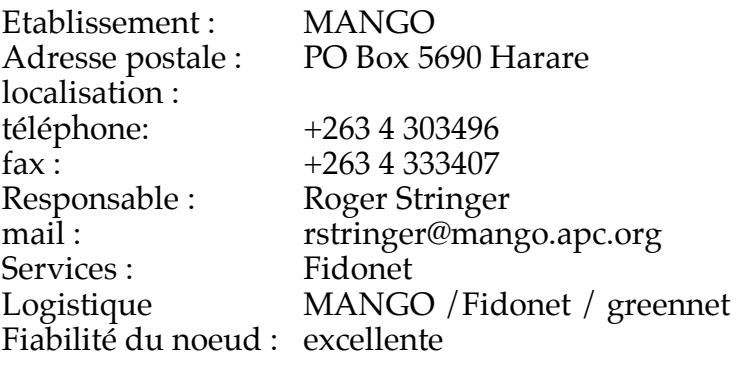

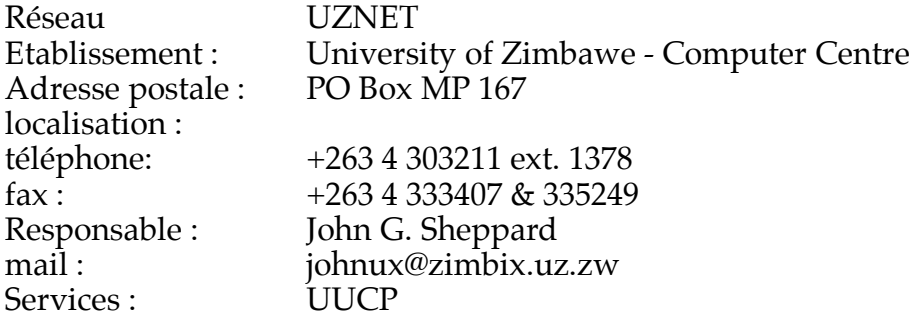

## **L'INTERNET ET LE TRAITEMENT DE L'INFORMATION GEOGRAPHIQUE**

Les outils standards (courrier et forum électronique) sont d'une grande utilité pour la coordination d'une équipe régionale ou internationale : notes d'informations, relations individuelles... Mais les réseaux informatiques peuvent apporter des services plus spécifiques tant en ce qui concerne l'alimentation de la base de données que de la diffusion de la connaissance synthétique produite.

### **L'alimentation automatique de bases de données**

#### **Saisie automatique et transport**

La collecte des informations (saisie, vérification critique, intégration dans la base de donnée) est l'opération la plus coûteuse et la plus longue. Les procédures de saisie, automatiques lorsqu'elles sont possibles, permettent de réduire sensiblement les dépenses et les délais.

Les techniques d'EDI (cf. § 2.9) offrent une solution appropriée pour transmettre automatiquement l'information issue des programmes de saisie / contrôle ou systèmes de capteurs.

#### **Décentralisation de la collecte**

Un autre aspect est la décentralisation des opérations de collecte. L'information est saisie et subit un premier traitement local, elle est transmise en tant que document attaché à un message et automatiquement intégrée à la base de donnée si elle satisfait à une procédure de contrôle automatique (cohérence).

## **La consultation de SIG**

On constate au moins deux manières de consulter une base de donnée géographique. La première est celle du chercheur, elle est - par nature - imprévisible. La seconde est celle de l'exploitation, de la surveillance ou du suivi régulier d'une zone ou d'un phénomène. Celle-ci présente souvent un caractère répétitif. Il est alors possible de préparer des procédures d'interrogation standard et d'utiliser le principe de l'infoserveur (cf. § 2.2.) : réponse automatique à une requête.

A distance, par un message contenant une demande bien formalisée, l'utilisateur pourra obtenir une carte, un tableau de données, une image sous forme de document attaché à un message (§2.1.).

### **La diffusion de documents de synthèse et L'alimentation de systèmes hypertextes multimédias**

Des documents de synthèse : rapports, bulletin d'information, cartes peuvent être régulièrement transmis aux différents partenaires du projet, sans délai de distribution.

Mais au delà du document classique - image du papier - les systèmes hypertextes qui permettent de naviguer entre carte, graphique et commentaires peuvent être alimentés par un document attaché à un message. On associe ainsi le confort et la richesse de l'interface de l'hypertexte à la possibilité de disposer d'une information à jour qu'offrent les réseaux informatiques.

### **ANNEXE 4**

## **LES LIAISONS ET LES PROTOCOLES**

### **Points d'accès et noeuds de communication**

Les réseaux informatiques sont formés de points d'accès et de noeuds de communication. Un point d'accès est constitué par un ordinateur (ou un terminal). Il est généralement situé sur le lieu de travail de l'utilisateur. C'est à partir de ce point d'accès que la boîte aux lettres est consultée et que le courrier peut être envoyé.

Les noeuds de communication sont aussi des ordinateurs. De plus en plus, ils sont réalisés avec des appareils spécialisés dans la communication, appellés routeurs. Ce sont les carrefours de la communication électronique. Ils orientent l'information dans la bonne direction.

### **Liaisons**

Les points d'accès sont reliés aux noeuds par des lignes de télécommunication. Les noeuds sont reliés entre eux par d'autres lignes. Celles-ci sont les routes empruntées par les données. De même que sur un réseau routier, un réseau d'information est formé de routes principales et secondaires, de dessertes locales et d'autoroutes. Contrairement aux voitures, les informations circulent toujours à la même vitesse (celle de la lumière). Ce qui caractérise les lignes c'est leur *débit*, c'est à dire la *quantité* d'information qu'elles peuvent transmettre par unité de temps. On parle aussi, par similitude avec les ondes hertziènes, de bande passante.

## **Débits**

Dans les réseaux de l'Internet, les débits s'échelonnent de 1200 bps (bits par seconde) à 34 Mbps (millions de bits par seconde). Les faibles débits (bande étroite) sont utilisés dans les dessertes locales pour envoyer ou recevoir du courrier électronique. Une liaison à 1200 bps permet de recevoir plus de 3 pages par minute. Les très haut débits (34 Mbps) sont réservés aux voies principales dans lesquelles se concentre la circulation du trafic, par exemple la liaison entre les villes principales en Europe du Nord ou aux Etats Unis.

# **Support des liaisons**

Les liaisons locales sont généralement établies à travers les lignes de téléphone ordinaires. Le réseau téléphonique suivant sa qualité permet d'assurer des liaisons de 1 200 bps à 28 800 bps.

Les liaisons entre noeuds de communication sont réalisées par des lignes spécialisées, louées à l'opérateur de télécommunication pour cette usage. En Afrique, certains pays sont équipés de réseau à commutation de paquet (norme ISO: X25), ceux-ci offrent une solution très fiable pour l'interconnexion des noeuds.

### **Tarif des télécommunications et répartition des coûts**

Il y a deux grandes catégories de facturation des lignes par les opérateurs : le forfait et la taxe à l'utilisation. Le forfait, c'est un tarif de location d'une ligne, d'un lieu à un autre, quelqu'en soit l'usage. La taxe à l'utilisation, c'est le principe du téléphone vocal, la facture dépend du temps.

Les lignes louées (dite LS pour lignes spécialisées) sont utilisées dans tous les réseaux Internet des pays du Nord. Le coût élevé de ces lignes, une fois partagé par un grand nombre d'établissements (universités, centres de recherche...) devient acceptable et même faible comparé à celui des autres infrastructures (téléphone, électricité). L'utilisateur final, enseignant, chercheur... n'est pas facturé, le réseau lui apparaît gratuit.

Les lignes commutées, facturées à l'utilisation, sont utilisées dans les pays les plus pauvres car le faible nombre d'utilisateurs, leurs moyens limités, ne permet pas de partager des lignes spécialisées. D'autant plus que ces LS sont de deux à quatre fois plus chères dans ces pays. Plus le réseau est sollicité, plus la facture est lourde. Les utilisateurs sont donc mis à contribution et le réseau leur apparaît coûteux.
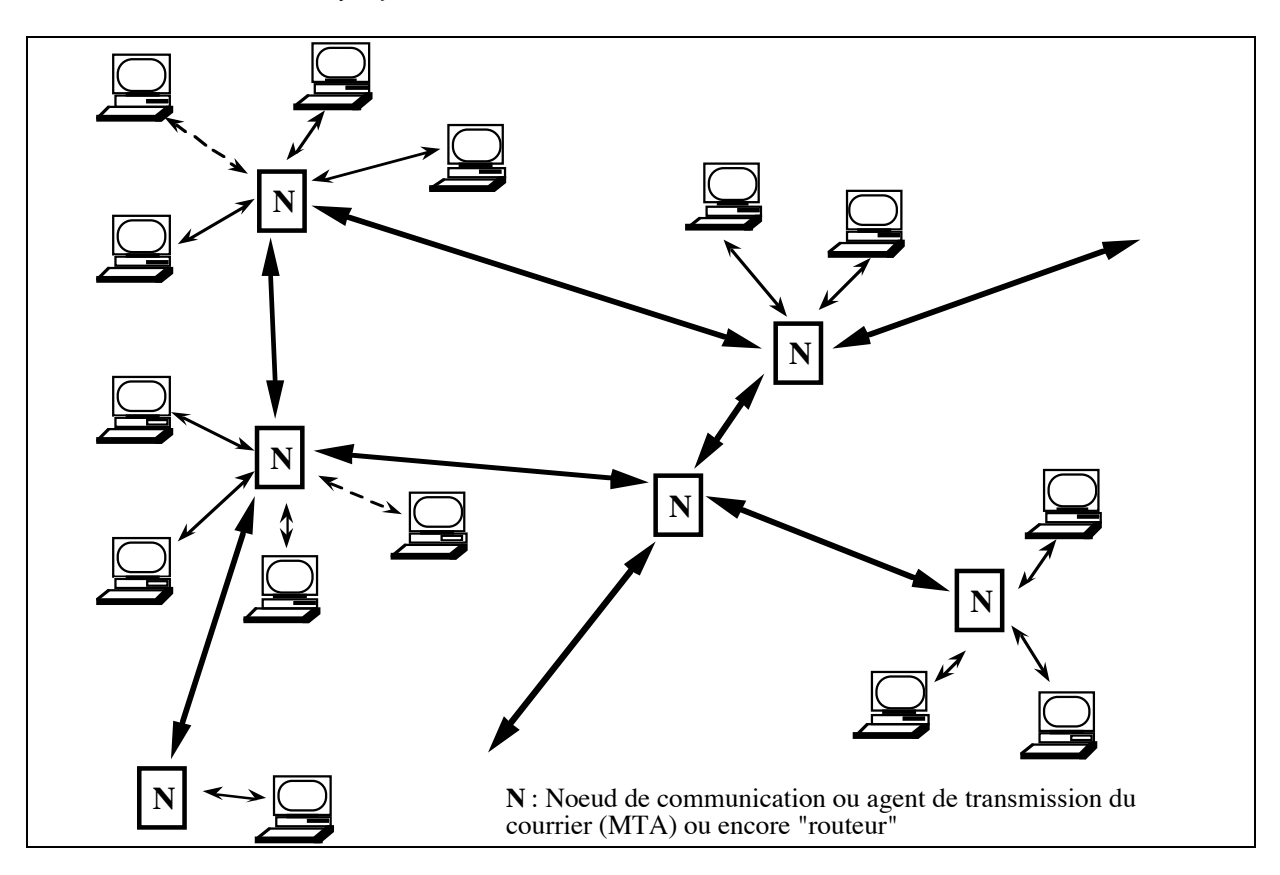

Le schéma ci-dessus, symbolise un réseau simplifié de type Internet. Les traits fins représentent les dessertes locales tandis que le traits gras indiquent des liaisons entre villes.

On remarquera que les liaisons ne sont pas organisées de manière arborescente et, en conséquence, il peut y avoir plusieurs chemins possibles entre deux noeuds.

Cet aspect lui confére deux qualités essentielles : sa robustesse et son caractère décentralisé. En cas de panne d'une liaison, le réseau peut être rapidement reconfiguré (éventuellement de manière automatique). Chaque noeud ou groupe de noeuds est techniquement autonome. C'est pourquoi l'Internet est présenté comme une association de réseaux indépendants.

Ce schèma général s'applique aux deux types de réseaux associés dans l'Internet : TCP/IP et UUCP. Nous allons présenter chacun d'eux, montrer en quoi ils se distinguent et comment ils se combinent et se complètent.

## **UUCP**

Il s'agit d'une technologie ancienne et donc bien stabilisée. UUCP est un protocole de réseau, permettant l'échange de données entre ordinateurs sur une grande échelle. Il offre plusieurs services : transmission de fichier, messagerie, exécution de programmes à distance, News. La messagerie d'Internet (SMTP) a été conçue sur le modèle de celle d'UUCP.

Contrairement à TCP/IP qui travaille en mode interactif, UUCP est un protocole "store & forward", les données sont échangées par lot à des moments déterminés par le système.

Concu pour les stations UNIX, UUCP a été porté sur IBM-PC et Mac. Il est devenu une solution standard de réseau pour les petits budgets.

UUCP et TCP/IP s'interface très simplement. Toute station Unix est capable d'assurer la passerelle entre une liaison UUCP et une liaison TCP/IP.

# **TCP/IP (full internet)**

TCP/IP (Transfert Command Prootocol / Internet Protocol) est une technologie assurant l'interconnexion d'ordinateurs sur des liaisons physiques permanentes. Il met en communication directe et interactive, deux à deux, toutes les machines du réseau. C'est à la fois un protocole de réseau local (Ethetnet - TCP/IP) et un protocole de réseau distant ou d'interconnexion de réseaux locaux.

# **Le raccordement d'un micro-ordinateur par téléphone**

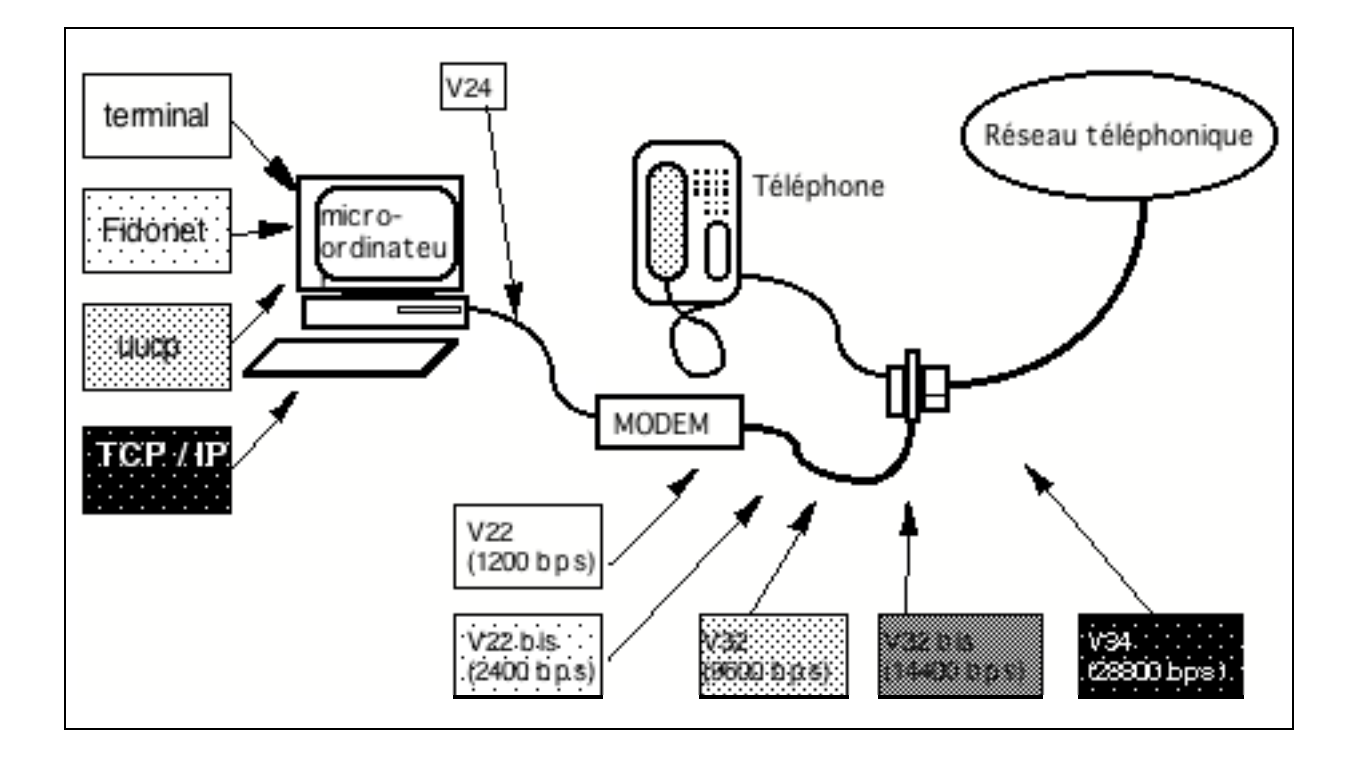

## **a) Terminal distant sur RTC direct**

C'est la solution la plus classique et la plus simple. Votre ordinateur est transformé en terminal d'un serveur Internet. Logiciel conseillé<sup>1</sup> : KERMIT.

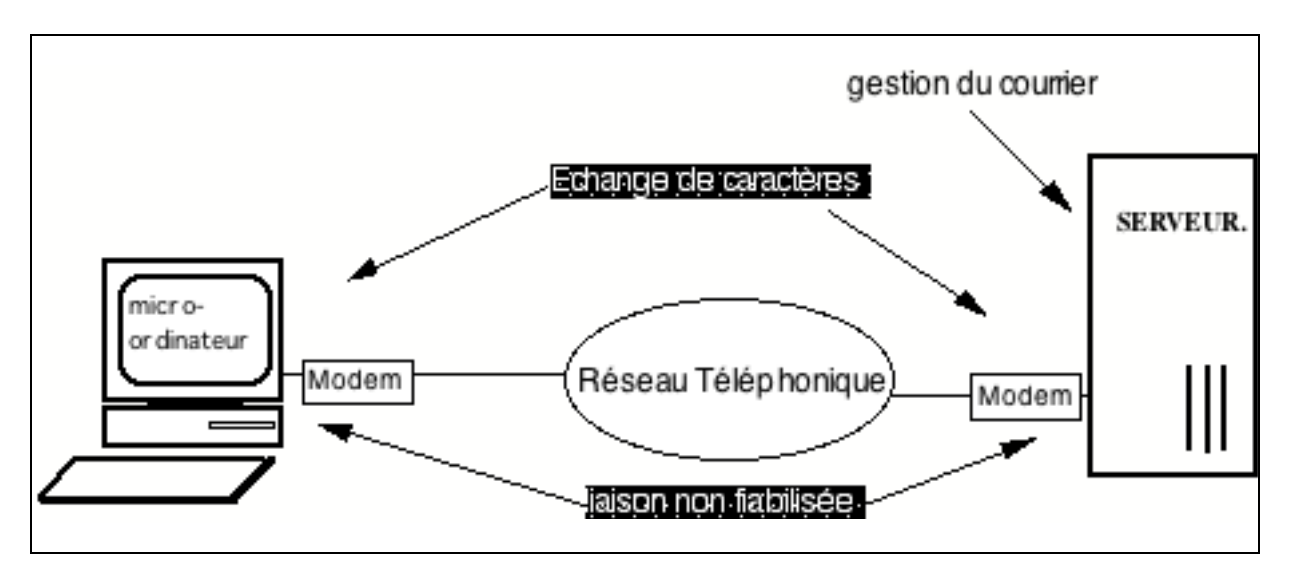

**Inconvénients** : vous occupez la ligne de téléphone pendant toute la durée de la consultation ou de la rédaction de vos messages; les erreurs de transmission ne sont pas corrigées. Elles gène la lecture des messages reçus, peut altérer le message envoyé et dans certains cas le rendre incompréhensible.

**Avantages** : vous avez accès à tous les services disponibles en "mode caractères" sur le serveur : consultation de bases de données, accès interactif à d'autres ordinateurs du réseau...

## **b) Terminal distant sur X25 par PAD public**

 $\overline{a}$ 

**Principe** : Identique au cas précédent mais, au lieu d'appeler un numéro de téléphone qui vous relie directement au serveur Internet, vous appelez un concentrateur du réseau à commutation de paquets (X-Pac2) qui est relié à votre serveur. On dit aussi que vous entrez dans X-pac par un accès banalisé ou par un PAD3 public. Logiciel : KERMIT.

**avantages** : vous n'encombrez plus les lignes téléphoniques du serveur mais celles de l'opérateur X-pac. La ligne est fiabilisée par le protocole X25 à partir du concentrateur X-pac appelé. En conséquence, les erreurs sont moins fréquentes. Le mode de

<sup>1</sup>Il appartient au "Public Domain" américain et est distribué gratuitement.

<sup>2</sup>Ces réseaux ont pour nom Transpac en france, Senpac au Sénégal, Fassopac au Burkina... C'est pourquoi il sont souvent regroupés sous le nom d'X-pac

<sup>3</sup>Packet Assembly-Disassembly : fait l'interface entre un réseau à commutation de paquet et une ligne asynchrone (V24 ou ex RS232).

tarification qui fait peu intervenir le temps de connexion en fait une bonne solution si votre serveur Internet n'est pas sur la même zone téléphonique.

**Inconvénients** : vous payez un abonnement et des consommations X-pac calculés en fonction du temps de connexion, du volume de données transmises et de la zone géographique du serveur1.

### **c) Minitel**

 $\overline{a}$ 

**Principe** : Le Minitel est un terminal associé à un modem. C'est cependant un terminal particulier. Il accepte généralement deux modes *télétel* et *téléinformatique*e, l'un en 40 colonnes, semi-graphique, l'autre en 80 colonnes de texte, compatible avec les standards internationaux (terminaux vt100). Le modem est à la norme V23.

Le réseau Minitel (ou réseau Télétel) est l'association d'un parc de "terminaux/modem" de ce type, d'un réseau X-pac disposant d'accès banalisés (PAD public) et d'un système de tarification des services télématiques sur la note de l'abonné au téléphone.

La messagerie Internet fait partie des services proposés sur le réseau Minitel :

- en France : 3616 RIOtel, 3515 Altern, KO, Unix, Usenet;
- au Sénégal : 3020 ORSTOM.

**Avantages** : coût très bas de l'équipement : terminal et modem pour moins de 200 dollars; grande simplicité d'utilisation.

**Inconvénients** : prix de revient des messages relativement élevé; lenteur de l'affichage (1200 bps).

### **d) Liaison email fiabilisée sur RTC (par uucp)**

**Principe** : les messages sont saisis en local avec un logiciel spécialisé (Eudora<sup>2</sup>, X-RIO3, Pegasus...). Puis, à un moment déterminé, un logiciel de télécommunication (UUPC) établit la communication avec le serveur. Il transmet les messages et pendant la même session reçoit les messages qui lui étaient destinés.

<sup>1</sup>Tarifs constatés en Afrique francophone : 10 à 20 CFA la minute + 10 à 20 CFA le Koctet en national et 5 fois plus en International.

<sup>2©</sup> Qualcomm / university of Illinois - informations sdoner@qualcomm.com

<sup>3©</sup> CIRAD/ORSTOM : information à x-rio@rio.org

**Avantages** : L'encombrement des lignes du serveur est minimum. La transaction s'effectue à la vitesse de 200 caractères à la seconde. En quelques minutes tout est terminé; Les coûts de télécom sont réduits, le confort d'utilisation est excellent (dans la limite des qualités du logiciel), les messages peuvent arriver automatiquement. Il est possible de transmettre des documents annexés (données, documents quelconques). Enfin, plusieurs boîtes aux lettres peuvent être ouvertes sur le même ordinateur.

**Inconvénients** : l'installation et la configuration de la machine sont délicats.

## **e) Liaison Email fiabilisée (par serial pop)**

Même principe que précédemment mais le protocole "uucp" est remplacé par "sérial pop". L'installation et la configuration de la machine sont plus simples, mais il n'est possible d'ouvrir qu'une seule boîte aux lettres. Logiciel : Eudora sur Macintosh. Actuellement, cette technologie n'est pas disponible sur PC.

**Avantages** : Les mêmes que dans le cas précédent. De plus, les messages peuvent être indifféremment consultés en mode terminal ou en mode "sérial pop", sans reconfiguration du serveur.

**Inconvénients** : Il faut relancer la connexion pour chaque boîte aux lettres

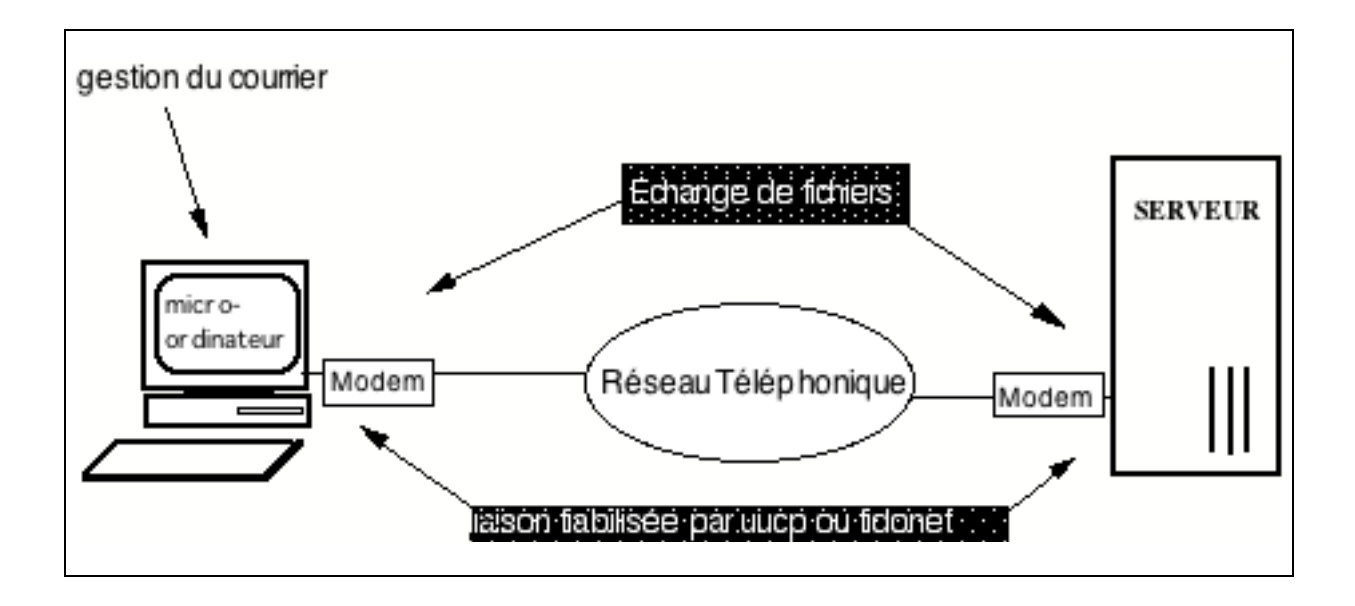

## **f) Liaison Email fiabilisée type Fidonet**

Même principe (que c) mais le protocole uucp est remplacé par Fidonet.

**Avantages** : Fidonet est plus efficace qu'UUCP sur les mauvaises lignes de téléphone. La reprise de la transmission après une coupure de ligne (rupture de porteuse), se fait à partir du dernier paquet<sup>1</sup>. Tandis qu'UUCP ne reprend qu'au dernier fichier.

**Inconvénients** : Le réseau Fidonet est distinct de l'Internet et son système d'adressage est incompatible. Les passerelles Fidonets / Internet sont peu nombreuses.

### **g) Liaison TCP/IP sur RTC par PPP (OU SLIP)**

**Principe** : Il ne s'agit plus seulement de liaison "Email" mais d'interconnexion TCP/IP offrant la "full Internet connectivity". Le protocole "PPP2" (ou SLIP3) assure la transmission des paquets IP sur une ligne de téléphone ordinaire. Les "couches TCP/IP" doivent être installées sur le PC comme s'il appartenait à un réseau local. Il faut disposer d'une ligne téléphonique parfaite et d'un modem à haut débit (V32, V32bis, V34).

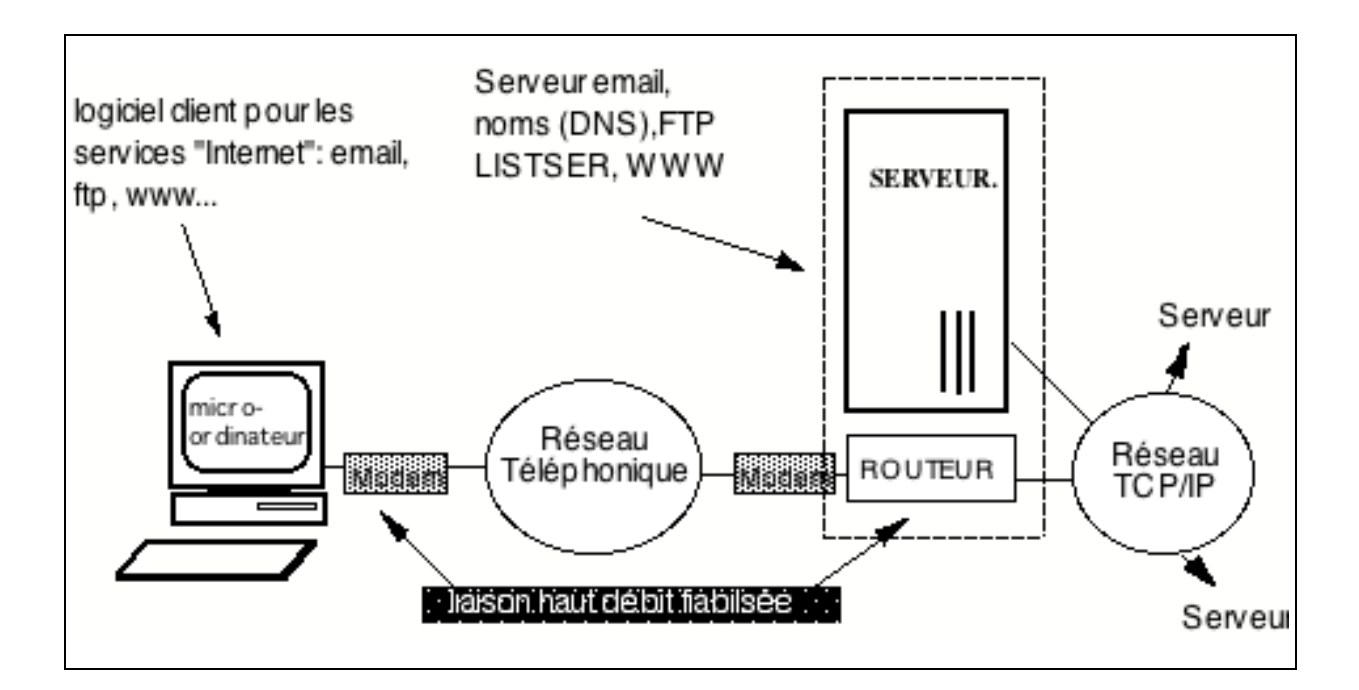

**Avantage** : le micro-ordinateur est intégré dans le réseau Internet et peut en utiliser l'ensemble des services.

2Point to Point Protocole

 $\overline{a}$ 

3Single Line Internet Protocol

<sup>1</sup>Le logiciel de télécommunication transmet le fichier par petits paquets de données (64 à 128 octets).

**Inconvénients** : cette technologie ne fonctionne que sur des lignes téléphoniques d'excellente qualité; elle est délicate à installer et nécessite un modem haut de gamme.

## **Le raccordement d'un micro-ordinateur sur un réseau local "TCP/IP"**

**Principe** : Un réseau local d'établissement relie les micro-ordinateurs et les stations de travail des différents services. Un câblage du bâtiment a été effectué. Chaque ordinateur est équipé d'une carte adaptateur (Ethernet ou Token Ring) et d'une "couche logiciel tcp/ip". Enfin, ce réseau local est connecté à l'Internet par une des solutions décrites dans Liaison entre serveurs. Des logiciels "client" sont disponibles sur les machines pour assurer les différents services Internet, notamment Email, WWW, Gopher, Wais.

**Avantage** : accès à l'ensemble des services Internet, fiabilité totale

**Inconvéniens** : coût des installations et de leur maintenance

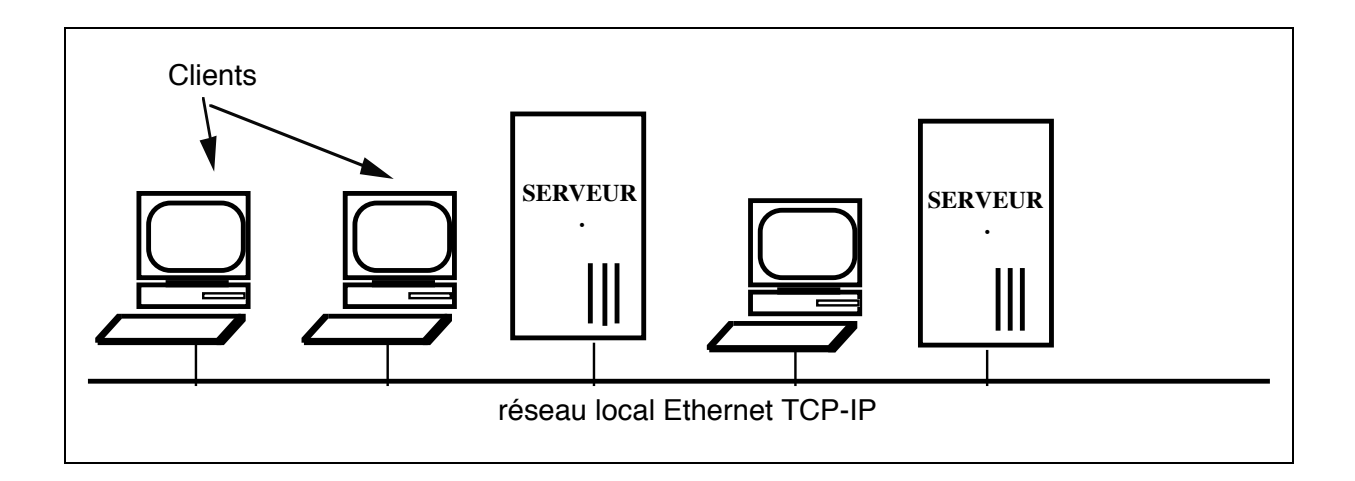

## **Les liaisons entre serveurs ou entre réseaux**

### **a) Liaison "uucp-f" sur X25**

**Principe** : Les serveurs sont reliés entre eux à travers un réseau à commutation de paquets (X-pac). La liaison est fiabilisée de bout en bout. Les deux ordinateurs sont reliés directement au réseau X25. Les messages sont stockés sur une station Unix. A des moments déterminés, ils sont transmis de manière automatique à travers le protocole UUCP.

**Avantages** : la liaison est parfaitement fiabilisée et automatisée. la transmission s'effectue en mode compressé<sup>1</sup>. Le prix de revient des messages est relativement bas et stable contrairement aux liaisons du même type sur RTC où les variations de qualité de ligne peuvent *décupler* le coût d'un envoi. Le mode "store & forward" contrôlé permet de profiter des périodes les plus favorables (tarifs de nuit, heures creuses...).

**Inconvénients** : l'interconnexion se limite au service email.

### **b) Liaison TCP/IP sur X25**

**Principe** : Les serveurs sont reliés à travers un réseau à commutation de paquets (Xpac) comme dans le cas précédent. Mais la liaison s'effectue avec le protocole IP au lieu d'UUCP. IP étant un protocole moyen et haut débit, le débit de la liaison X-pac doit être d'au moins 9,6 kbs.

**Avantages** : avec IP/X25 on dispose de l'accès à tous les services Internet (full connectivity) dans de très bonnes conditions (fiabilité, continuité du service).

**Inconvénients** : Le prix de revient d'une telle liaison est élevé pour plusieurs raisons : - le temps d'utilisation de la ligne est facturé. Sur un réseau de campus de plus de 100 ordinateurs, il y a au moins un utilisateur en ligne pendant la journée (8h par jours, 20 jours par mois, 10 mois, soit 96 000 minutes par an. A Dakar, en local : 7360 dollars, 15 000 en international.

- un "over-head" moyen de 30 % est constaté sur le service email. Cela signifie 30% de supplément de coût, en données, par rapport à UUCP.

- aux heures de pointe, les débits réels peuvent être trois ou quatre fois inférieurs à ceux qui sont annoncés par les opérateurs et provoquer une rupture de la trame IP. La transaction est alors relancée, les données facturées une nouvelle fois...

### **c) Liaison TCP/IP sur ligne spécialisée**

 $\overline{a}$ 

Principe : une ligne est louée à un opérateur de télécom. Elle relie le routeur<sup>2</sup> IP du réseau de campus à celui du point d'accès Internet. La liaison est permanente et sa tarification au forfait est indépendante de son utilisation. C'est le mode de liaison qui a fait le succès du réseau Internet.

**Avantages** : le coût marginal d'utilisation est nul. Le principal risque est le succès et la dégradation des temps de réponse en mode interactif. Mais même dans ce cas, le email continue généralement à circuler et son prix de revient est très bas.

<sup>1</sup>Les compresseurs dynamiques permettent d'obtenir un gain de 30 à50%.

<sup>2</sup>Le routeur est un appareil autonome assurant l'interface entre un réseau local (généralement de type Ethernet) et le modem de la ligne spécialisée. Certaines stations de travail réalisent cette fonction sans matériel additionnel.

 $\overline{a}$ 

Inconvénient : le financement de location de la ligne<sup>1</sup> ne peut être justifié que par un très grand nombre d'utilisateurs.

<sup>1</sup>Compter 100 000 dollards par an, pour relier à l'Europe une capitale Africaine.

# **ANNEXE 5**

# **"CONNECTIVITE" GLOBALE**

**Carte générale**

# **Table par pays**

Version 13 - février 1995

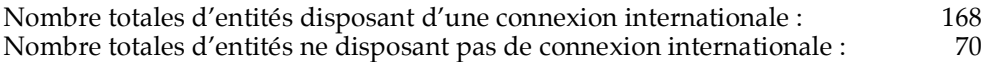

BITNET

"BITNET" est utilisé comme terme générique pour désigner BITNET et les réseaux similaires (EARN, NETNORTH, GULFNET, etc.). Col. 2 (entités disposant de liaisons internationales de type BITNET) b: minimum, 1 à 5 sites BITNET : 21 entités

B: large, plus de 5 sites BITNET : 27 entités

IP INTERNET

Col. 3 (entités disposant d'une liaison internationale IP Internet) I: = opérationel, accessible à partir de l'ensemble du réseau ouvert "IP Internet": 86 entités

#### UUCP

Col. 4 (entités disposant de sites UUCP connectés au réseau global Internet multiprotocole). u: minimum,  $1 \land \overline{5}$  sites UUCP : 61 entities U: large, plus de 5 sites UUCP : 80 entities

#### FIDONET

Col. 5 (entités disposant de sites FIDONET connectés au réseau global Internet multiprotocole). f: minimum, 1 à  $\overline{5}$  sites FIDONET : 29 entities F: large, plus de 5 sites FIDONET : 69 entities

Une entité désigne une aire géographique identifiée par un code ISO de deux lettres (ISO 3166). Notons qu'ils ne correspondent pas toujours avec l'identifiant du domaine principal (top level domain) utilisé par les serveurs de nom de l'Internet (DNS).

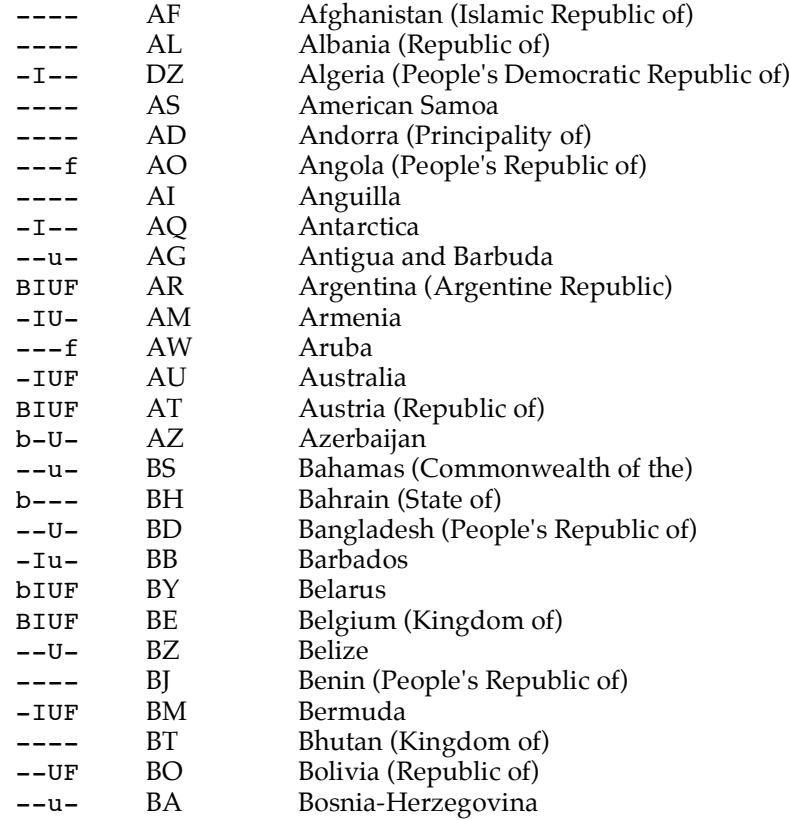

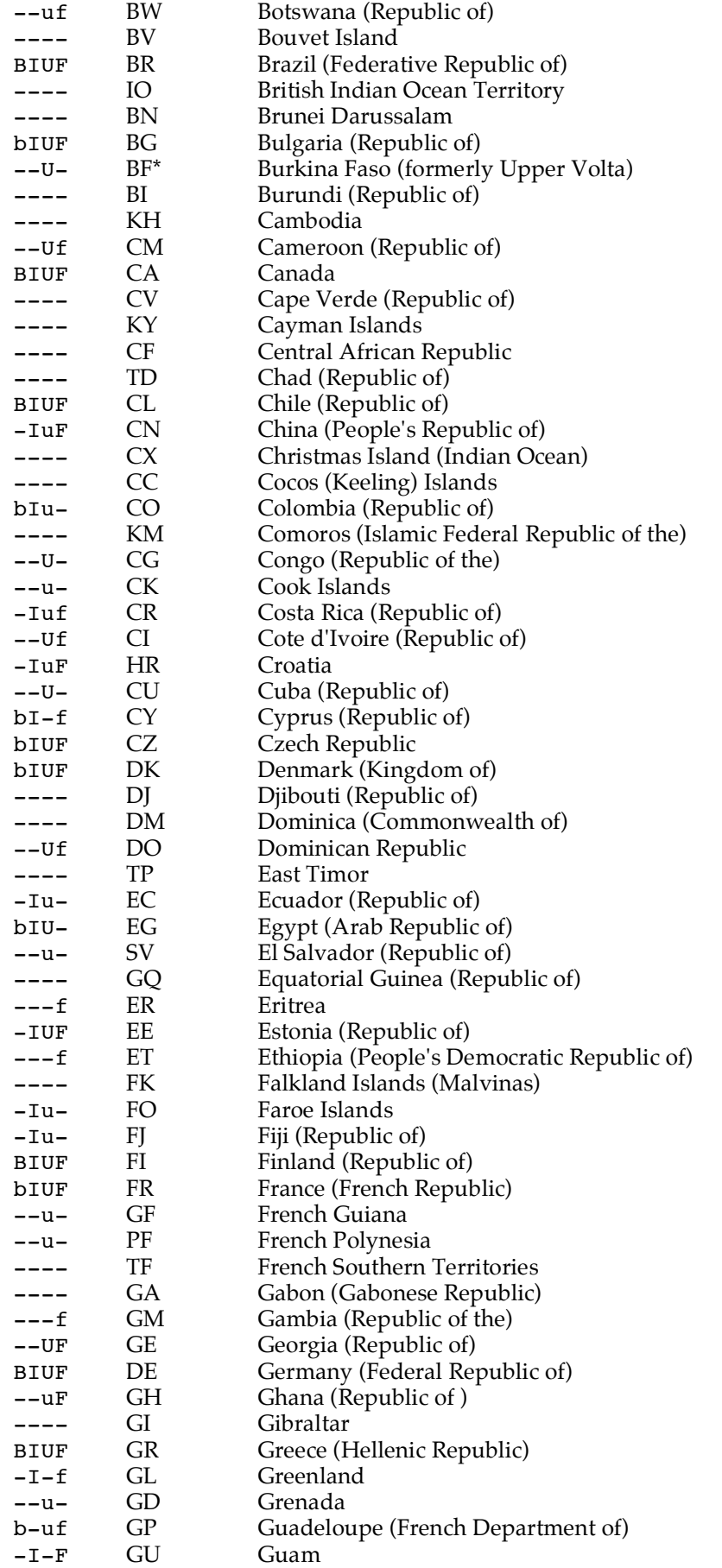

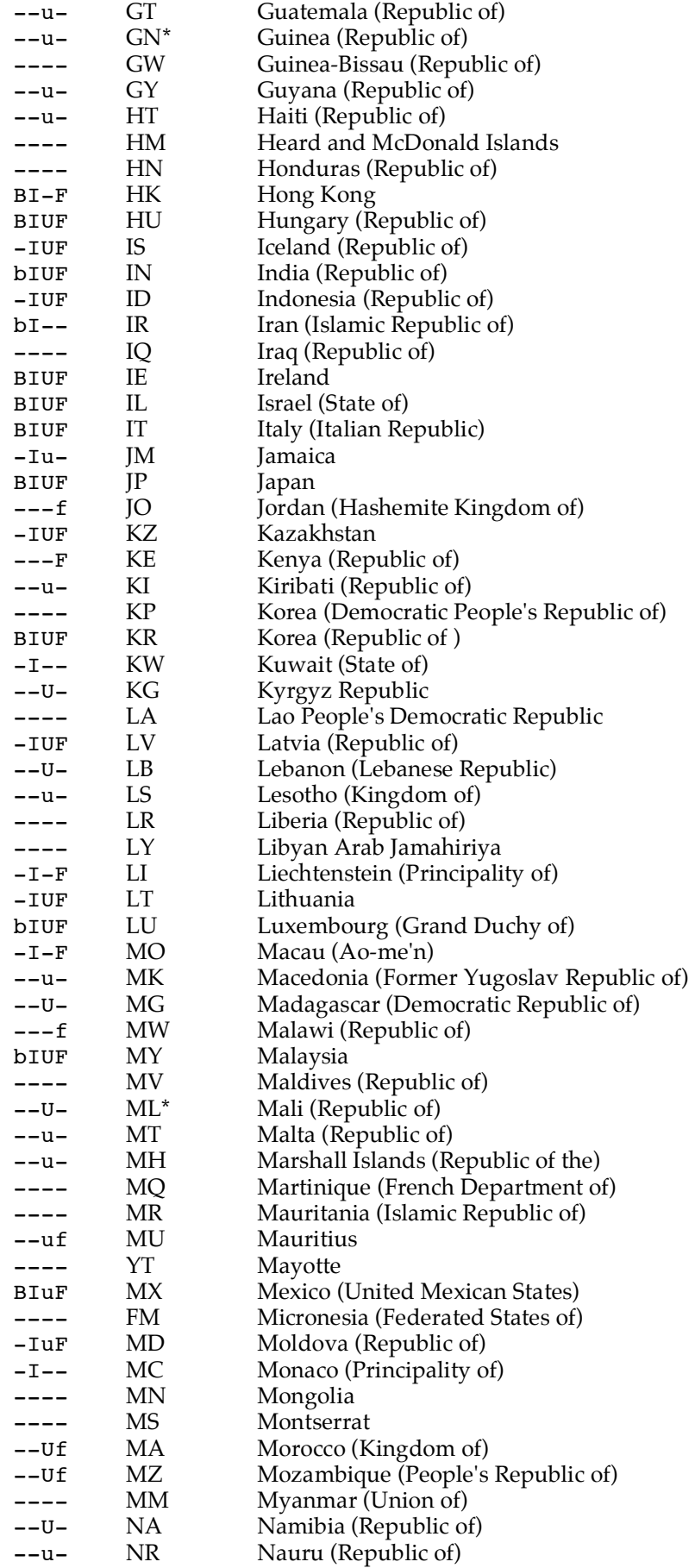

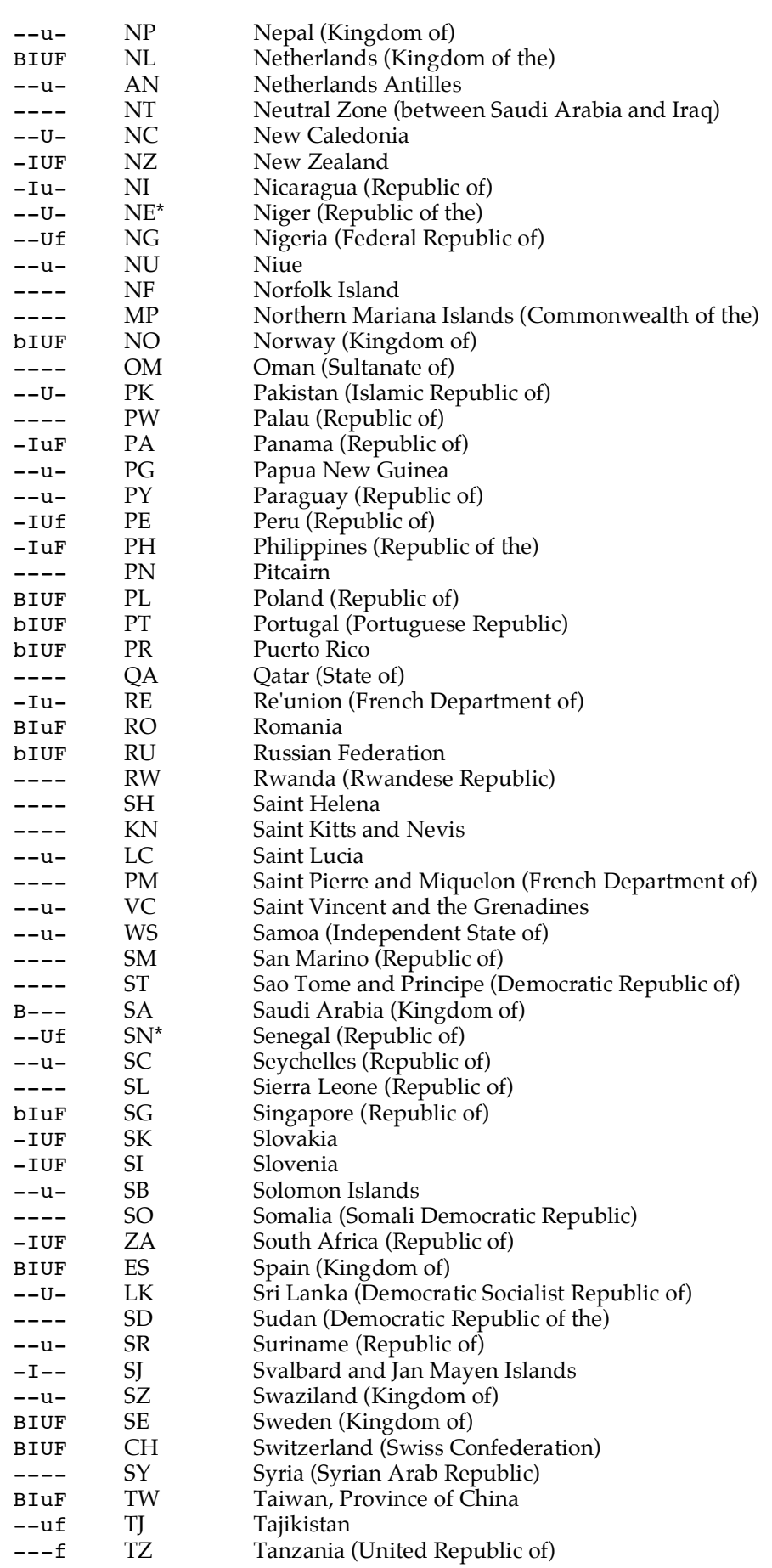

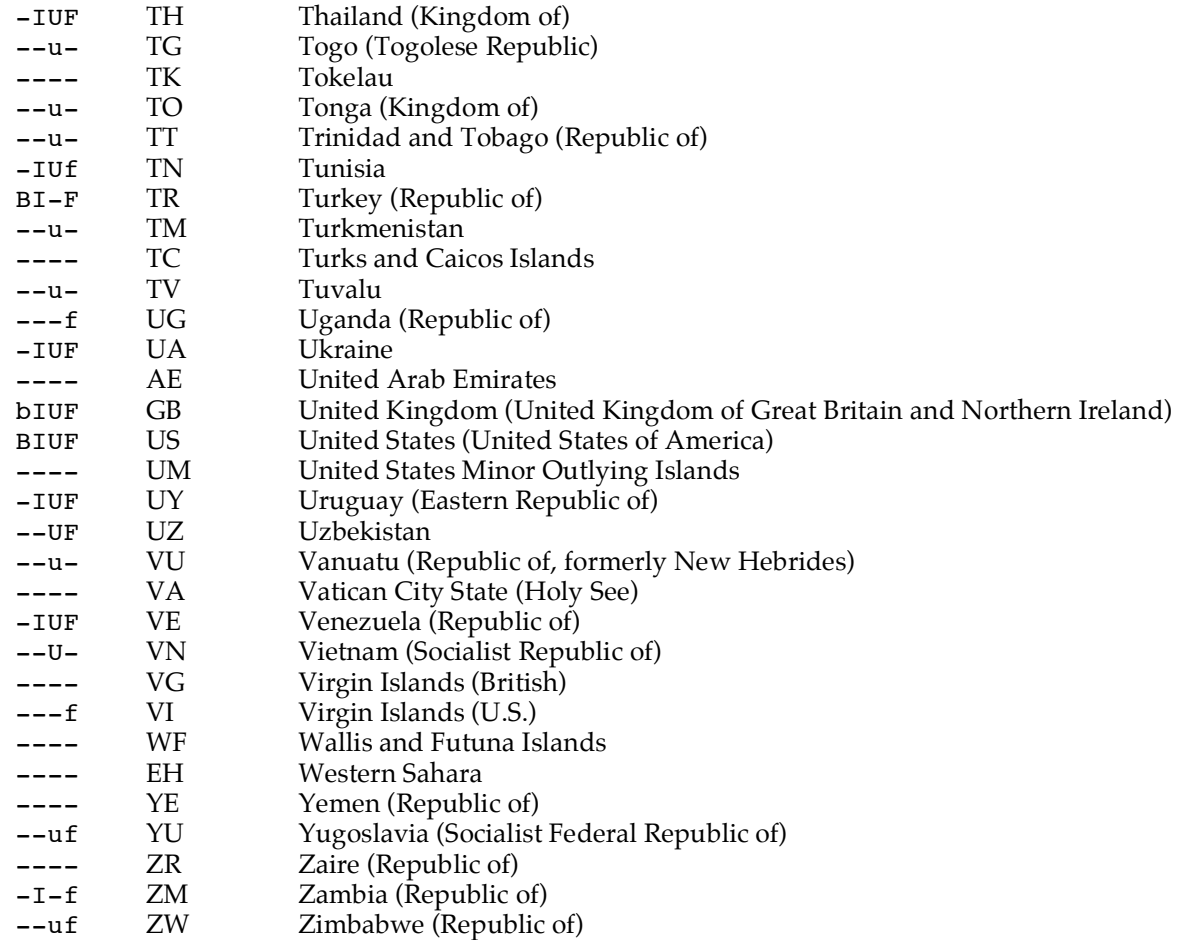

\*Haiti dispose d'une liaison ccmail. Des liaisons IP d'accès limité sont en place au Liban, Sénégal, Mali, Burkina-Faso, Guinée et Niger.

Merci d'envoyer informations, correction et commentaires à:

Larry Landweber - Computer Sciences Dept.- University of Wisconsin - Madison - 1210 W. Dayton St. Madison, WI 53706, USA - email : lhl@cs.wisc.edu, FAX 1-608-265-2635

Ces informations peuvent être obtenues par ftp sur "ftp.cs.wisc.edu" répertoire "connectivity\_table".

Copyright 1995 Lawrence H. Landweber and the Internet Society. Unlimited permission to copy or use is hereby granted subject to inclusion of this copyright notice.

## **ANNEXE 6**

# **BIBLIOGRAPHIE**

# **• Articles**

Guide to Network Resource Tools, EARN (European Academic Research Network) June 1994

User's guide to networks in Africa - American Association for the Advancement of Science (Washington DC - USA)

Electronic Networking in Africa, Advancing sciences and technology for développement - Workshop on sciences and technology, communication networks in Africa, African Academy of Sciences / American Association for the Advancement of Sciences, August 1992, Nairobi, Kenya

Les réseaux de Communication électroniques en Afrique, Application à l'information géographique - Pascal Renaud,Travaux AFRICAGIS'93, Tunis, 14-17 juin, 1993.

Artur McGee [amcgee@netcom.com] The APC Partner network

Mike Lawrie, A Review of Networking in Southern Africa -Seminar on Globalisation and IT-Networking : Implications for Developing Countries, London School for Economics, May 1994

List of active African electronic network - Helen Aitkin (haitkin@uoguelph.ca) et Mike Jensen (Mike\_Jensen@wn.apc.org)

# **• Ouvrages**

The Whole Internet - User Guide and catalogue, Ed. Krol O'Reilly & Associate Ed. Collection : A Nutshell Handbook. Un excellent guide, assez complet.

Internet, Guide de Connexion, Olivier Andrieu - Ed. Eyrolles 1995

Le routage dans l'Internet, Christian Huitema, Ed. Eyrolles 1995. (L'ouvrage de référence pour ceux qui veulent comprendre le routage)

Running a perfect BBS, Marc L. Chambers - QUE Ed.

L'Internet pour les nuls, John R. Levine et Carl Baroudi - Sybex éditeur

Guide des Modems, Daniel Battu - Ed. Eyrolles 1994

Les Modems pour les nulls, Tina Rathbone - Ed. Sybex

The WWW, Mosaic and more, Jason J. Manger - Ed. Mac Graw Hill

Exploring The Internet, a technical travelogue - Carl Malamud - Prentice Hall Ed. USA-NJ 1992. (Pour ceux qui s'interressent à l'Histoire de l'Internet).

Global Networks - Computers and international Communication - Linda M. Harasim - The MIT Press 1993 (réseau et société)